Министерство науки и высшего образования Российской Федерации Федеральное государственное бюджетное образовательное учреждение высшего образования АМУРСКИЙ ГОСУДАРСТВЕННЫЙ УНИВЕРСИТЕТ (ФГБОУ ВО «АмГУ»)

Факультет энергетический

Кафедра энергетики

Направление подготовки 13.03.02 - Электроэнергетика и электротехника Направленность (профиль) образовательной программы Электроэнергетика

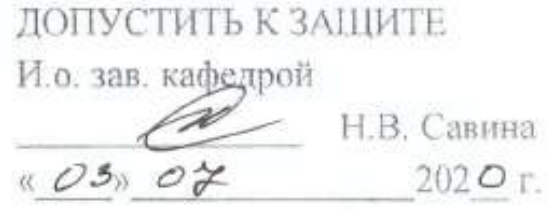

# БАКАЛАВРСКАЯ РАБОТА

на тему: Инновационное развитие Адлерского сетевого района на основе цифровизации

Исполнитель студент группы 642-об2

Руководитель профессор, канд. техн. наук

Консультант по безопасности и экологичности доцент, канд.техн.наук

Нормоконтроль ст. преподаватель

 $19.06.2020$ С.И. Солопчук INTIBUCK DITE G. OE 2020 HO.B. MACOCAOB

 $22.06.6020$ 

А.Б. Булгаков

Н.С. Болруг

Благовешенск 2020

# Министерство науки и высшего образования Российской Федерации Федеральное государственное бюджетное образовательное учреждение высшего образования АМУРСКИЙ ГОСУДАРСТВЕННЫЙ УНИВЕРСИТЕТ (ФГБОУ ВО «АмГУ»)

Факультет энергетический Кафедра энергетики

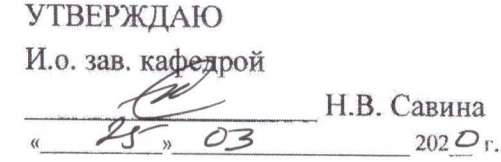

#### **ЗАДАНИЕ**

К выпускной квалификационной работе студента Солопчук Светланы Ивановны

1. Тема выпускной квалификационной работы: Инновационное развитие Адлерского сетевого района на основе цифровизации

(утверждено приказом от 23.03.2020 № 657-уч)

2. Срок сдачи студентом законченной работы (проекта) 19.06.2020

3. Исходные данные к выпускной квалификационной работе: Однолинейная схема электроснабжения 10 кВ, однолинейная схема ПС «Каменка», однолинейная схема ПС «Изумрудная»

4. Содержание выпускной квалификационной работы (перечень подлежащих разработке вопросов): 1. Анализ электрических сетей рассматриваемого района, 2. Расчет и прогнозирование электрических нагрузок, 3. Расчет и анализ установившихся режимов в существующих сетях, 4. Расчет токов короткого замыкания, 5. Выбор оборудования, 6. Безопасность и экологичность,

5. Перечень материалов приложения: (наличие чертежей, таблиц, графиков, схем, программных продуктов, иллюстративного материала и т.п.) 1. Однолинейная схема электрической сети в районе ПС «Каменка», 2. Схема сети после реконструкции, 3 Расчет нормального и послеаварийного режимов в районе ПС «Каменка», 4. Однолинейная схема электрической сети в районе ПС «Изумрудная», 5. Расчет нормального и послеаварийного режимов в районе ПС «Изумрудная», 6. Схема подключения и принцип работы реклоузера. 6. Консультанты по выпускной квалификационной работе (с указанием относящихся к ним разделов) Безопасность и экологичность А. Б. Булгаков, доцент, к.т.н.  $R4.038080$ 7. Дата выдачи задания

Руководитель выпускной квалификационной работы: Мясоедов Ю. В., профессор, к.т.н. (фамилия, имя, отчество, должность, ученая степень, ученое звание)

Задание принял к исполнению (дата):

 $\varphi$ (подпись студента)

## РЕФЕРАТ

Выпускная квалификационная работа содержит 111 с., 10 рисунков, 22 таблицы, 20 формул, 2 приложения

ЭЛЕКТРИЧЕСКАЯ СЕТЬ, ВЫБОР ОБОРУДОВАНИЯ, РАСЧЕТ РЕЖИМА, ПРОГНОЗ НАГРУЗОК, ПОТОКИ МОЩНОСТИ, КОМПЕНСАЦИЯ РЕАКТИВНОЙ МОЩНОСТИ, РАСЧЕТ ТОКОВ КОРОТКОГО ЗАМЫКАНИЯ.

В данной выпускной квалификационной работе выполнено развитие сети 10 кВ в Адлерском районе Краснодарского края. Обоснована схема оборудование распределительного устройства подстанции. Произведен расчет рабочих токов нормального режима, аварийного, а также токов КЗ. Произведен выбор оборудования рассматриваемого участка сети.

# ОПРЕДЕЛЕНИЯ, ОБОЗНАЧЕНИЯ, СОКРАЩЕНИЯ

- ВН высокое напряжение;
- НН низкое напряжение;
- КЗ короткое замыкание;
- ПС подстанция;
- ВЛ воздушная линия;
- РЗ и А релейная защита и автоматика;
- ОПН ограничитель перенапряжения;
- КРУ комплексное распределительное устройство;
- ПУЭ правила устройства электроустановок;
- РП распределительный пункт;
- ИТКЗ индикатор тока короткого замыкания;
- ПТЭ правила технической эксплуатации;
- АПС автоматическими пунктами секционирования.

# СОДЕРЖАНЕ

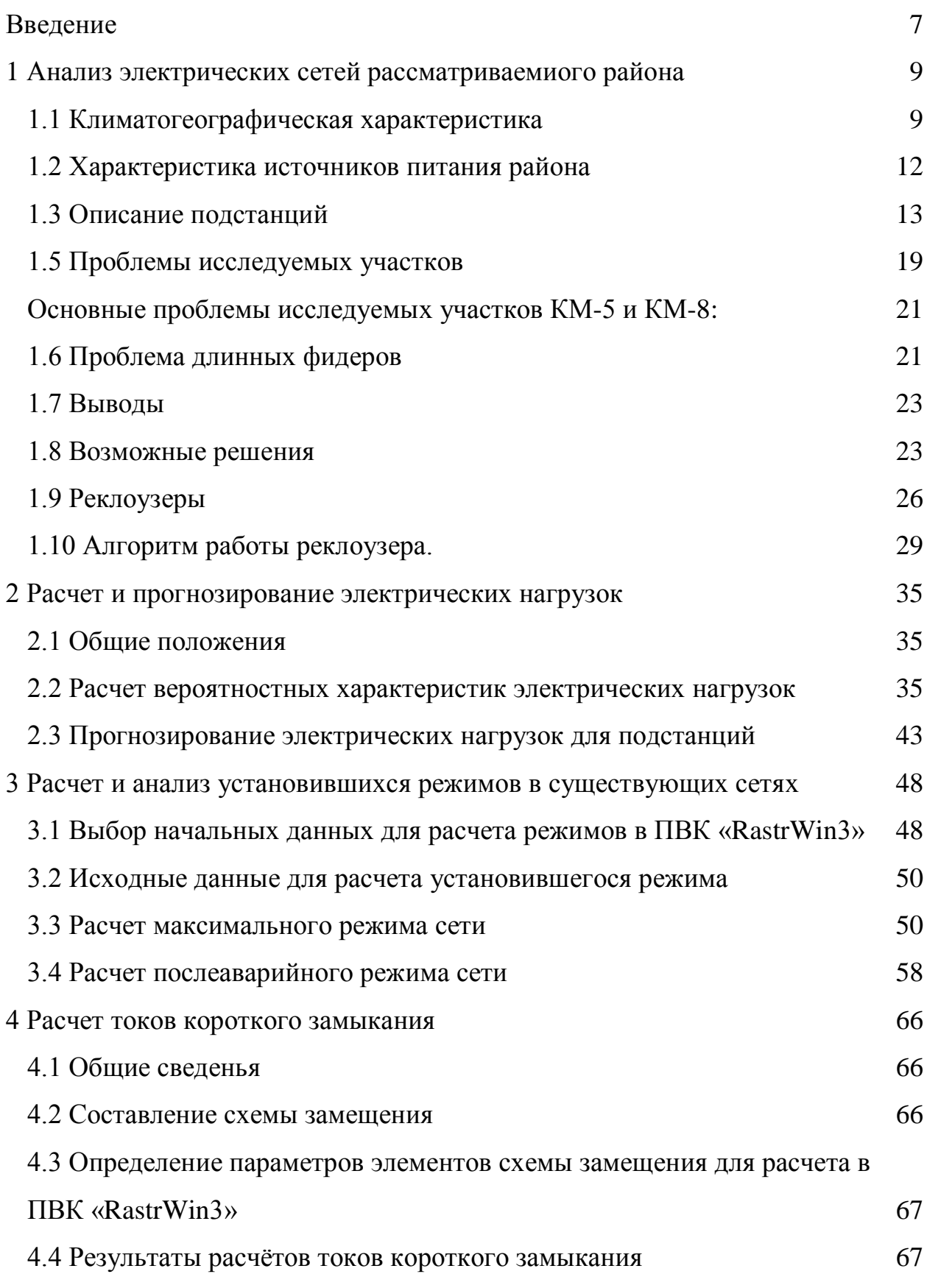

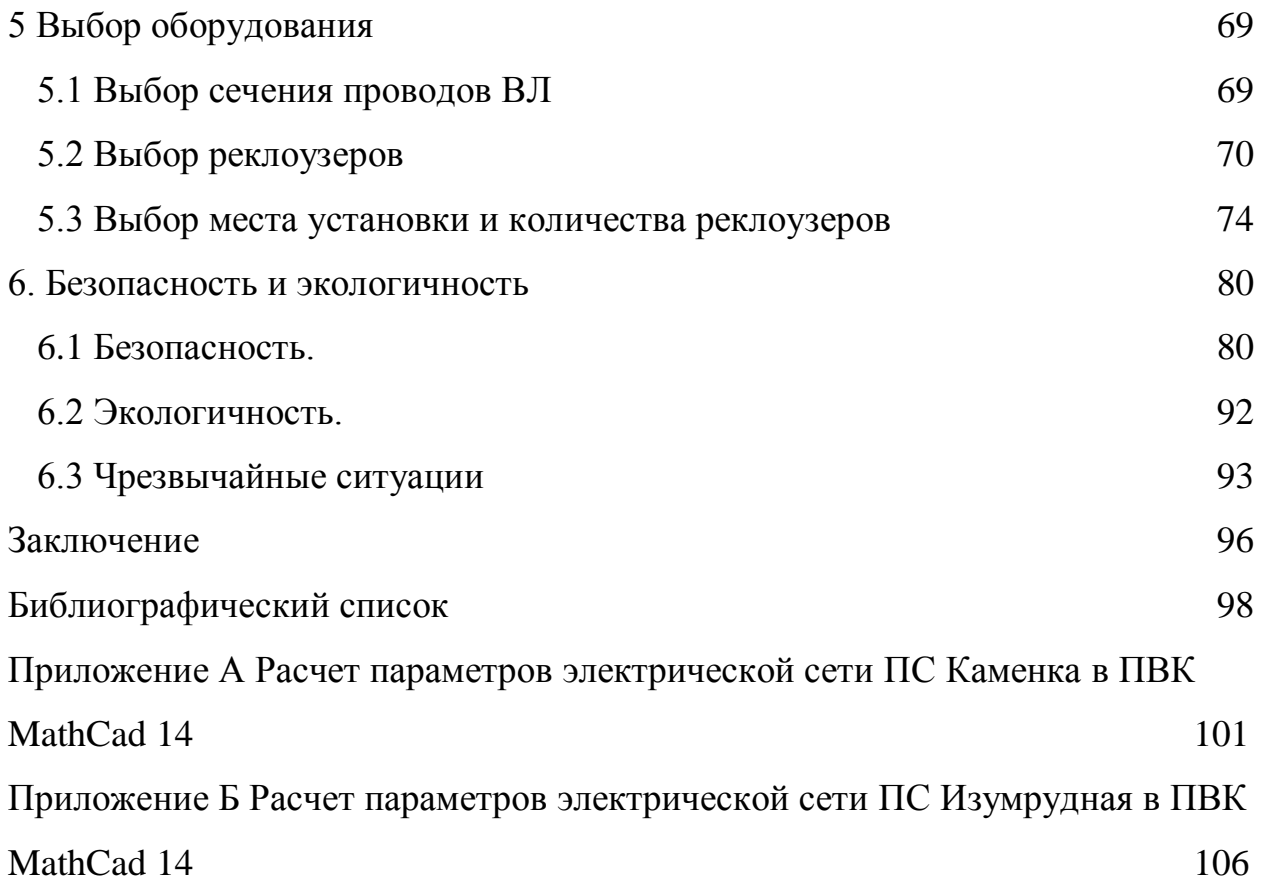

#### ВВЕДЕНИЕ

<span id="page-6-0"></span>На сегодняшний день замечена тенденция роста новых распределительных компаний, а также организаций, которые осуществляют передачу электроэнергии между оптовыми и розничными рынками по договору. В связи с этим становится заметна проблема обеспечения должного уровня качество и надежность электроснабжения. Эти проблемы особенно заметны на распределительных электрических сетях среднего напряжения, а именно 6-10 Кв.

В данной выпускной квалификационной работе проводится расчет и выбор технических решений по оснащению распределительной сети необходимым оборудованием для внедрения «Интеллектуальной сети» 10 КВ на примере участка Сочинских электрических сетей по двум фидерам от ПС Каменка Адлерского РЭС, а именно - Км-5 и Км-8 и кольцевому фидеру 101- 202 питающего от ПС Изумрудная к РП-20, который в свою очередь, питается от ПС Каменка.

Предлагается установка специального программного обеспечения, которое будет заниматься обработкой информации каналов телемеханики с широким функционалом, а именно выявлением по информации от сработавших ИТКЗ поврежденного участка, с дальнейшим его выделением коммутационными аппаратами, возможностью просчитать варианты подачи напряжения потребителю от другого центра питания в отдельном окне (не прибегая к расчету режима инженером).

Как известно при авариях на фидерах происходит его полное отключение выключателем, расположенным на питающей его ПС. Это приводит к массовому недоотпуску электроэнергии. Установка и инновационного оборудования позволяет разделить длинный фидер на части коммутационными аппаратами, которые в свою очередь оснащены релейной защитой и автоматикой. Вместе с программным обеспечением это приведет к

отключению меньшего количества потребителей при авариях., а также к значительному снижению времени на определение поврежденного участка, так как зоны поиска повреждения уменьшаются в разы. В следствии чего, ОВБ не будет затрачивать время на поиск аварии, что позволит максимально быстро начать аварийно-восстановительные работы и быстро восстановить питание потребителю.

Высокая информированность диспетчера о процессах, происходящих в сети, и возможность заранее смоделировать схему сети до начала выполнения переключений, при условии внедрении нового диспетчерского комплекса, значительно снизит риск возникновения нештатных и аварийных ситуаций.

Вследствие быстрого определения поврежденного участка также освободится время у оперативно-выездных бригад, что благоприятно скажется на работе ремонтных бригад, у которых уменьшится время простоя в ожидании допуска на оборудование по плановым заявкам. А это в свою очередь благоприятно отразится на выполнении ремонтной программы и эффективности всего филиала.

Главной целью данного проекта является внедрение «Интеллектуальной распределительной сети» на участки сетей ПАО «Кубаньэнерго».

<span id="page-8-0"></span>1 АНАЛИЗ ЭЛЕКТРИЧЕСКИХ СЕТЕЙ РАССМАТРИВАЕМОГО РАЙОНА

#### **1.1 Климатогеографическая характеристика**

<span id="page-8-1"></span>Краснодарский край находится в юго-западной части [Северного](https://ru.wikipedia.org/wiki/%D0%A1%D0%B5%D0%B2%D0%B5%D1%80%D0%BD%D1%8B%D0%B9_%D0%9A%D0%B0%D0%B2%D0%BA%D0%B0%D0%B7)  [Кавказа](https://ru.wikipedia.org/wiki/%D0%A1%D0%B5%D0%B2%D0%B5%D1%80%D0%BD%D1%8B%D0%B9_%D0%9A%D0%B0%D0%B2%D0%BA%D0%B0%D0%B7) и входит в состав [Южного федерального округа.](https://ru.wikipedia.org/wiki/%D0%AE%D0%B6%D0%BD%D1%8B%D0%B9_%D1%84%D0%B5%D0%B4%D0%B5%D1%80%D0%B0%D0%BB%D1%8C%D0%BD%D1%8B%D0%B9_%D0%BE%D0%BA%D1%80%D1%83%D0%B3_%D0%A0%D0%BE%D1%81%D1%81%D0%B8%D0%B9%D1%81%D0%BA%D0%BE%D0%B9_%D0%A4%D0%B5%D0%B4%D0%B5%D1%80%D0%B0%D1%86%D0%B8%D0%B8) На северо-востоке край граничит с [Ростовской областью,](https://ru.wikipedia.org/wiki/%D0%A0%D0%BE%D1%81%D1%82%D0%BE%D0%B2%D1%81%D0%BA%D0%B0%D1%8F_%D0%BE%D0%B1%D0%BB%D0%B0%D1%81%D1%82%D1%8C) на востоке – со [Ставропольским краем,](https://ru.wikipedia.org/wiki/%D0%A1%D1%82%D0%B0%D0%B2%D1%80%D0%BE%D0%BF%D0%BE%D0%BB%D1%8C%D1%81%D0%BA%D0%B8%D0%B9_%D0%BA%D1%80%D0%B0%D0%B9) на юго-востоке – с [Карачаево-Черкесской Республикой,](https://ru.wikipedia.org/wiki/%D0%9A%D0%B0%D1%80%D0%B0%D1%87%D0%B0%D0%B5%D0%B2%D0%BE-%D0%A7%D0%B5%D1%80%D0%BA%D0%B5%D1%81%D0%B8%D1%8F) на западе с [Крымским](https://ru.wikipedia.org/wiki/%D0%9A%D1%80%D1%8B%D0%BC)  [полуостровом](https://ru.wikipedia.org/wiki/%D0%9A%D1%80%D1%8B%D0%BC) (через [Керченский пролив\)](https://ru.wikipedia.org/wiki/%D0%9A%D0%B5%D1%80%D1%87%D0%B5%D0%BD%D1%81%D0%BA%D0%B8%D0%B9_%D0%BF%D1%80%D0%BE%D0%BB%D0%B8%D0%B2), на юге – с [Абхазией.](https://ru.wikipedia.org/wiki/%D0%90%D0%B1%D1%85%D0%B0%D0%B7%D0%B8%D1%8F) Внутри региона находится [Республика Адыгея.](https://ru.wikipedia.org/wiki/%D0%A0%D0%B5%D1%81%D0%BF%D1%83%D0%B1%D0%BB%D0%B8%D0%BA%D0%B0_%D0%90%D0%B4%D1%8B%D0%B3%D0%B5%D1%8F) Территория края омывается водами [Азовского](https://ru.wikipedia.org/wiki/%D0%90%D0%B7%D0%BE%D0%B2%D1%81%D0%BA%D0%BE%D0%B5_%D0%BC%D0%BE%D1%80%D0%B5) на северо-западе и [Чёрного](https://ru.wikipedia.org/wiki/%D0%A7%D1%91%D1%80%D0%BD%D0%BE%D0%B5_%D0%BC%D0%BE%D1%80%D0%B5) на юго-западе морей. з общей протяжённости границы в 1540 км – 740 км проходит вдоль моря. Наибольшая протяженность края с севера на юг – 327 км и с запада на восток – 360 км. Территория Краснодарского края занимает площадь 75,5 тысяч км².

Морские порты края обеспечивают прямой выход через Азовское и Чёрное моря на международные внешнеторговые пути и перерабатывают более 35 процентов внешнеторговых российских и транзитных грузов морских портов России, обслуживают около трети российского нефтеэкспорта. Портовыми городами на Азовском море являются: Ейск и Темрюк. Портовые города Чёрного моря: Порт Кавказ, Тамань, Анапа, Новороссийск, Геленджик, Туапсе, Сочи. На долю указанных портов приходится до 40 % грузооборота всех портов Российской Федерации. Порты Новороссийск и Туапсе обеспечивают перевалку 75 % сухих грузов, проходящих через портовое хозяйство юга России, обслуживают третью часть российского экспорта нефти.

По территории края проходят важнейшие железнодорожные маршруты федерального значения, которые ориентированы в сторону морских международных портов края и курортов Чёрного и Азовского морей. В Краснодарском крае находятся железные дороги, принадлежащие ОАО

«РЖД» и относящиеся к Северо-Кавказской железной дороге. Через край проходят железнодорожные маршруты, ведущие в Ставропольский край, Абхазию и в Крым. В Апшеронском районе находятся Апшеронская узкоколейная железная дорога крупнейшая горная узкоколейная железная дорога на территории России.

Трубопроводный транспорт представлен международным нефтепроводом «Тенгиз – Новороссийск» и газопроводом «Россия – Турция» («Голубой поток»).

Климат на большей части территории умеренно континентальный, на черноморском побережье от Анапы до Туапсе – полусухой средиземноморский климат, южнее Туапсе – влажный субтропический. В горах выражена высотная климатическая зональность. В течение всего года типичны резкие изменения погоды – значительны месячные, сезонные и многолетние колебания температур. Для предгорий характерны фёны, способствующие быстрому сходу снега весной и усилению паводков на реках. В районе Анапа – Новороссийск – Геленджик типична бора со скоростью ветра более 15 м/с, иногда более 40 м/с (в декабре 1997 года наблюдалась бора с силой ветра до 47 м/с). Среднее количество дней с борой 21 (в Новороссийске более 40), из них 18 в холодное полугодие.

Средняя температура января на равнине −3… −5 °С, на Черноморском побережье 0…+6 °С, в Сочи +6 °C. Средняя температура июля +22…+24 °C. Годовое количество осадков – от 400 до 600 мм в равнинной части, до 3242 мм и более – в горной. Каждую весну край затапливают паводки. В целом для края характерны жаркое лето и мягкие зимы.

Ведущее место в структуре промышленности принадлежит перерабатывающим производствам. Пищевая отрасль обеспечивает 42,8 % общего объёма промышленной продукции; далее идут электроэнергетика (13,4 %), топливная отрасль (10,5 %), машиностроение и металлообработка (9,4 %) и промышленность строительных материалов (7,9 %). На химический и лесной комплексы приходится всего по 3 – 4% промышленного производства. Доля легкой отрасли совсем незначительна (1,3 %). Во времена СССР в Краснодарском крае было развито станкостроение и приборостроение.

Отличительной чертой промышленной инфраструктуры Краснодарского края является высокая степень концентрации специализированных производств в основных промышленных центрах – Краснодаре (где сосредоточено более трети краевого промышленного потенциала), Армавире и Новороссийске.

В Краснодаре и его окрестностях сосредоточено 38 % объёма промышленной продукции и 47 % инвестиций в основной капитал, сконцентрировано 16 % населения.

Рассматриваемая сеть находится на юге Краснодарского края в Адлерском районе города Сочи.

Адлерский район – один из четырёх внутригородских районов города Сочи, расположенного в Краснодарском крае России. Самый южный, второй по территории и населению район города Сочи. Район расположен на юговостоке в 20 км от центра Сочи между реками Кудепста и Псоу, по которой граничит с Абхазией. На западе граничит с Хостинским районом. Территория района в пределах городской черты г. Сочи составляет 35,25 км², с подчинёнными ему поселковым и сельскими округами – 1353 км². Население района, включая сельские округа и сельские населённые пункты поселкового округа, составляет 151 533 чел. (2019), в пределах городской черты – 109 539 чел. (2019), в сельской местности – 41 994 чел. (2019 год). Помимо этого, в посёлке городского типа Красная Поляна – 4918 чел. (2019).

Все необходимые характеристики района сведены в таблицу 1.

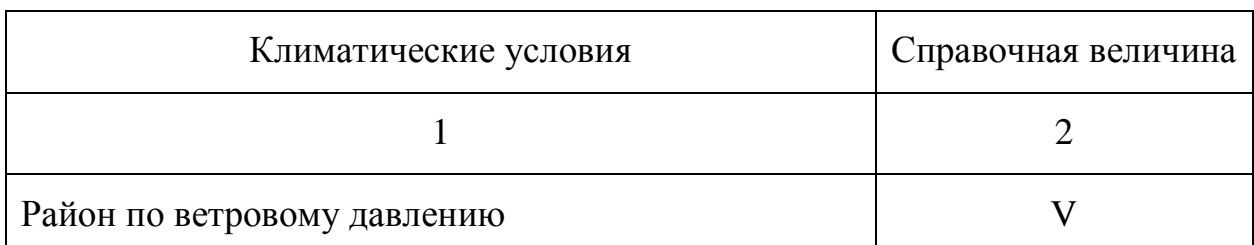

Таблица 1 – Климатические условия района

Продолжение таблицы 1

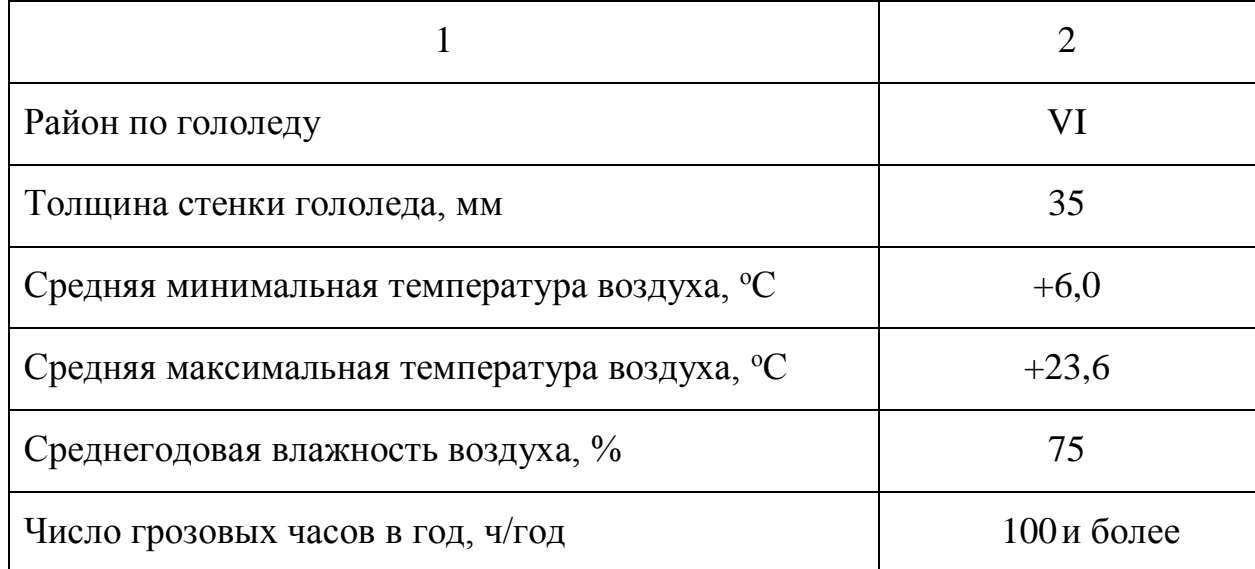

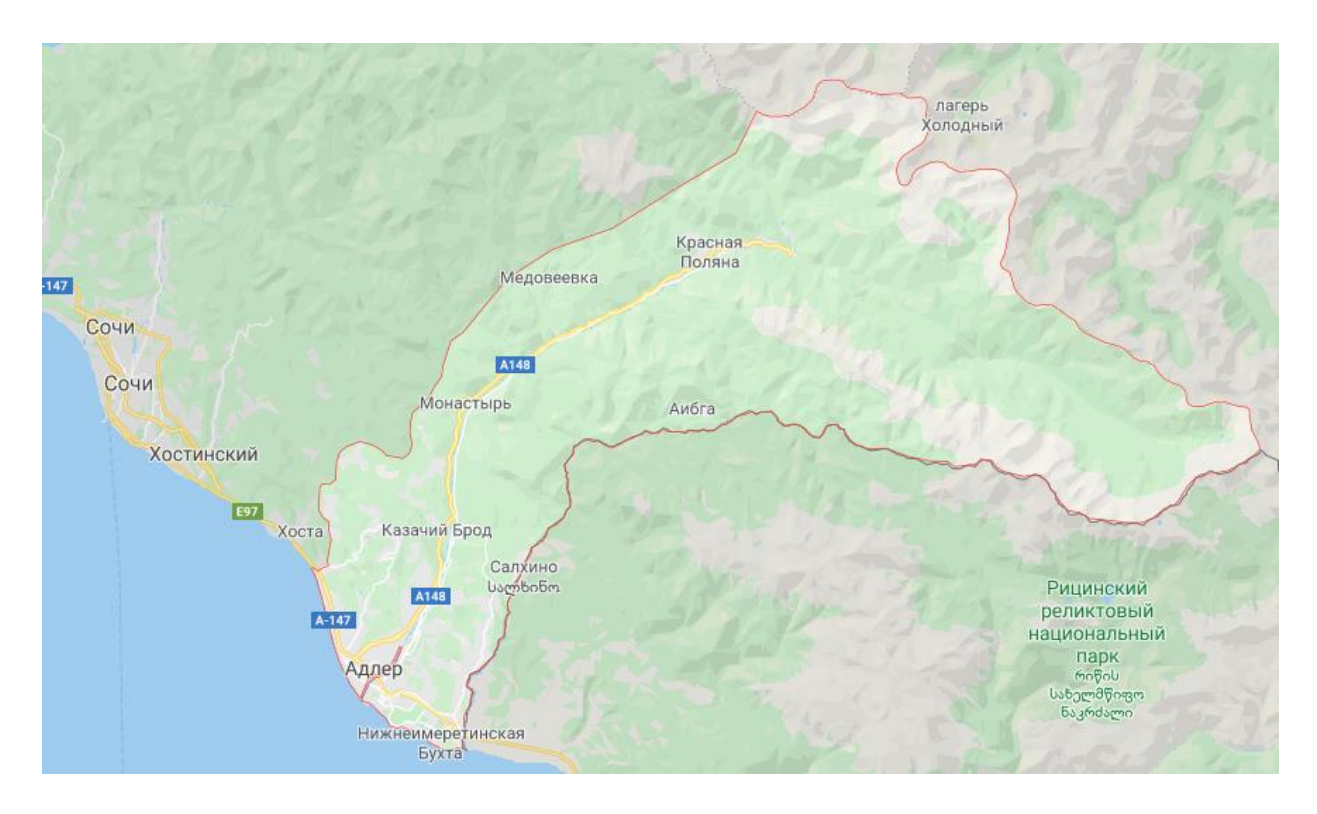

Рисунок 1 – Географическое положение района

# **1.2 Характеристика источников питания района**

<span id="page-11-0"></span>Краснодарские электрические сети - один из крупнейших филиалов ПАО «Кубаньэнерго», в зону ответственности которого входит 6 энергорайонов: Краснодарский, Динской, Северский, Горячеключевской районы Краснодарского края, Тахтамукайский и Теучежский районы, а также г. Адыгейск Республики Адыгея.

Крупными источниками питания являются Адлерская ТЭС, Сочинская ТЭС, Краснополянская ГЭС, Джубгинская ТЭС, Ростовская АЭС.

Для рассматриваемого участка сети 10 кВ источником питания является подстанции «Каменка» и «Изумрудная», которые принадлежат филиалу «Адлерский РЭС».

## <span id="page-12-0"></span>**1.3 Описание подстанций**

Подстанция «Каменка»

Подстанция расположена на высокой террасе правого берега реки Мзымты, Адлерского района. Обслуживание ПС осуществляется персоналом ОВБ Адлерской группы подстанций.

ПС 110 кВ Каменка введена в эксплуатацию в 1972 году.

Схема электрических соединений схема «одна рабочая секционированная выключателем система шин».

Питание подстанции осуществляется по ВЛ 110 кВ Краснополянская ГЭС – Каменка, ВЛ 110 кВ Бытха – Каменка и ВЛ 110 кВ Хоста – Каменка.

На подстанции установлено:

• 2 силовых трансформатора типа ТМ –  $6300/110/10/10$  и ТМТ – 6300/110/35/10;

- 3 выключателя на ОРУ-110;
- 2 секции шин  $10$  к $B$ :

 7 линейных ячейки (2 резервных ячеек) в том числе по I СШ 10 кВ 3 линейных ячеек (1 резервная ячейка), по II СШ 10 кВ 4 линейных ячеек (1 резервная ячейка).

Подстанция Каменка с общей нагрузкой 5 МВт питает: 7626 чел., 98 ТП, 5 с/з (Форелевое хозяйство – 1, Школа - 2, Конно-кинологический центр – 1, котельная - 1).

Подстанции Изумрудная.

Подстанция расположена в Имеретинской низменности Адлерского района. Обслуживание ПС осуществляется персоналом ОВБ Адлерской группы подстанций.

ПС 110 кВ Изумрудная введена в эксплуатацию в 2013 году. При строительстве в 2012 г. произведен монтаж силовых трансформаторов 2х40 МВА, оборудование ОРУ-110кВ и оборудование КРУ-10 кВ.

Индекс технического состояния (ИТС) ПС 110 кВ «Изумрудная» равен 74 (хорошее).

Схема электрических соединений схема «мостик с выключателями в цепях трансформаторов и ремонтной перемычкой со стороны трансформаторов».

Питание подстанции осуществляется по КВЛ 110 кВ Псоу – Изумрудная и КВЛ 110 кВ Береговая тяговая – Изумрудная.

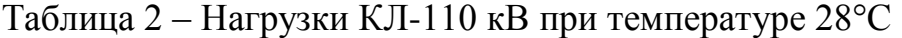

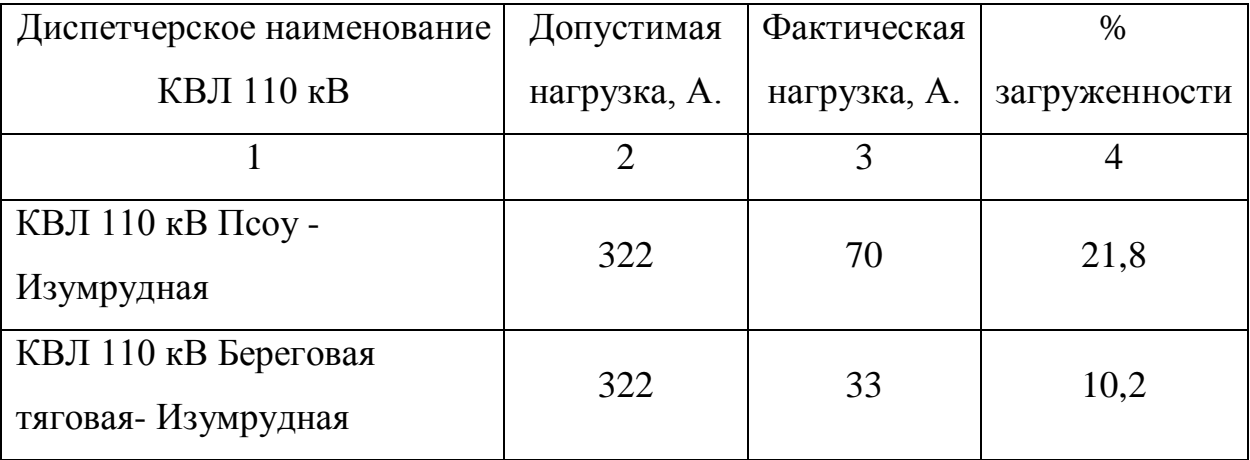

На подстанции установлено:

• 2 силовых трансформатора типа ТРДН-40000/110/10/10 (40000 кВА, 110/10кВ) производства ООО «ZTR Запорожье» 2011 года выпуска;

 3 выключателя на ОРУ-110 типа ВБ-110II\*-40/3150 производства ОАО ВО «Электроаппарат»;

• 4 секции шин 10 кВ с ячейками типа СЭЩ-63, с вакуумными выключателями производства ЗАО ГК «Электрощит»-ТМ Самара»;

 22 линейных ячейки (16 резервных ячеек) в том числе по I СШ 10 кВ 6 линейных ячеек (4 резервные ячейки), по II СШ 10 кВ 5 линейных ячеек (3 резервные ячейки), по III СШ 10 кВ 5 линейных ячеек (4 резервные ячейки), по IV СШ 10 кВ 6 линейных ячеек (5 резервные ячейки).

Подстанция Изумрудная осуществляет энергоснабжение по КВЛ 110 кВ Береговая тяговая- Изумрудная ПС-110кВ Береговая Тяговая ОАО «РЖД», коммунально-бытовой нагрузки, ВНС, КНС, магазинов, кафе, жилых домов, гостиниц поселка Адлер, Орел Изумруд Адлерского РЭС. 2,624 тыс. человек, 4 социально значимых объекта, кол-во ТП 78 шт, макс мощность обесточения зима 4,58 МВт, лето 6,25 МВт. ВНС-1шт., КНС-1 шт., объекты инфраструктуры Аэропорт-1 шт., объекты инфраструктуры ОАО «РЖД»

Нагрузка ПС 110/10 кВ Изумрудная по данным замеров режимного дня 18.12.2019 составляет 32 МВА. Длительно допустимая нагрузка на ПС Изумрудная в режиме п-1 при температуре окружающего воздуха 30 °С составляет 28,7 МВА.

Ниже изображены схемы подстанций «Каменка» и «Изумрудная».

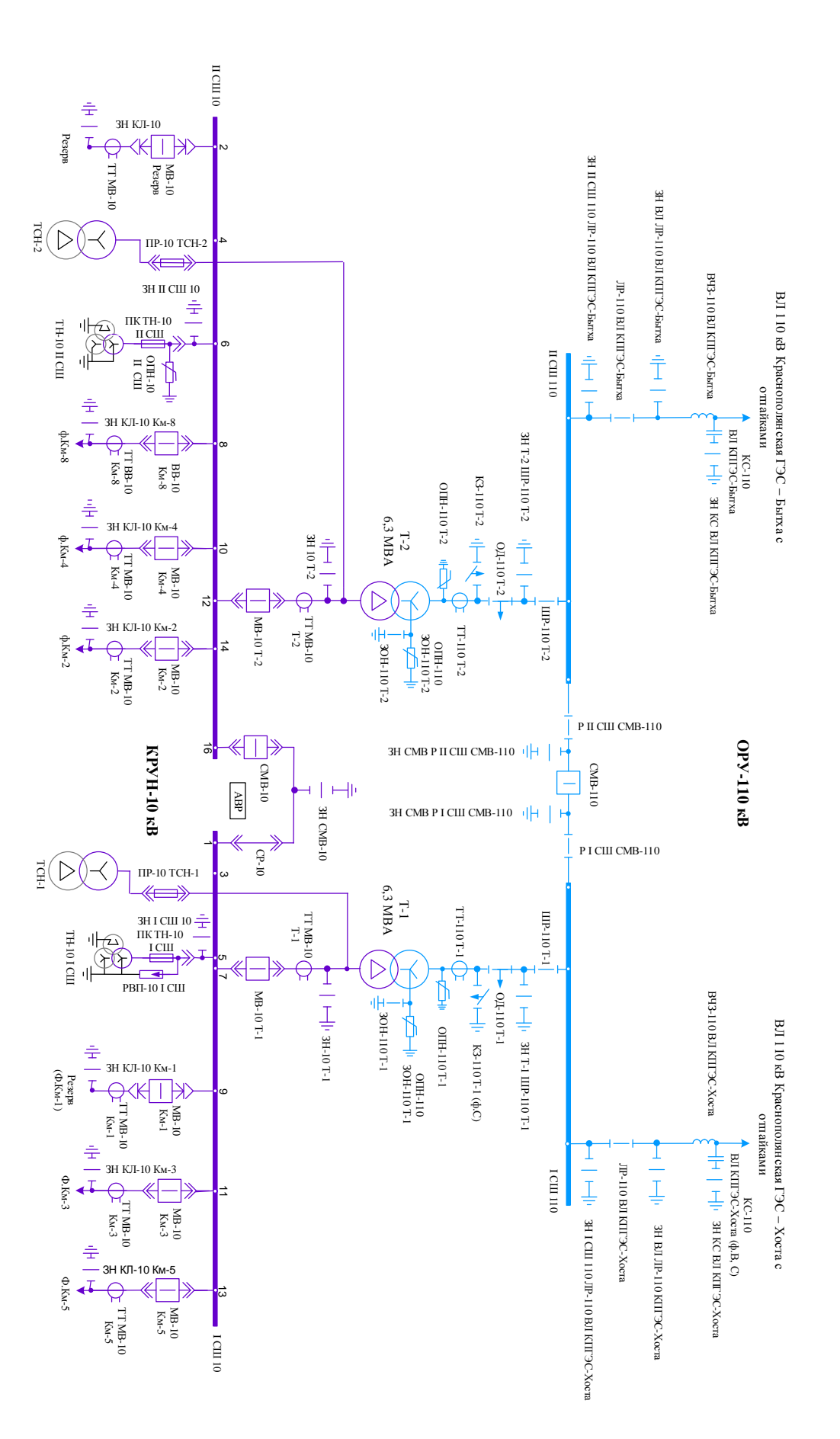

Рисунок 2 – Схема ПС «Каменка»

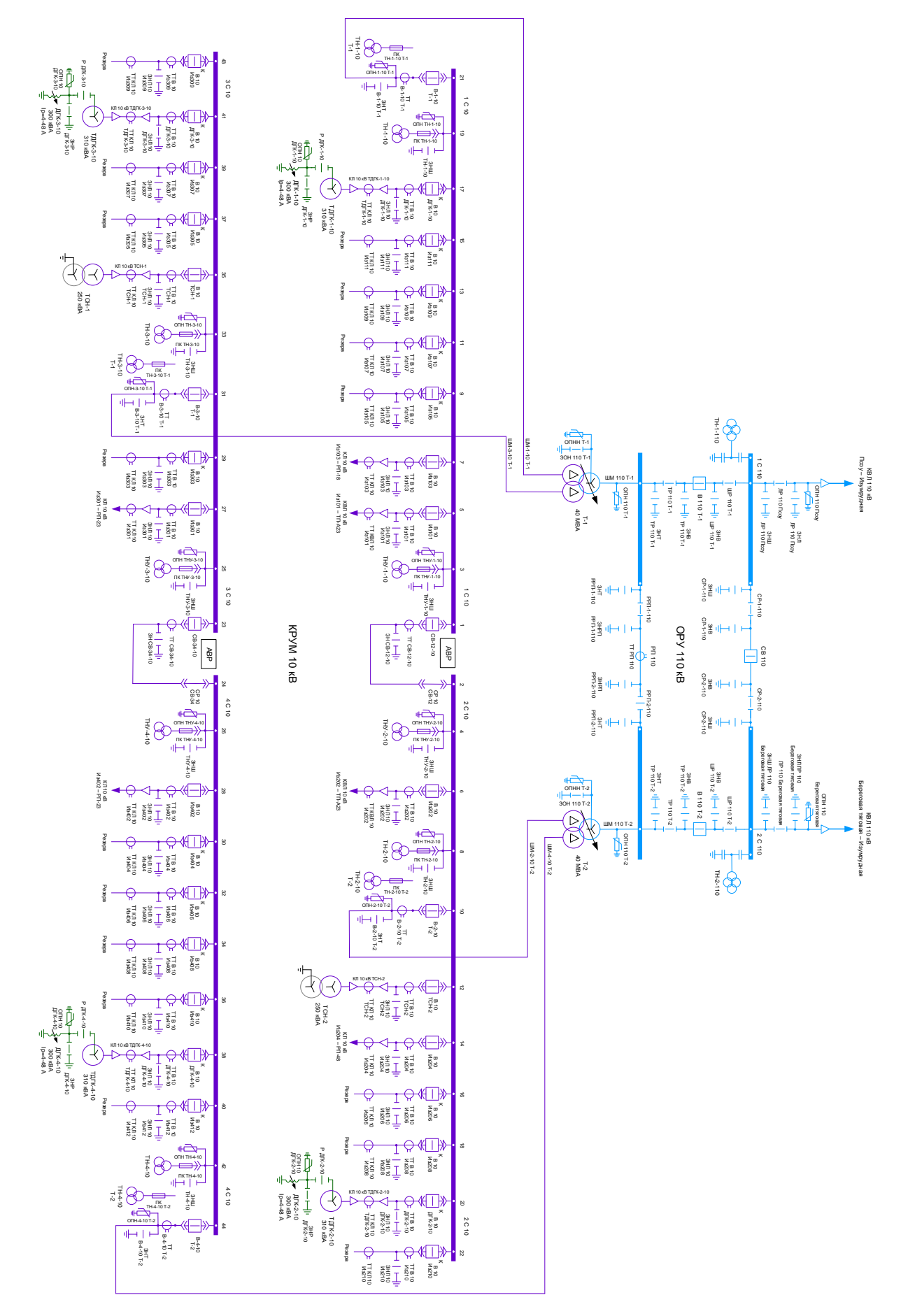

Рисунок 3 - Схема ПС «Изумрудная»

#### **1.4 Характеристика электрических сетей района**

В настоящий момент филиал ПАО «Кубаньэнерго» Сочинские электрические сети, осуществляет свою деятельность на территории 3 муниципальных образований Краснодарского края: города-курорта Сочи, города Туапсе и Туапсинского района.

В состав филиала входят 7 районов распределительных электрических сетей (Туапсинский, Лазаревский, Дагомысский, Сочинский, Хостинский, Адлерский и Краснополянский) и 7 сетевых участка (Головинский, Шаумянский, Ново-Михайловский, Макопсинский, Солохаульский, Джубгинский, Южный).

На балансе предприятия состоит 88 подстанций классом напряжения 35- 110 киловольт (кВ) и суммарной установленной мощностью силовых трансформаторов 2219 мегавольт-ампер (МВА); 2107 трансформаторных пунктов классом напряжения 6-10/0,4 кВ общей мощностью 384 МВА, 9 распределительных пунктов (РП) 10 кВ. Общая протяженность воздушных линий электропередачи составляет 7 291 км, протяженность кабельных линий 6-110 кВ – 95 км. Годовой объем транспортируемой электрической энергии по сетям Краснодарских электрических сетей составляет более 6,2 млрд. кВт\*час.

Численность персонала - 858 человек.

Основная задача филиала, как и компании в целом — обеспечивать надежное и стабильное энергоснабжение всех потребителей Сочинского энергорайона, а также растущие потребности экономики развивающегося города-курорта в электроэнергии.

Основные направления деятельности филиала ПАО «Кубаньэнерго» Сочинские электрические сети:

- производство, передача и распределение электрической энергии;
- ремонт, техническое перевооружение, наладка, реконструкция энергетического оборудования и выполнение данных работ сторонними организациями;

- эксплуатация по договорам с собственниками энергетических объектов, не находящихся на балансе Филиала, Общества;
- выполнение работ, определяющих условия параллельной работы в соответствии с режимами Единой энергетической системы России в рамках договорных соглашений;
- развитие производственной базы Филиала и подразделений;
- решение социальных программ, направленных на повышение жизненного уровня своих трудящихся, организацию их досуга, отдыха и лечения;
- организацию подготовки и повышение квалификации кадров;
- участие в реализации региональных программ;
- получение лицензий, определенных законодательством на выполнение работ и услуг.

#### **1.5 Проблемы исследуемых участков**

<span id="page-18-0"></span>Рассматриваемый в данной выпускной работе участок распределительной сети 10 кВ — участок распределительной сети Адлерского района электрических сетей (далее РЭС) центрами питания которого являются фидера Км-5 и Км-8 ПС Каменка.

От ПС Каменка отходят «проблемные» фидера — КМ-5 и КМ-8, повреждение которых приводит к длительному прекращению электроснабжения потребителей и большим затратам времени на поиск повреждения и последующее его устранение, соответственно большим экономическим затратам предприятия.

Основные характеристики фидеров - магистральный характер с локальными радиальными сегментами с секционирующим участком, пролегающие в труднодоступной местности с длительным временем доступа к поврежденным участкам сети.

Используемое оборудование - трансформаторные ПС с одним или двумя силовыми трансформаторами и выключателями нагрузки (в основном ВН-16,

ВНП-10) в качестве линейных коммутационных аппаратов и разъединителями с блоком предохранителей в качестве трансформаторных коммутационных аппаратов. Применяемое оборудование ТП нетелемеханизировано, отсутствует технологическая возможность модернизации старого оборудования (установка приводов, организация собственных нужд (далее СН), снятие диагностической, технологической и инцидентной информации).

Вместе с тем, присутствуют ТП, использующие современные, имеющие возможность глубокой модернизации ячейки типа RM-6 производства Schneider Electric с выключателями нагрузок с элегазовой изоляцией в качестве коммутационных аппаратов (ТП-260, ТП-148, ТП-16 и т.д.). В этом случае возможна быстрая модернизация до требуемого технологического уровня посредством дооснащения указанных ТП специализированными модулями производства Schneider Electric (электрические привода, блоки управления ячеек, приборы фиксации токов короткого замыкания (далее ИТКЗ), организация собственных нужд и передачи телеметрической информации (далее ТИ)).

Отмечен недостаток в наличии коммутационных аппаратов наружной установки для отключения радиальных сегментов воздушной распределительной сети.

Полностью отсутствуют приборы фиксации протекания токов короткого замыкания и токов однофазного замыкания на землю.

В текущем построении схемы электрической сети фидеров Км-5 и Км-8 ПС Каменка при возникновении повреждения на любом из участков происходит отключение выключателя с центра питания и поиск силами оперативно-выездной бригады (далее ОВБ) поврежденного участка. После визуального обнаружения поврежденного оборудования, он отключается со смежных объектов, восстанавливается электроснабжение потребителей, не связанных с поврежденным участком. Далее производится ремонт поврежденного участка и восстанавливается нормальная схема электроснабжения потребителей.

Проведение перечисленных процедур занимает достаточно длительный промежуток времени ввиду территориальной разбросанности объектов, особенностей рельефа, климатической зоны, загруженности автомобильных дорог, что в конечном счете приводит к длительному обесточению потребителей. Поиск поврежденных участков требует обязательного наличия специализированного автотранспорта, имеющего повышенную проходимость, и приводит к избыточным трудозатратам персонала ОВБ и диспетчера.

Основные проблемы исследуемых участков КМ-5 и КМ-8:

<span id="page-20-0"></span> При возникновении повреждения на любом из участков происходит отключение выключателя с центра питания и поиск поврежденного участка силами ОВБ;

 Отсутствует технологическая возможность модернизации старого оборудования (установка приводов, организация собственных нужд, снятие диагностической, технологической и инцидентной информации);

 Наличие труднодоступных участков сети в горной местности с наличием снежного покрова (отсутствует или ограничен проезд);

Модернизация существующего ОИК невозможна.

Данные проблемы приводят к следующим негативным последствиям:

 Избыточные трудозатраты персонала ОВБ, службы линий и диспетчеров;

Повышенные эксплуатационный расходы;

 Длительные сроки восстановления электроснабжения потребителей и, как следствие, высокий недоотпуск электроэнергии и вероятность возникновения социального риска.

# **1.6 Проблема длинных фидеров**

<span id="page-20-1"></span>Недостаток инвестиций предприятия в последнее десятилетие в развитие и реконструкцию сетей среднего напряжения привел к росту радиуса электроснабжения потребителей от опорных подстанций (центров питания)

энергосистем. Эти радиусы (расстояния от центра питания до наиболее удаленного потребителя) для некоторых распределительных линий 6-10 кВ (фидеров) достигают 50-60 км и более. В результате увеличились выше допустимых пределов отклонения напряжения в узлах сети, возросло число аварийных отключений потребителей.

Традиционно проблема длинных фидеров решается в отечественных электрических сетях 6-10 кВ за счет строительства так называемых разукрупняющих подстанций. Очевидно, что этот путь требует значительных капитальных вложений, а в ряде случаев физически неосуществим из-за невозможности размещения подстанции в нужном месте. Как показывает зарубежный опыт, выходом из сложившейся ситуации (при этом, как правило, более дешевым) может быть реализация «принципа длинного фидера» – глубокого секционирования его магистрали на относительно небольшие участки. Одновременно организуется локализованная и селективная работа релейной защиты и автоматики фидера в целом.

За счет того, что из строя выводится только конкретный участок сети, уменьшается число потребителей, на которых одновременно может отразиться повреждение. Благодаря повышению быстродействия релейной защиты и автоматики сокращается длительность перерывов в электроснабжении и режимов с низким качеством электроэнергии. Реализация «принципа длинного фидера» стала возможной благодаря применению коммутационных аппаратов нового поколения.

Основная составляющая экономического эффекта от внедрения реклоузеров – снижение ущерба от недоотпуска электроэнергии потребителям. Иски, выставляемые энергокомпаниям в развитых странах, как правило, в несколько раз превосходят стоимость восстановительных работ. Вскоре те же проблемы возникнут и в России.

Учитывая конфигурацию сети по фидерам Км-5, Км-8 и 101-202, установка одних только коммутационных аппаратов типа реклоузер на данных линиях нецелесообразна. Кроме реклоузеров необходимо на длинных ВЛ и

отпайках установить ИТКЗ с возможностью передачи информации о срабатывании по каналам связи. Так же рассматривается возможность дооснащения части существующих коммутационных аппаратов на ТП (ВН, ЛР) электроприводами с возможностью управления по каналам телемеханики. Сокращение количества устанавливаемых реклоузеров также обоснован их высокой стоимостью по сравнению с другими решениями.

#### 1.7 Выводы

<span id="page-22-0"></span>Подводя итог, можно сказать следующее: внедрение концепции «Интеллектуальные сети» в распределительные сети 6 (10) кВ является перспективным, технологически оправданным. Её применение позволит снизить ущерб от недоотпуска электроэнергии и повысить надежность электроснабжения.

Внедрение концепции «Интеллектуальных сетей» несет сугубо положительный эффект, так как увеличивает эффективность работы всего энергетического предприятия.

Уже сегодня можно с полной уверенностью сказать, что проектирование и строительство «Интеллектуальных» электрических сетей позволит в недалеком будущем вывести отечественные электрические сети среднего напряжения на новый уровень автоматизации и управления.

#### 1.8 Возможные решения

<span id="page-22-1"></span>Техническое решение в виде «комбинированного» подхода выбора оборудования для построения «Интеллектуальной сети» имеет ряд преимуществ перед применением только реклоузеров:

• Конструктивно сеть магистрального типа (с проходными ТП) предоставляет широкие возможности для деления сети, что является хорошей предпосылкой для применения «комбинированного» подхода;

• Стоимость одного реклоузера сопоставима со стоимостью полной реконструкции 1-2 ТП с реализацией функций переключающих пунктов, аналогичных реклоузерам;

• «Комбинированный» подход частично решает проблему замены

устаревшего и, как следствие, ненадежного оборудования. Использование только реклоузеров не решает эту проблему, а лишь увеличивает количество единиц эксплуатируемого оборудования;

• Наличие воздушно-кабельных или кабельных лини электропередач ограничивает применение реклоузеров для решаемых задач.

Сутью «комбинированного» подхода является максимальный учёт особенности схемы, износа оборудования, доступности сети для обслуживания, максимальное увеличение возможных точек деления сети и ее наблюдаемости, а также снижение конечной стоимости проекта.

Таким образом, на исследуемых участках необходимо внедрение системы интеллектуальной распределительной сети, задачами которой являются:

- Автоматическое обнаружение и изоляция аварийного участка распределительной сети;
- Автоматизированный предварительный анализ (моделирование) надежности электрического режима при альтернативном питании потребителей;
- Автоматизированное восстановление электроснабжения потребителей по неповреждённым участкам питающих фидеров из альтернативных центров питания;
- Автоматический контроль параметров и надежности электроснабжения в ходе выполнения аварийно-восстановительных работ;
- Существенное сокращение времени обесточивания потребителей (5-6 часов до 1-2 минут);
- Точные данные по загрузке центров питания для новых техприсоединений.

Сутью «комбинированного» подхода для решения проблемы является:

- максимальный учет особенности схемы, износа оборудования, доступности сети для обслуживания и пр.;

- максимальное увеличение возможных точек деления сети и ее наблюдаемости;

- снижение конечной стоимости проекта.

Базовые принципы:

• Принятая схема электроснабжения потребителей остаётся неизменной;

• Реализуется возможность электросетевого оборудования работать в автоматическом режиме;

• Обеспечивается техническая возможность реализации алгоритмов FLISR\* за счёт модернизации системы измерений в Автоматизированной системе диспетчерско-технологического управления (далее АСДТУ).

FLISR – Fault Analysis, Isolation and Service Restoration. Стандартный функционал современных АСДТУ по автоматическому анализу данных по технологическому нарушению, обнаружению поврежденного участка сети, проведению оперативных мероприятий (коммутаций) по его изоляции и восстановлению электроснабжения потребителей по резервной схеме.

Для реализации технологии автоматизированного поиска и локализации повреждений с последующим восстановлением электроснабжения потребителей, не связанных с поврежденным участком, в том числе в автоматическом режиме необходимо внедрение на участках Км-5 и Км-8 следующих компонентов технологии:

• «Интеллектуальные» ТП с дистанционно контролируемым и управляемым оборудованием;

• «Интеллектуальные» точки сети в виде реклоузеров, выключателей наружной установки;

• Приборы фиксации токов короткого замыкания и однофазного замыкания на землю в ключевых точках распределительной сети;

• Схемотехнические и режимные мероприятия, в том числе пересмотр однолинейных схем в части организации двухстороннего питания фидеров;

• Современная SCADA – система, позволяющая обеспечивать прием, МОНИТОРИНГ  $\overline{M}$ отображение достаточного большого количества специализированных сигналов телемеханики, определение на основе анализа этих данных поврежденных участков, а также обеспечение возможности выработки дистанционных управляющих воздействий как посредством пользовательских команд, так и автоматически.

Основой технического решения являются:

1) установка современной SCADA-системы, соответствующей вышеперечисленным требованиям. В качестве SCADA-системы предлагается применить «ПСИЭнергоКонтроль» компании ООО «ОРЕХсофт»;

2) «комбинированный» подход выбора оборудования для построения «Интеллектуальной» сети, учитывающий особенности схемы, естественного износа оборудования, доступности для обслуживания участков сети, в том числе и снижения конечной стоимости проекта.

#### <span id="page-25-0"></span>1.9 Реклоузеры

Слово «реклоузер» еще лет десять назад было абсолютно незнакомым и ставило в тупик многих энергетиков. Сегодня же оно стало привычным и даже модным.

В действительности, реклоузеры под названием пункт секционирования воздушных линий существовали с начала 60-х годов прошлого века.

Тогда они использовались почти исключительно энергоснабжающими организациями для обеспечения бесперебойного электроснабжения предприятий и населенных пунктов, подключенных к воздушным линиям электропередачи. Из-за больших габаритов и высокой стоимости конечными потребителями эти устройства не использовались.

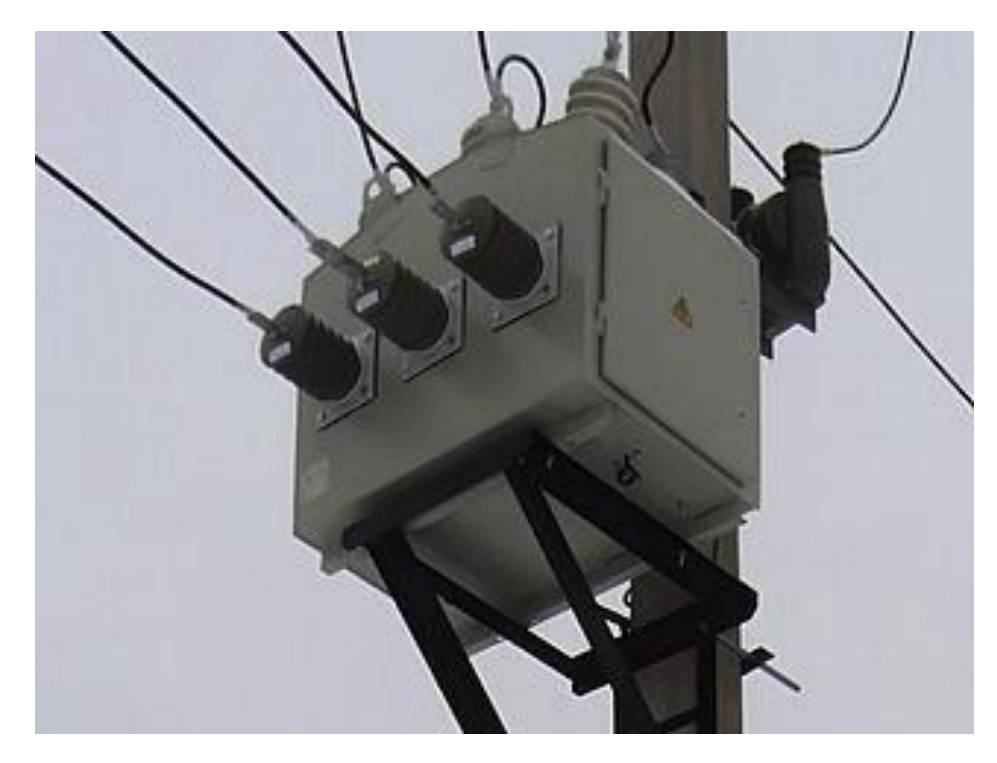

Рисунок 4 – первый реклоузер в 2012 году.

Вероятность короткого замыкания воздушной линии на одном из участков, например, из-за обрыва повода или падения дерева, всегда достаточно велика и грозит выходом из строя всей линии. Решением является так называемое "секционирование" - разделение воздушной линии на секции с возможностью вывода из эксплуатации на время ликвидации аварии только небольшого аварийного участка.

Разделение воздушной линии на секции производилось с помощью пунктов секционирования (иногда их еще называли КРУН-СВЛ - комплектное распределительное устройство секционирования воздушной линии электропередачи). В то время пункт секционирования представлял из себя небольшое модульное здание с установленным внутри него масляным выключателем или выключателем нагрузки.

Новую жизнь пунктам секционирования подарило развитие нефтегазовой отрасли, когда для электроснабжения удаленных объектов (например, насосных станций, установленных вдоль трубопровода) приходилось тянуть десятки километров воздушных линий электропередачи. Для защиты линии от коротких замыканий через определенные промежутки устанавливались пункты секционирования (ПС) или пункты секционирования столбовые (ПСС), позволяли локализовать аварийный участок без отключения электроснабжения оставшейся части линии.

Настоящая революция произошла после появления компактных и быстродействующих вакуумных выключателей. Это позволило сделать реклоузеры малогабаритными, с возможностью размещения непосредственно на опоре ЛЭП, а также в значительной мере позволило автоматизировать работу пунктов секционирования, которые стали именоваться автоматическими пунктами секционирования - АПС.

При этом АПС приобрели главную черту, которая сделала их реклоузерами - АПС стали необлуживаемыми, то есть не требовали регулярного присутствия персонала.

Пионером в продвижении реклоузеров в нашей стране является компания "Таврида Электрик" - производитель вакуумных выключателей. Первоначально вакуумные выключатели разрабатывались для применения на подводных лодках, но потом очень пригодились и на суше.

Реклоузеры РВА/TEL "Таврида Электрик" отличаются высоким качеством и включают ряд уникальных технических решений, но представляют собой достаточно дорогие устройства. В последнее время на рынке появилось много независимых производителей реклоузеров, которые используют как вакуумные выключатели ВВ/TEL "Таврида Электрик", так и выключатели других отечественных, а также зарубежных производителей.

Многим реклоузер представляется чем-то непонятным и инновационным. Однако, ничего сложного в нем нет.

По сути реклоузер является автоматическим выключателем, который размыкает линию при отклонении ее параметров от заданных, например, при превышении током порогового значения. В этом смысле реклоузер является прямым родственником автоматических выключателей, установленных

подъездах жилых домов, с той только разницей, что его рабочее напряжение не 220 В, а 10 кВ или 35 кВ.

Реклоузер состоит из двух частей: высоковольтного модуля (ВМ) и шкафа управления (ШУ), связанных между собой соединительным кабелем.

Высоковольтный модуль установлен в верхней части опоры и подключен к линии через проходные изоляторы. Внутри высоковольтного модуля находятся: вакуумный выключатель, трансформаторы тока и трансформатор собственных нужд.

Шкаф управления устанавливается в нижней части опоры на высоте человеческого роста. В нем находится микропроцессорное устройство защиты и органы ручного управления реклоузером.

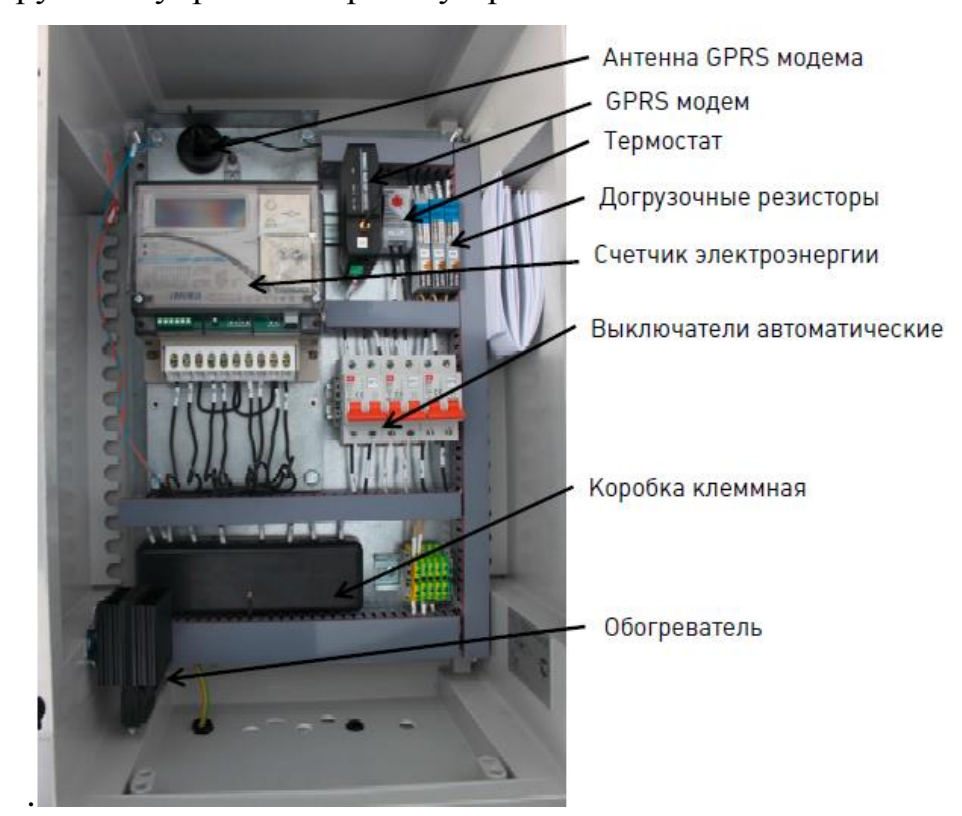

Рисунок 5 – Шкаф управления

# <span id="page-28-0"></span>**1.10 Алгоритм работы реклоузера.**

Трансформаторы тока, установленные в высоковольтном модуле, измеряют ток в линии и по передают сигнал на терминал защиты, находящийся в шкафу управления.

Микропроцессорный терминал защиты сравнивает ток в линии (а также, возможно, другие параметры) с заданными уставками. Если текущие параметры линии выходят за границы заданного диапазона, терминал защиты выдает команду на отключение вакуумного выключателя, который разрывает цепь.

Но на этом работа реклоузера не заканчивается.

Терминал защиты выдерживает заданный промежуток времени, например, 1 секунду, и подает на вакуумный выключатель сигнал на повторное включение (автоматическое повторное включение - АПВ). Если неисправность на линии после отключения не самоустранилась, то с трансформаторов тока на терминал снова приходит "тревожный сигнал", и защита снова отключает линию. Так повторяется от одного до трех раз, в зависимости от настроек реклоузера.

Если автоматическое повторное включение не помогло устранить неисправность, то реклоузер отключает линию, передает по линии связи сигнал в диспетчерскую и ждет приезда ремонтной бригады, которая устранив неисправность на линии, вручную включает реклоузер.

В первые годы появления реклоузеров на российском рынке довольно долго, почти десять лет, присутствовал только один тип реклоузеров - РВА/TEL "Таврида Электрик".

В настоящее время на рынке представлено большое количество различных марок реклоузеров различных производителей.

Укажем три основных группы реклоузеров:

1. Реклоузеры на специализированных датчиках тока и напряжения. В этой группе только два представителя, очень похожих между собой реклоузеры РВА/TEL (они же Rec15) "Таврида Электрик" и реклоузеры OSM15 австралийской компании "Noja Power". Реклоузер РВА/TEL (Rec15(25)) — интеллектуальный коммутационный аппарат, объединяющий в одном устройстве силовой вакуумный выключатель наружного исполнения с интегрированной системой измерения токов и напряжений, и

микропроцессорный шкаф управления с продвинутыми функциями защит и автоматики, специально адаптированными под нужды воздушных распределительных сетей. Основная черта этих реклоузеров - богатая функциональность, минимальные габариты и довольно высокая цена;

2. Реклоузеры ПСС-10 на традиционных трансформаторах тока. Эти реклоузеры почти в два раза превышают реклоузеры первой группы по массе и габаритам, но в то же время практически в два раза дешевле. Поскольку реклоузеры ПСС-10 собираются из обычных комплектующих, то имеется полная свобода выбора как по функциональности, так и по цене;

3. Реклоузеры ПССУ-10 с функцией учета электроэнергии. Встречаются различные варианты маркировки, например, ПССУ - пункт секционирования столбовой с учетом электроэнергии или ПУС - пункт учета и секционирования. В отличие от обычного реклоузера, реклоузеры с функцией учета электроэнергии имеют в своем составе трансформаторы напряжения, что позволяет вести учет электроэнергии.

Целевым применением реклоузеров является реализация децентрализованной автоматизации распределительных сетей с целью наиболее эффективного способа повышения показателей надёжности электроснабжения потребителей (SAIFI и SAIDI) в воздушных сетях. Реклоузеры РВА/TEL позволяют строить ОРУ 6-10 кВ для модернизации и нового строительства подстанций или распределительных пунктов, а также организовывать автоматизированные пункты местного резервирования электроснабжения потребителей I категории. В сочетании с комплектом коммерческого учета РВА/TEL позволяет оптимальным образом разграничивать балансовую принадлежность при подключении новых абонентов к сети, обеспечивая учет электроэнергии и предупреждение хищений электроэнергии для сокращения коммерческих потерь.

На сегодняшний день в эксплуатации по всему миру установлено более 50 000 реклоузеров компании «Таврида Электрик». Специалисты компании принимали непосредственное участие в проектах автоматизации

распределительных сетей как в России, так и за её пределами: в Мексике, Бразилии, ЮАР, Австралии, США, Индии, Китае и в странах Евросоюза.

Основной элемент реклоузера - вакуумный выключатель

Основным элементом реклоузера, его коммутирующим устройством является вакуумный выключатель. Для вакуумных выключателей характерна высокая скорость срабатывания (десятые доли секунды) и возможность автоматического управления в нештатных ситуациях.

Вакуумные выключатели на номинальное номинальное напряжение 10 кВ выпускаются многими предприятиями нашей страны. На линиях 6 кВ применяются выключатели также на номинальное напряжение 10 кВ.

В настоящее время в реклоузерах чаще всего применяются следующие вакуумные выключатели отечественных производителей:

- ВВ/ТЕL-10, "Таврида Электрик" (Москва);
- ВВР-10, "Росвакуум" (Москва);
- ВВМ-СЭЩ-3-10, "Самараэлектрощит" (Самара);
- EX-ВВ, "КЭПС" (Новосибирск);
- ВВ/AST-10, "Астер Электро" (Новосибирск).

Первые четыре позиции в списке занимают вакуумные выключатели внутренней установки, что означает, что они должны быть заключены в корпус, защищающий аппарат от осадков и других нежелательных внешних воздействий. Выключатель ВВ/AST-10 позиционируется как устройство наружной установки, то есть может устанавливаться без защитного кожуха.

В настоящее время бытует мнение, что наилучшими качеством обладают вакуумные выключатели ВВ/TEL "Таврида Электрик". Возможно, так оно и есть, однако, существенных различий в надежности выключателей разных производителей пока не обнаружено, а вот по цене выключатели ВВ/TEL точно являются "лидерами", превосходя цену конкурентов иногда более, чем на 60 тысяч рублей.

Если вы не предъявляете особых требований к конструкции или характеристикам вакуумного выключателя, то имеет смысл присмотреться наиболее популярному и доступному выключатель ВВР-10 "Росвакуум".

Микропроцессорная защита - устройство управления реклоузером

Чтобы вакуумный выключатель сработал и отключил линию в аварийной ситуации, нужно, чтобы кто-то обнаружил нештатную ситуацию отправил соответствующую команду на отключение. Причем сделать это необходимо за доли секунды, пока аварийная ситуация не привела к необратимым последствиям.

Команду на отключение вакуумного выключателя посылает устройство релейной защиты и автоматики (РЗА). Название "релейная защита" устоялось еще с тех пор, когда управляющими устройствами были обычные электромеханические реле. В настоящее время реле электромеханические реле повсеместно заменяются микропроцессорными устройствами защиты. Микропроцессорные устройства (микропроцессорные терминалы защиты) по цене сопоставимы с традиционными реле, не уступают им по надежности, но при этом значительно превосходят по функциональности и удобству настройки и обслуживания.

Микропроцессорное устройство защиты отслеживает параметры линии (ток, напряжение) и при выходе параметров линии за пределы заданного диапазона подает на вакуумный выключатель команду на отключение.

Основные типы защит, используемые в современных терминалах защиты:

- Максимальная токовая защита (МТЗ);
- Токовая отсечка (ТО);
- Защита от однофазных замыканий на землю (ОЗЗ);
- Защита минимального напряжения (ЗМН);
- Защита максимального напряжения;
- Защита от обрыва фаз и др.

Кроме того, микропроцессорная защита обеспечивает автоматическое повторное включение (АПВ) вакуумного выключателя (при "плавающей" неисправности), а также может иметь функцию определение места повреждения линии.

Не все терминалы микропроцессорной защиты обладают одинаковой функциональностью. В бюджетном сегменте наибольшей популярностью пользуются терминалы, обеспечивающий базовый набор функциональности - МТЗ, ТО и однократное АПЗ. Обычно этого достаточно для небольших потребителей электроэнергии.

Популярные марки релейной и микропроцессорной защиты

Токовые реле серии РТ;

 Микропроцессорнные терминалы серии РС, "РЗА Системз" (Москва);

 Микропроцессорная защита "Агат", компании "Энергомаш РЗА" (Москва);

 Микропроцессорная защита "ЭСТРА", компания "Эстра" (Новосибирск);

 Микропроцессорные терминалы серии БЗП, "Микропроцессорные технологии" (Новосибирск);

 Микропроцессорная защита "Сириус" - "Радиус-Автоматика" (Москва);

 Микропроцессорная защита DRP-100, "Механотроника РА"  $(CTIB);$ 

 Микропроцессорная защита серии БМРЗ, "Механотроника" (СПБ).

## <span id="page-34-0"></span>2 РАСЧЕТ И ПРОГНОЗИРОВАНИЕ ЭЛЕКТРИЧЕСКИХ НАГРУЗОК

#### 2.1 Обшие положения

<span id="page-34-1"></span>Целью этого раздела является расчет вероятностно-статических характеристик электрических нагрузок.

#### 2.2 Расчет вероятностных характеристик электрических нагрузок

<span id="page-34-2"></span>Под максимальной мощностью понимают некую среднюю мощность в период получасового максимума нагрузки энергосистемы. Максимальная мощность необходима для выбора основного оборудования, кроме силовых трансформаторов и сечений проводов линий.

$$
P_{\text{max}} = P_{cp} \cdot (1 + t_{\beta} \cdot \sqrt{k_{\phi}^2 - 1}), \tag{1}
$$

$$
Q_{\text{max}} = Q_{cp} \cdot (1 + t_{\beta} \cdot \sqrt{k_{\phi}^2 - 1}), \qquad (2)
$$

где  $P_{cp}$ ,  $Q_{cp}$  – средняя активная, реактивная мощность;  $t_{\beta}$  - коэффициент Стьюдента, равный 1,85;  $k_{\phi}$  - коэффициент формы, определяемый по формуле:

$$
k_{\phi} = \sqrt{\frac{1+2 \cdot K_{\scriptscriptstyle{3}}}{3 \cdot K_{\scriptscriptstyle{3}}}},\tag{3}
$$

где  $K_3$  - коэффициент заполнения.

В том случае, если данных для расчета коэффициента заполнения нет, его допускается принимать равным 0,5 [6].

Средней мощностью называют математическое ожидание вероятных значений нагрузки в течение рассматриваемого периода времени. Этот вид нагрузки используют для расчета электропотребления и для выбора мощности силовых трансформаторов:

$$
P_{cp} = \frac{1}{T} \cdot \sum_{i=1}^{n} P_i \cdot t_i = \frac{P_{\text{max}}}{k_{\text{max}}},
$$
\n(4)

$$
Q_{cp} = \frac{1}{T} \cdot \sum_{i=1}^{n} Q_i \cdot t_i = \frac{Q_{\text{max}}}{k_{\text{max}}},
$$
\n
$$
(5)
$$

где  $P_i$ ,  $Q_i$  – мощность, соответствующая времени  $t_i$  на графике нагрузок; *Т* – период;

*Pmax*, *Qmax* – максимальная мощность;

*kmax* – усреднённый коэффициент.

Среднеквадратичная (эффективная) мощность – это математическое ожидание квадрантов мощности за определенный промежуток времени. Эта мощность используется при расчете потерь электроэнергии.

$$
P_{\beta\phi} = \sqrt{\frac{1}{T} \cdot \sum_{i=1}^{n} P_i^2 \cdot t_i} = P_{cp} \cdot k_{\beta\phi},
$$
\n(6)

$$
Q_{\beta\phi} = \sqrt{\frac{1}{T} \cdot \sum_{i=1}^{n} Q_i^2 \cdot t_i} = Q_{cp} \cdot k_{\beta\phi},
$$
\n(7)

где *Pi*, *Q<sup>i</sup>* – мощность, соответствующая времени *t<sup>i</sup>* на графике нагрузок; *Т* – период;

 $P_{cp}$ ,  $Q_{cp}$  – средняя мощность;

*kэф* – усреднённый коэффициент.

Минимальная мощностью характеризует среднее значение нагрузки в часы минимума нагрузок энергосистемы. Формула для определения минимальной мощности аналогична формуле которую используют ля вычисления максимальной мощности.
$$
P_{\min} = P_{cp} \cdot (1 - t_{\beta} \cdot \sqrt{k_{\phi}^2 - 1}) = P_{cp} \cdot k_{\min},
$$
\n(8)

$$
Q_{\min} = Q_{cp} \cdot (1 - t_{\beta} \cdot \sqrt{k_{\phi}^2 - 1}) = Q_{cp} \cdot k_{\min},
$$
\n(9)

где *Pср*, *Qср* – средняя активная, реактивная мощность;

*t<sup>β</sup>* - коэффициент Стъюдента, равный 1,85;

*k<sup>ф</sup>* - коэффициент формы.

Так как точные нагрузки не известны, будем исходить из условия, что трансформатор в зимний период времени нагружен на 0.7, от S<sub>ном</sub> трансформатора, в летний период 0.5, от S<sub>ном</sub> трансформатора.

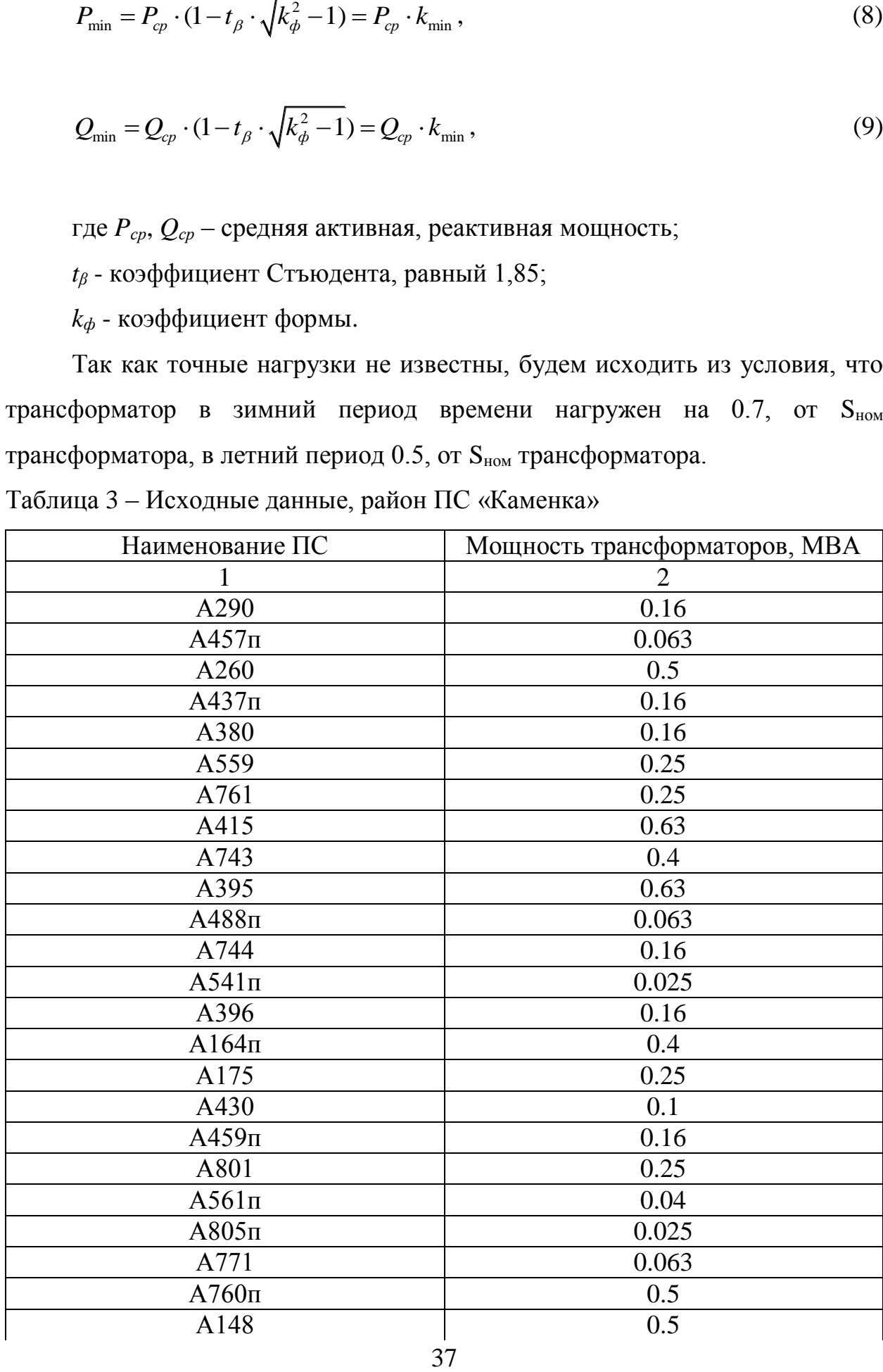

Таблица 3 – Исходные данные, район ПС «Каменка»

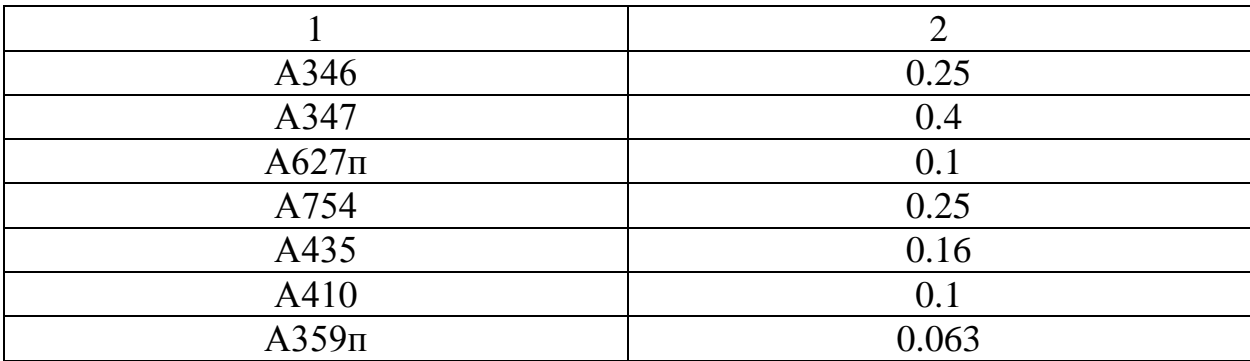

Таблица 4 – Исходные данные для, район ПС «Изумрудная»

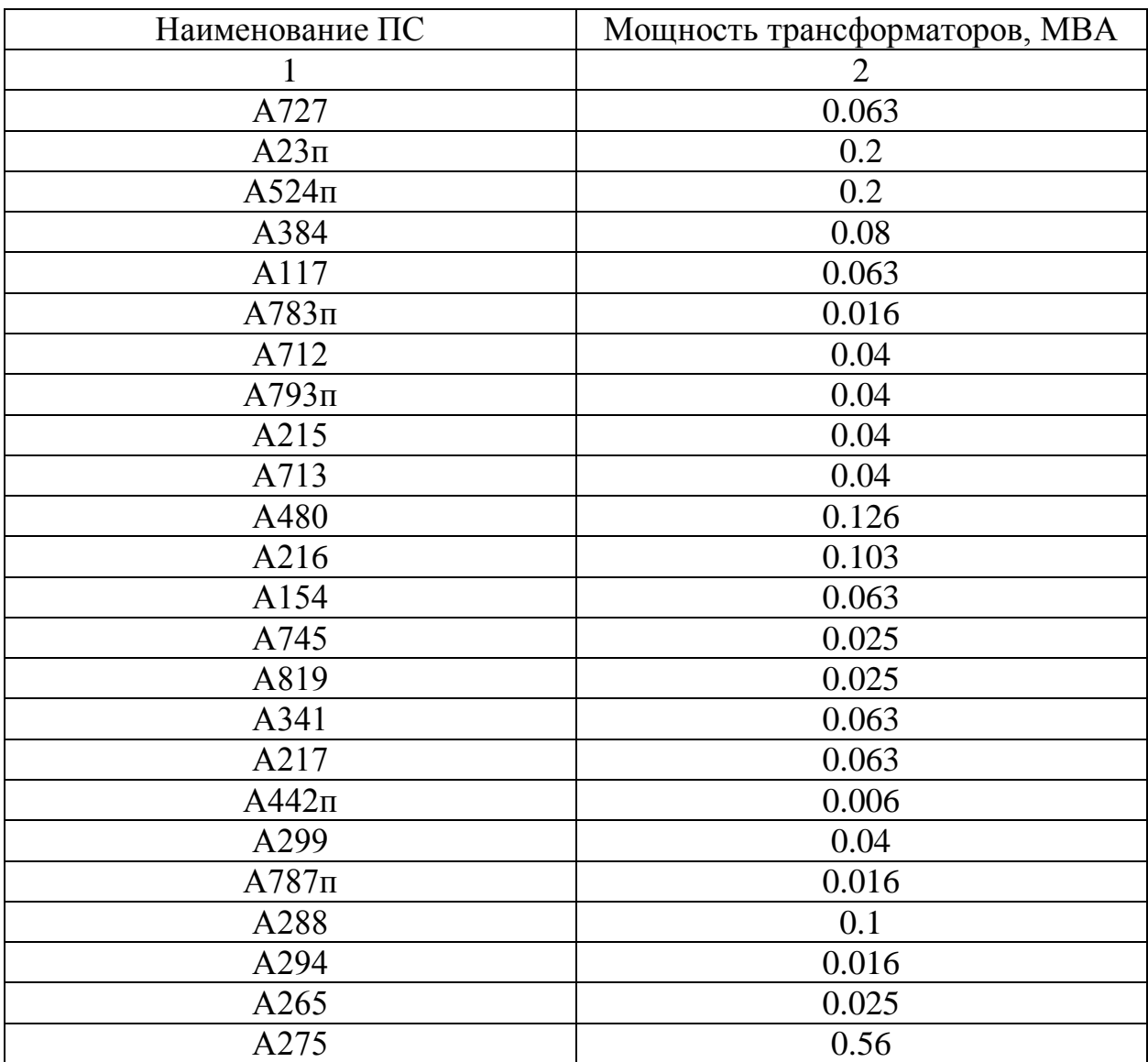

Для определения вероятностных характеристик воспользуемся усредненными коэффициентами: *kэф*=1,17, *kmax*=1,2, *kmin*=0,7.

Для определения нагрузок в летний период времени воспользуемся формулой:

$$
P^{\scriptscriptstyle \pi} = P^{\scriptscriptstyle \pi} \cdot k_{\scriptscriptstyle \pi} \tag{10}
$$

где P<sup>з</sup> – мощность в зимний период времени

*k<sup>л</sup>* – коэффициентом летнего снижения нагрузки, который равен 0,4 Пример расчета для ПС «А290»:

Для ПС «А290»  $P_{\text{max}}^{\text{s}} = 0,112 \text{ MB}$ т,  $Q_{\text{max}}^{\text{s}} = 0,045 \text{ MB}$ ар.

$$
P_{cp}^{3} = \frac{0,112}{1,2} = 0,093 \text{ MBT}
$$
\n
$$
Q_{cp}^{3} = \frac{0,045}{1,2} = 0,037 \text{ MBap}
$$
\n
$$
P_{\text{3d}}^{3} = 0,093 \cdot 1,17 = 0,109 \text{ MBT}
$$
\n
$$
Q_{\text{3d}}^{3} = 0,037 \cdot 1,17 = 0,044 \text{ MBap}
$$
\n
$$
P_{\text{min}}^{3} = 0,093 \cdot 0,7 = 0,065 \text{ MBT}
$$
\n
$$
Q_{\text{min}}^{3} = 0,037 \cdot 0,7 = 0,026 \text{ MBap}
$$
\n
$$
P_{\text{max}}^{3} = 0,16 \cdot 0,5 = 0,08 \text{ MBT}
$$
\n
$$
Q_{\text{max}}^{3} = 0,08 \cdot 0,4 = 0,032 \text{ MBap}
$$
\n
$$
P_{cp}^{3} = \frac{0,08}{1.2} = 0,067 \text{ MBT}
$$
\n
$$
Q_{cp}^{3} = 0,067 \cdot 0,4 = 0,027 \text{ MBap}
$$
\n
$$
P_{\text{3d}}^{3} = 0,067 \cdot 1,17 = 0,078 \text{ MBT}
$$
\n
$$
Q_{\text{3d}}^{3} = 0,067 \cdot 0,4 = 0,031 \text{ MBap}
$$
\n
$$
P_{\text{min}}^{3} = 0,067 \cdot 0,7 = 0,047 \text{ MBT}
$$
\n
$$
Q_{\text{min}}^{3u} = 0,047 \cdot 0,4 = 0,019 \text{ MBap}
$$

Результаты расчетов вероятностных характеристик для остальных ПС сведены в таблицу 5 и 6.

 $\overline{\phantom{0}}$ 

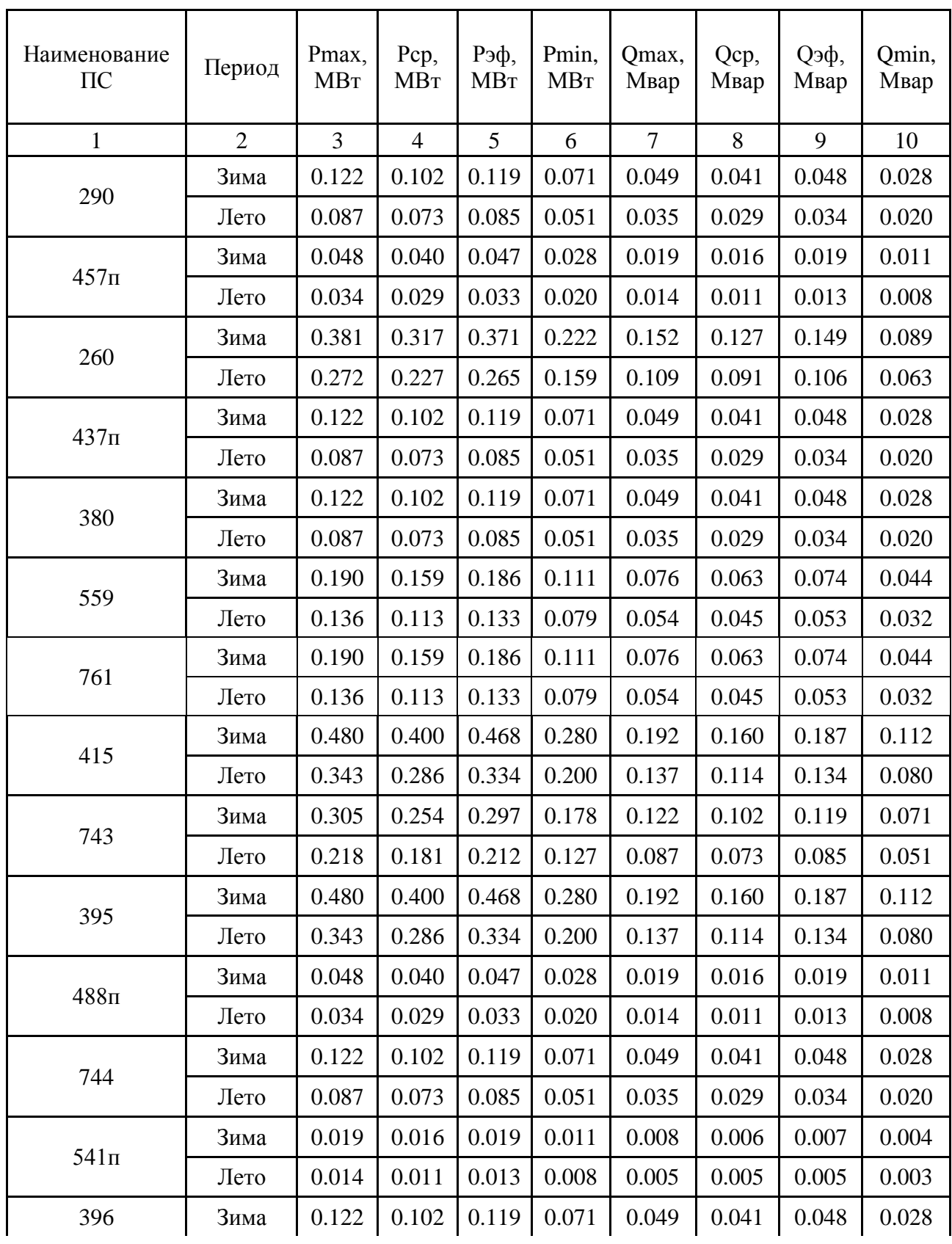

Таблица 5 – Вероятностные характеристики, район ПС «Каменка»

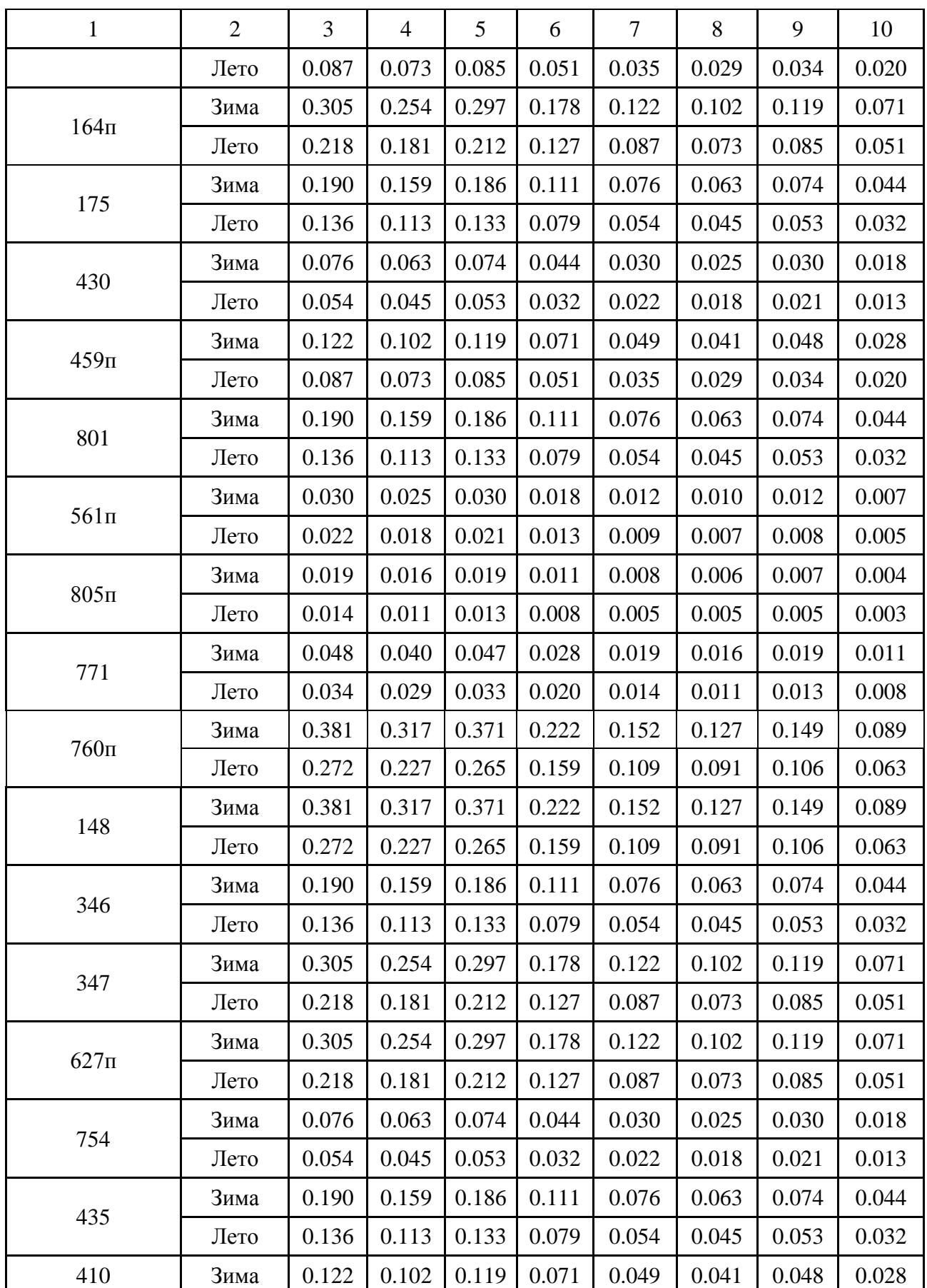

Продолжение таблицы 5

|          | Лето |  |  | $0.087$   0.073   0.085   0.051   0.035   0.029   0.034   0.020 |  |       |
|----------|------|--|--|-----------------------------------------------------------------|--|-------|
| $359\Pi$ | Зима |  |  | $0.076$   0.063   0.074   0.044   0.030   0.025   0.030   0.018 |  |       |
|          | Лето |  |  | $0.054$   0.045   0.053   0.032   0.022   0.018   0.021         |  | 0.013 |

## Таблица 6 – Вероятностные характеристики, район ПС «Изумрудная»

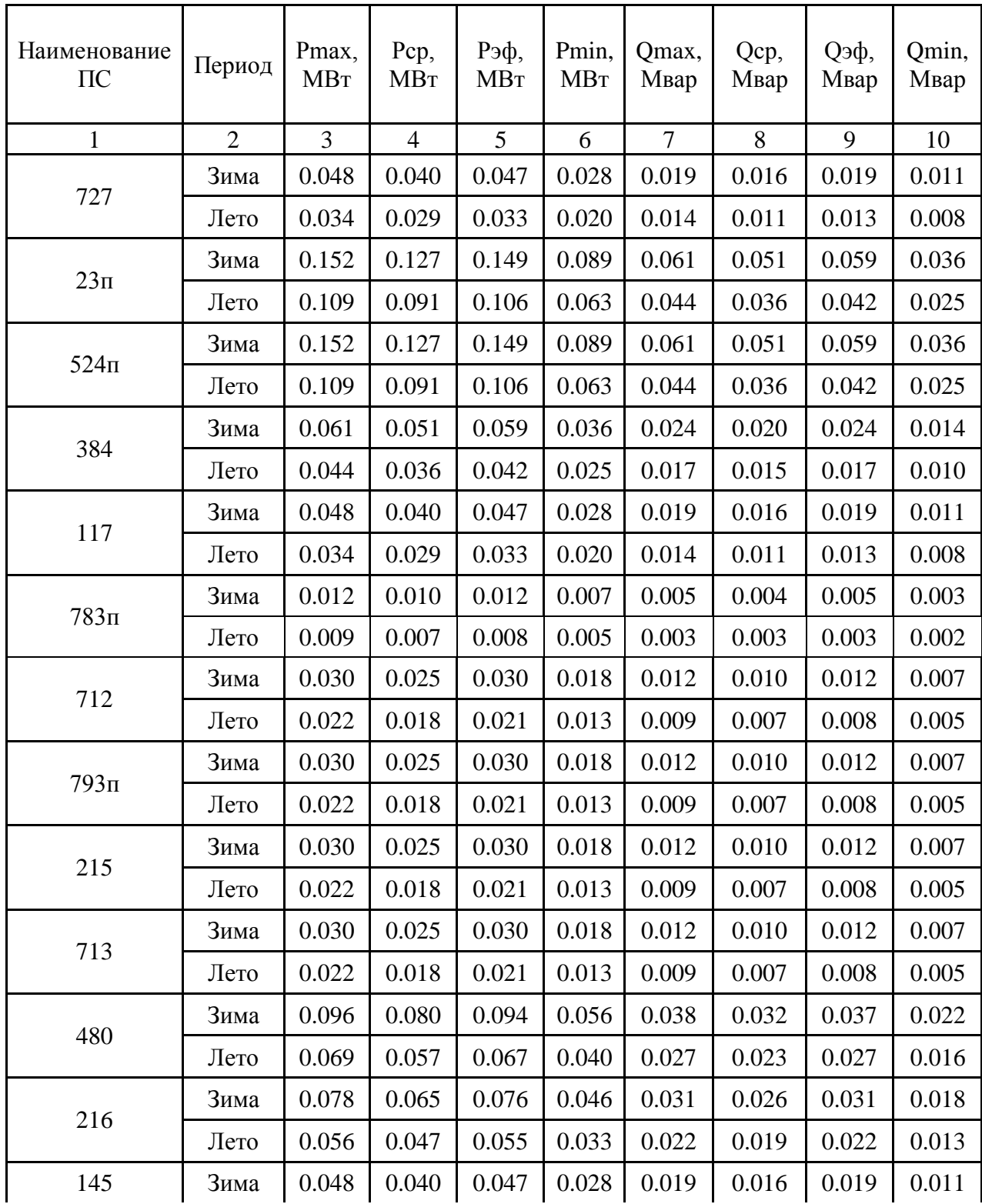

Продолжение таблицы 6

| $\mathbf{1}$  | $\overline{2}$ | $\overline{3}$ | $\overline{4}$ | 5     | 6     | $\overline{7}$ | 8     | 9     | 10    |
|---------------|----------------|----------------|----------------|-------|-------|----------------|-------|-------|-------|
|               | Лето           | 0.034          | 0.029          | 0.033 | 0.020 | 0.014          | 0.011 | 0.013 | 0.008 |
| 745           | Зима           | 0.019          | 0.016          | 0.019 | 0.011 | 0.008          | 0.006 | 0.007 | 0.004 |
|               | Лето           | 0.014          | 0.011          | 0.013 | 0.008 | 0.005          | 0.005 | 0.005 | 0.003 |
|               | Зима           | 0.019          | 0.016          | 0.019 | 0.011 | 0.008          | 0.006 | 0.007 | 0.004 |
| 819           | Лето           | 0.014          | 0.011          | 0.013 | 0.008 | 0.005          | 0.005 | 0.005 | 0.003 |
|               | Зима           | 0.048          | 0.040          | 0.047 | 0.028 | 0.019          | 0.016 | 0.019 | 0.011 |
| 341           | Лето           | 0.034          | 0.029          | 0.033 | 0.020 | 0.014          | 0.011 | 0.013 | 0.008 |
| 217           | Зима           | 0.048          | 0.040          | 0.047 | 0.028 | 0.019          | 0.016 | 0.019 | 0.011 |
|               | Лето           | 0.034          | 0.029          | 0.033 | 0.020 | 0.014          | 0.011 | 0.013 | 0.008 |
|               | Зима           | 0.005          | 0.004          | 0.004 | 0.003 | 0.002          | 0.002 | 0.002 | 0.001 |
| $442\pi$      | Лето           | 0.003          | 0.003          | 0.003 | 0.002 | 0.001          | 0.001 | 0.001 | 0.001 |
|               | Зима           | 0.030          | 0.025          | 0.030 | 0.018 | 0.012          | 0.010 | 0.012 | 0.007 |
| 299           | Лето           | 0.022          | 0.018          | 0.021 | 0.013 | 0.009          | 0.007 | 0.008 | 0.005 |
|               | Зима           | 0.012          | 0.010          | 0.012 | 0.007 | 0.005          | 0.004 | 0.005 | 0.003 |
| $787\text{n}$ | Лето           | 0.009          | 0.007          | 0.008 | 0.005 | 0.003          | 0.003 | 0.003 | 0.002 |
|               | Зима           | $0.076\,$      | 0.063          | 0.074 | 0.044 | 0.030          | 0.025 | 0.030 | 0.018 |
| 288           | Лето           | 0.054          | 0.045          | 0.053 | 0.032 | 0.022          | 0.018 | 0.021 | 0.013 |
| 294           | Зима           | 0.012          | 0.010          | 0.012 | 0.007 | 0.005          | 0.004 | 0.005 | 0.003 |
|               | Лето           | 0.009          | 0.007          | 0.008 | 0.005 | 0.003          | 0.003 | 0.003 | 0.002 |
| 265           | Зима           | 0.019          | 0.016          | 0.019 | 0.011 | 0.008          | 0.006 | 0.007 | 0.004 |
|               | Лето           | 0.014          | 0.011          | 0.013 | 0.008 | 0.005          | 0.005 | 0.005 | 0.003 |
| 275           | Зима           | 0.426          | 0.355          | 0.416 | 0.249 | 0.171          | 0.142 | 0.166 | 0.100 |
|               | Лето           | 0.305          | 0.254          | 0.297 | 0.178 | 0.122          | 0.102 | 0.119 | 0.071 |

### **2.3 Прогнозирование электрических нагрузок для подстанций**

Этот раздел является основным, так как от результата нахождения вероятностных характеристик будет зависеть выбор оборудования проводов, подстанций, и опор линий электропередач.

Определяем прогнозируемую нагрузку по формуле сложных процентов на примере максимальной спрогнозированной мощности, МВт:

$$
P_{\text{max}}^{\eta \rho o z} = P_{\text{max}} \cdot (1 + \varepsilon)^{t_{\eta \rho o z} - t} \tag{11}
$$

где *Pmax* – максимальная мощность;

*ε* – относительный прирост электрической нагрузки для выбранного района, данный коэффициент равен 0,0127;

*tпрог* – год для которого определяется электрическая нагрузка;

*t* – год в котором снимался первый замер.

При проектировании сетей принимаем, что *tпрог - t* равным 5.

В таблице 7 и 8 приведены вероятностные характеристики с перспективой на 5 лет.

Таблица 7 – Вероятностные характеристики с перспективой на 5 лет, в районе ПС «Каменка»

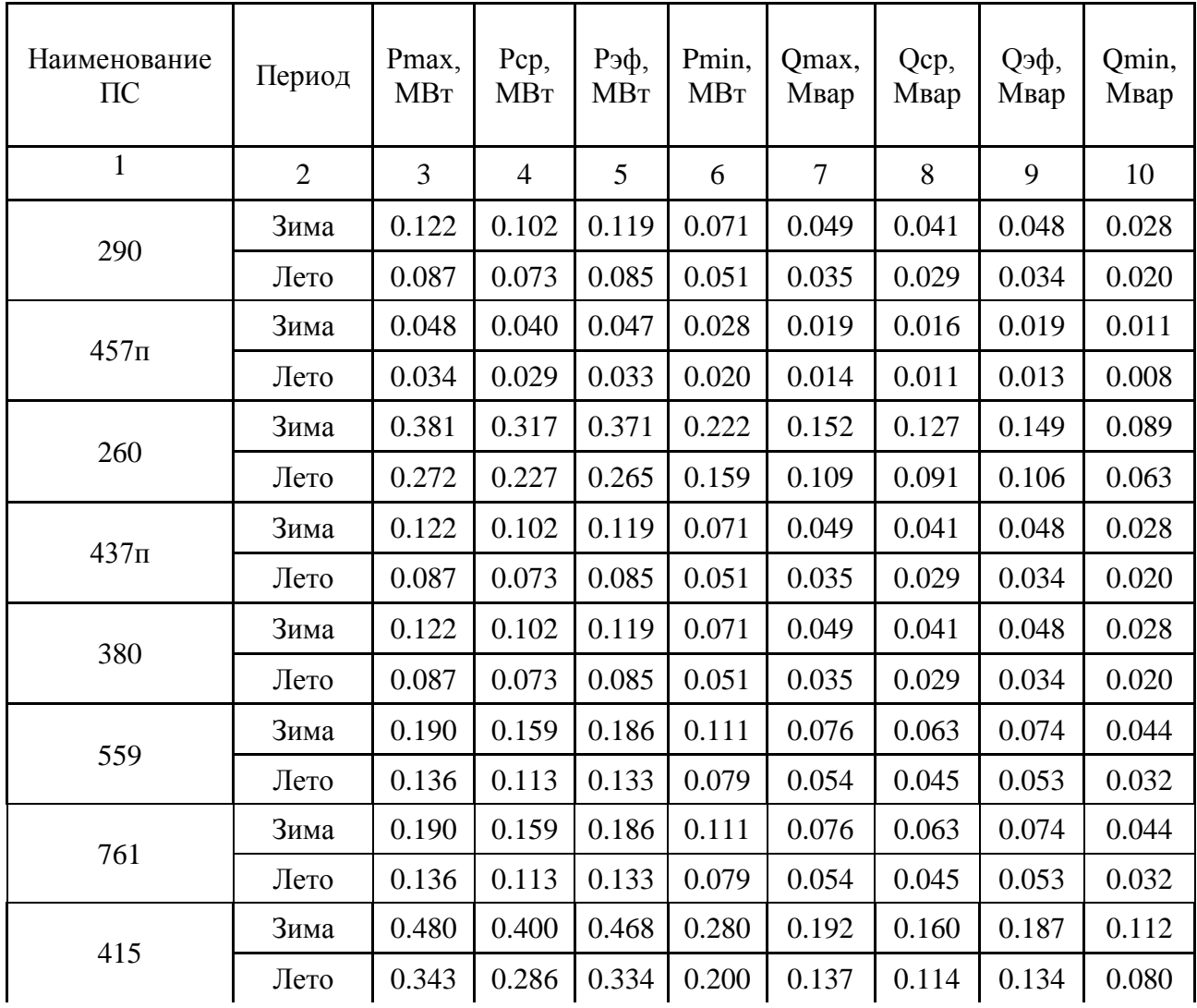

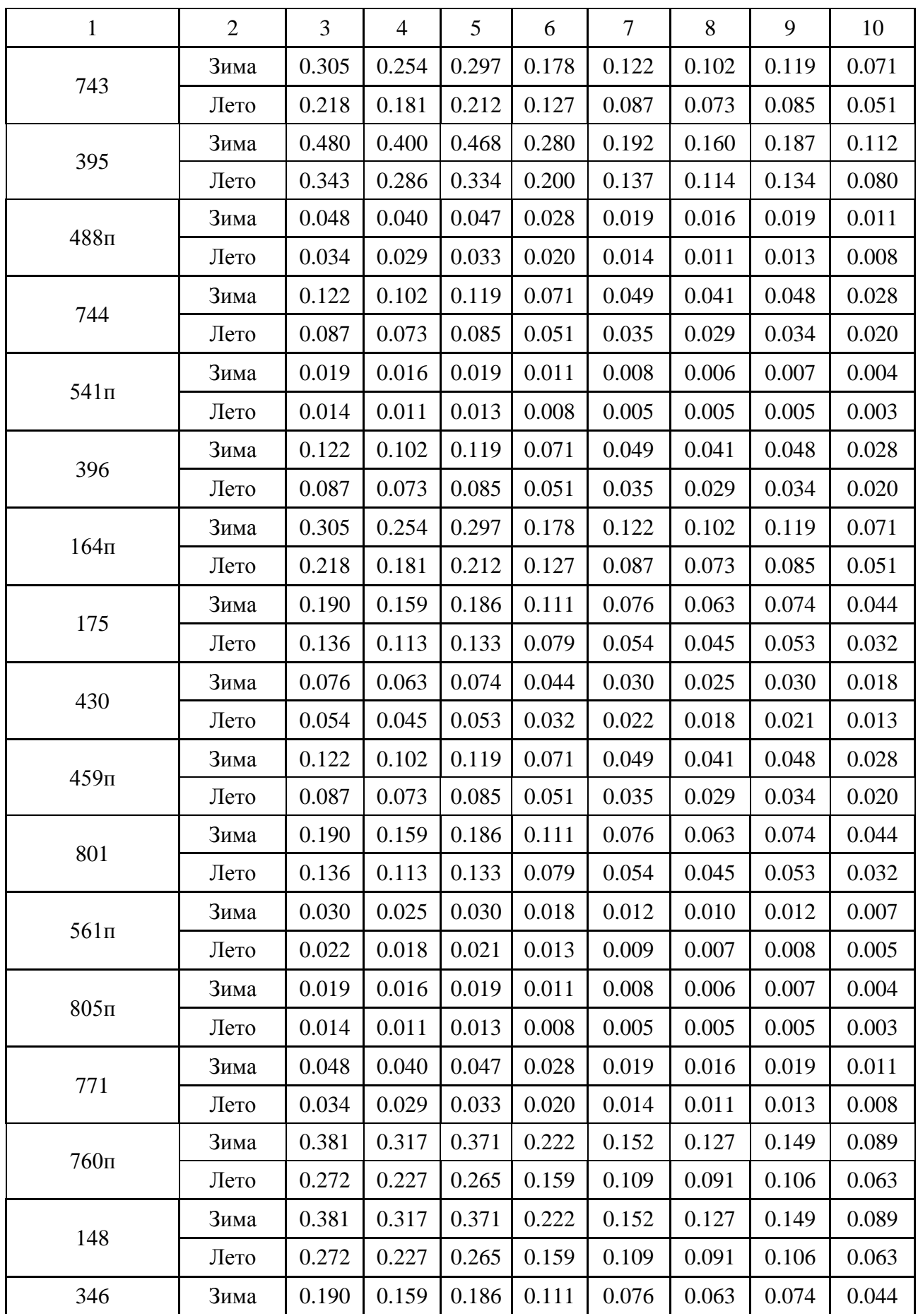

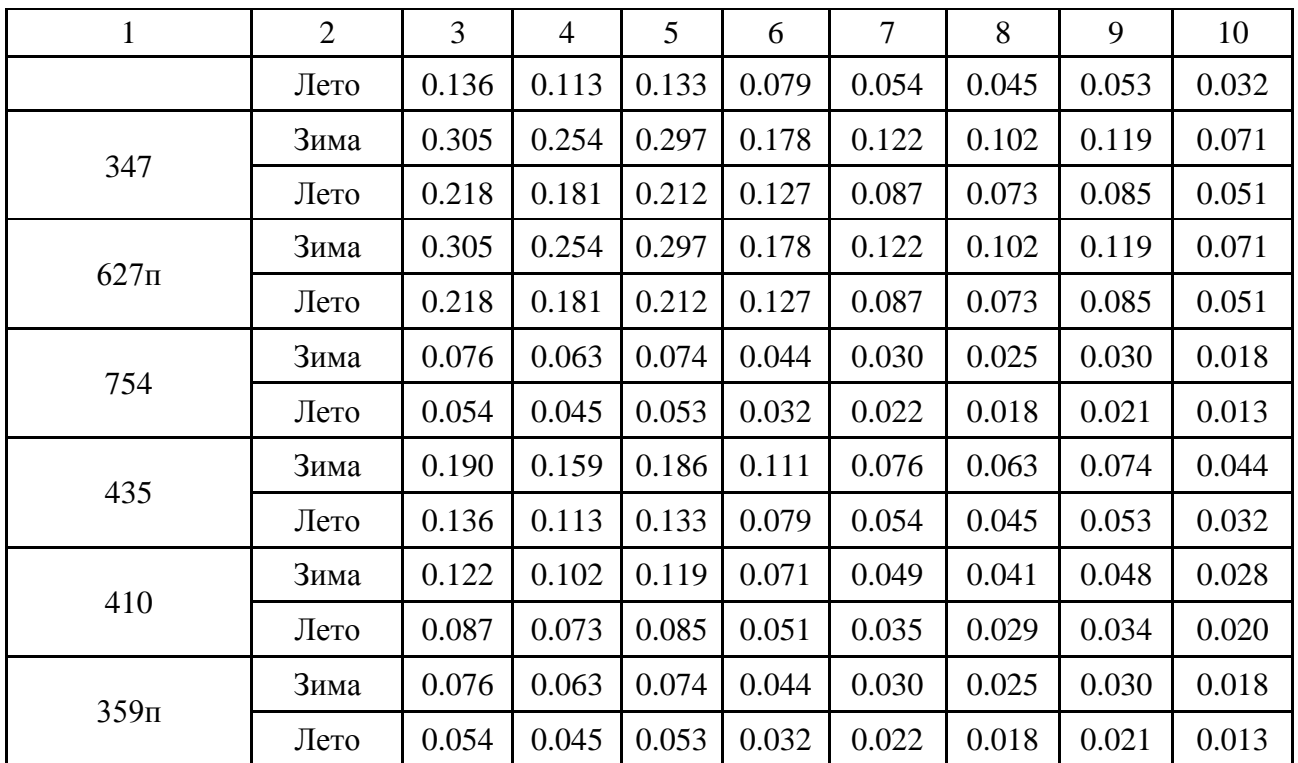

Таблица 8 – Вероятностные характеристики с перспективой на 5 лет, район ПС «Изумрудная»

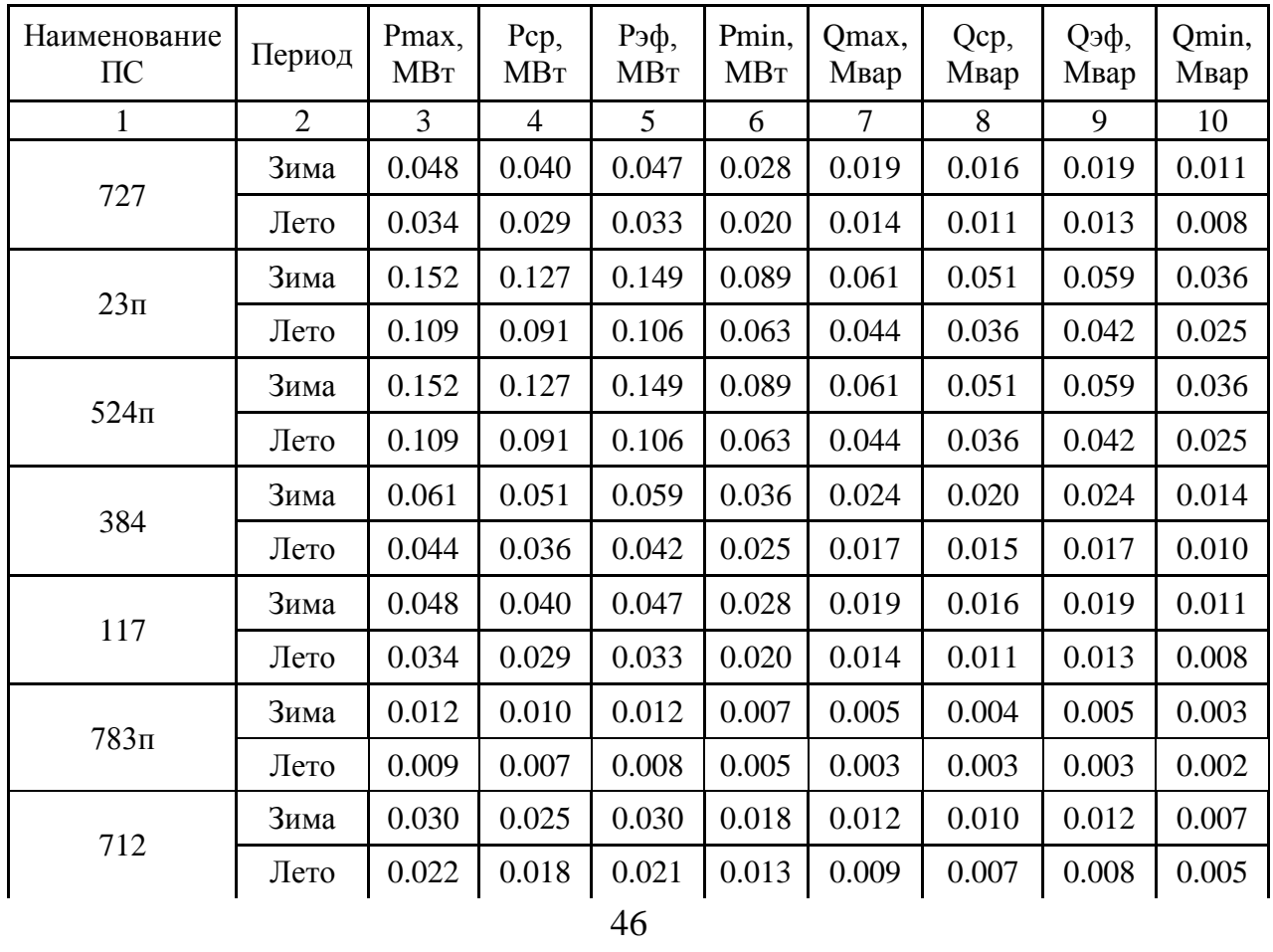

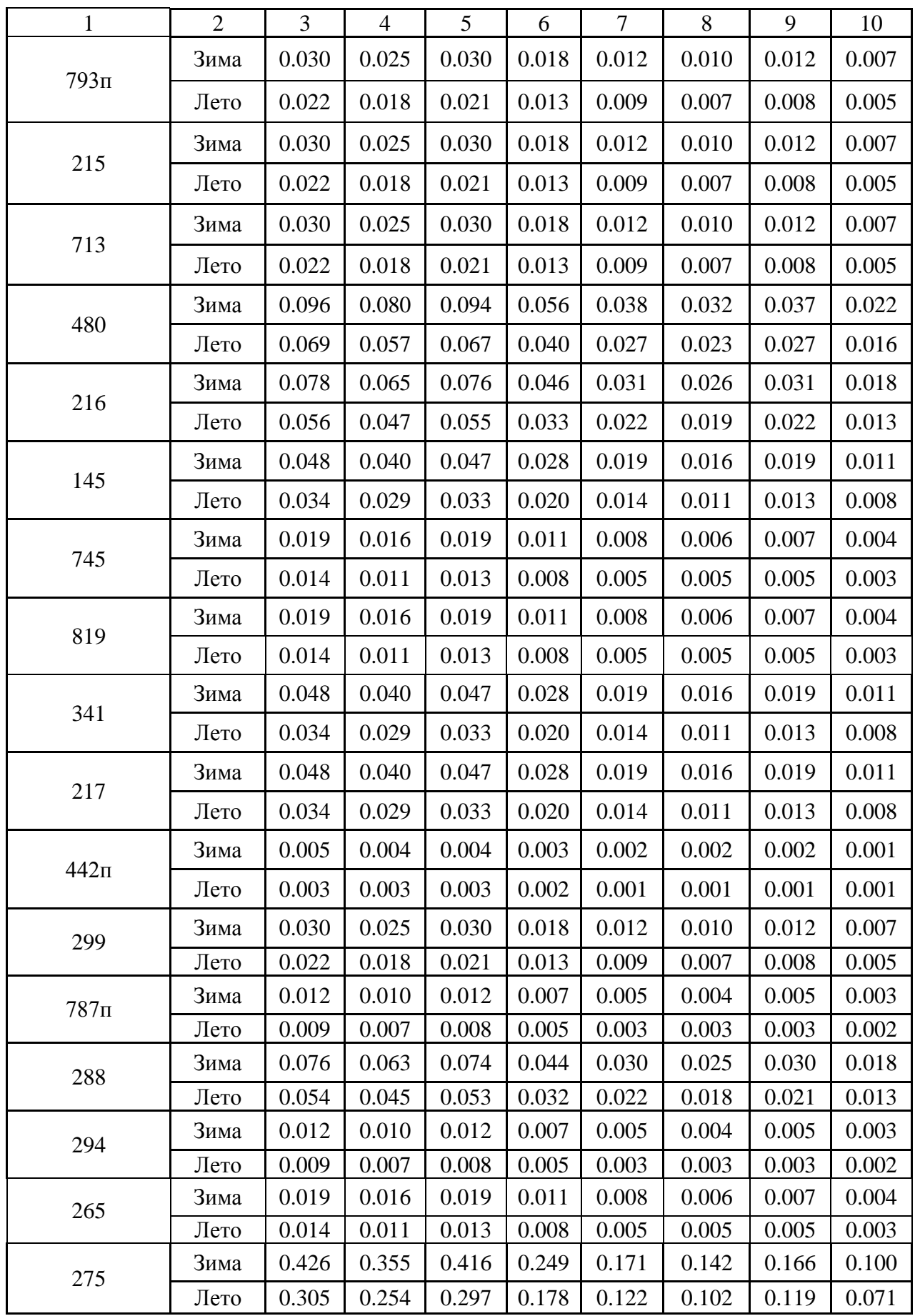

3 РАСЧЕТ И АНАЛИЗ УСТАНОВИВШИХСЯ РЕЖИМОВ В СУЩЕСТВУЮЩИХ СЕТЯХ

### **3.1 Выбор начальных данных для расчета режимов в ПВК «RastrWin3»**

Для расчета установившихся режимов воспользуемся ПВК «RastrWin3».

Программный комплекс «RastrWin3» предназначен для решения задач по расчету, анализу и оптимизации режимов электрических сетей и систем. В России основными пользователями являются Системный Оператор Единой Энергетической Системы (СО ЕЭС) и его филиалы, Федеральная Сетевая Компания (ФСК), МРСК, проектные и научно-исследовательские институты [12]. Расчетные модули:

- расчет установившихся режимов электрических сетей произвольного размера и сложности, любого напряжения (от 0,4 до 1150 кВ). Полный расчет всех электрических параметров режима (токи, напряжения, потоки и потери активной и реактивной мощности во всех узлах и ветвях электрической сети);

- расчет установившихся режимов с учетом частоты;

- проверка исходной информации на логическую и физическую непротиворечивость;

- эквивалентирование электрических сетей;

- оптимизация электрических сетей по уровням напряжения, потерям мощности и распределению реактивной мощности;

- расчет положений регуляторов трансформатора под нагрузкой и положений вольтодобавочных трансформаторов;

- учет изменения сопротивления автотрансформатора при изменении положений РПН;

расчет предельных по передаваемой мощности режимов энергосистемы, определение опасных сечений;

48

- структурный анализ потерь мощности – по их характеру, типам оборудования, районам и уровням напряжения;

Перед проведением расчетов по программе нужно подготовить исходные данные по схеме, нагрузкам и генераторам электрической сети в форме, понятной RastrWin3. Для этого необходимо:

- нарисовать схему с указанием всех узлов и ветвей;

- пронумеровать все узлы электрической сети, включая все промежуточные узлы. Например, электрическая станция может быть представлена двумя узлами – шины генераторного напряжения и шины за трансформатором. Узел в исходных данных программы соответствует электрическим шинам. Номер узла должен быть уникальным положительным числом, сквозная нумерация необязательна;

- для каждого узла определить его номинальное напряжение и нанести на схему;

- для каждого узла нагрузки определить активную и реактивную мощность потребления;

- для линий электропередачи (ЛЭП) определить продольное сопротивление и проводимость на землю (проводимость задается в микросименсах и емкостный характер отражается знаком минус);

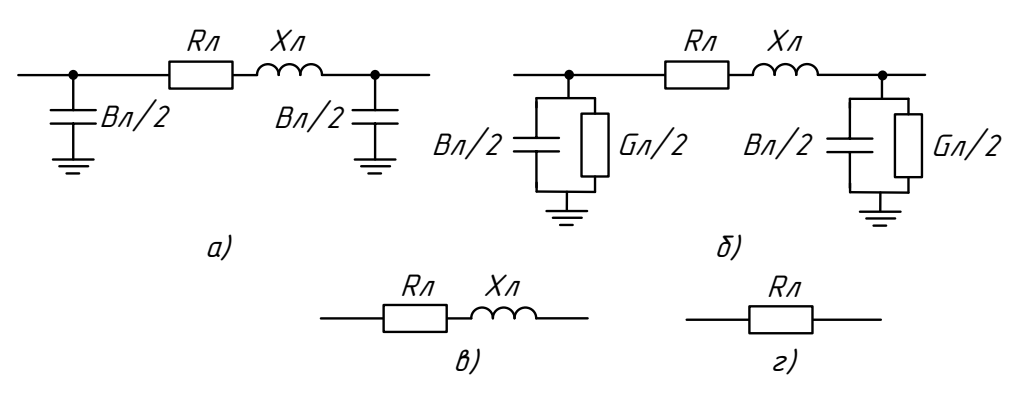

Рисунок 6 – Cхемы замещения ЛЭП для различных классов напряжений а) 110 кВ б) 220 кВ в)35 кВ г) 10 кВ

49

### **3.2 Исходные данные для расчета установившегося режима**

Исходные данные были получены из [13] и (Файбисович). В приложении А и Б представлен расчет параметров необходимых для моделирования сети в ПВК.

### **3.3 Расчет максимального режима сети**

Используя приведенные выше исходные данные, а также максимальную нагрузку в зимний период, проведем расчет максимального режима с помощью выбранного ПВК. В таблице 9, 10, 11, 12 приведены результаты расчета режима. В них отображена информация о напряжении в узлах, токов в ветвях, потоков активной и реактивной мощности в начале и в конце каждой ветви проектируемых подстанций. Напряжения на источниках питания примем  $1,05U_{HOM}$ .

Таблица 9 – Напряжения в узлах при максимальном режиме в районе ПС «Каменка», расчет в ПВК

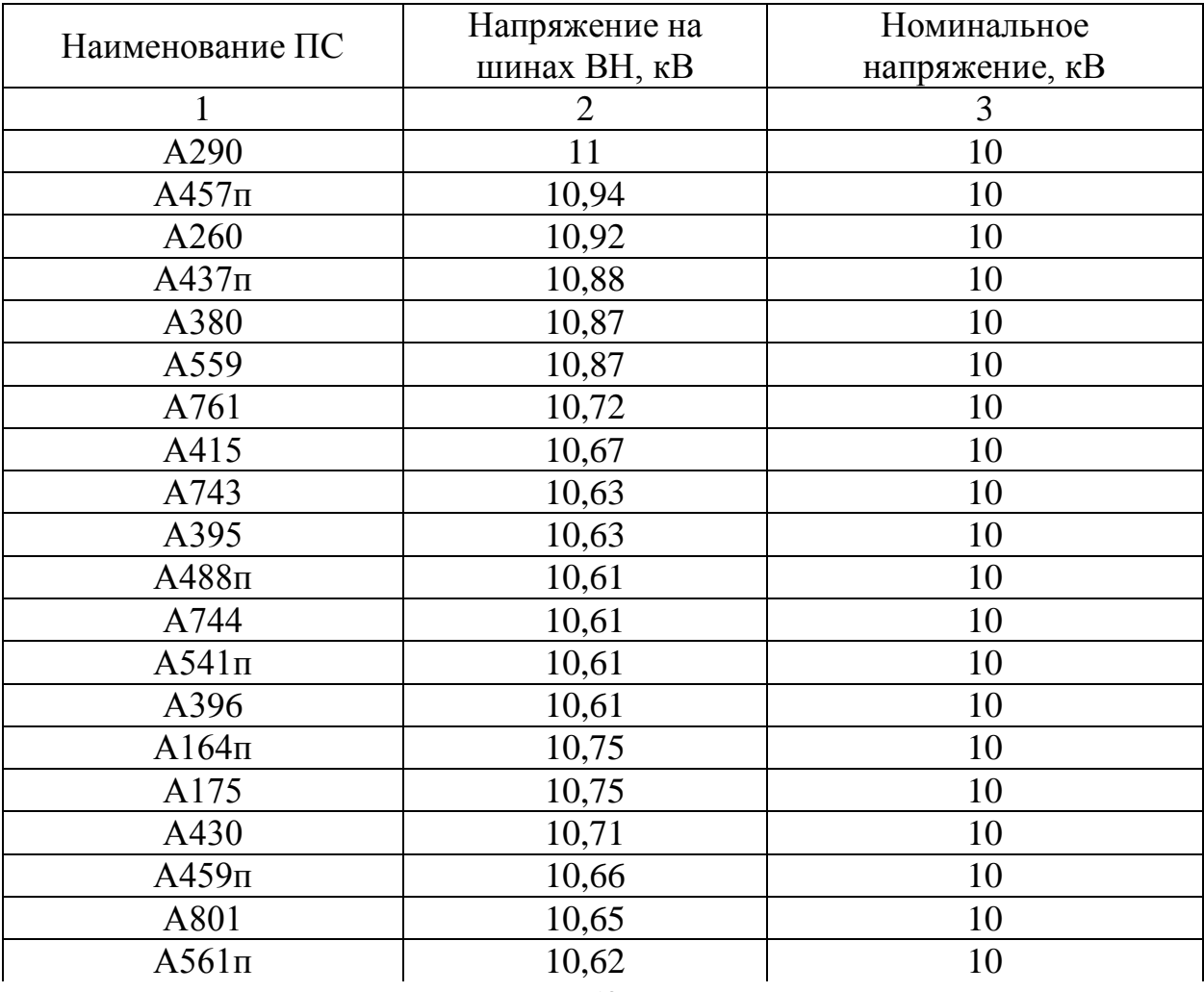

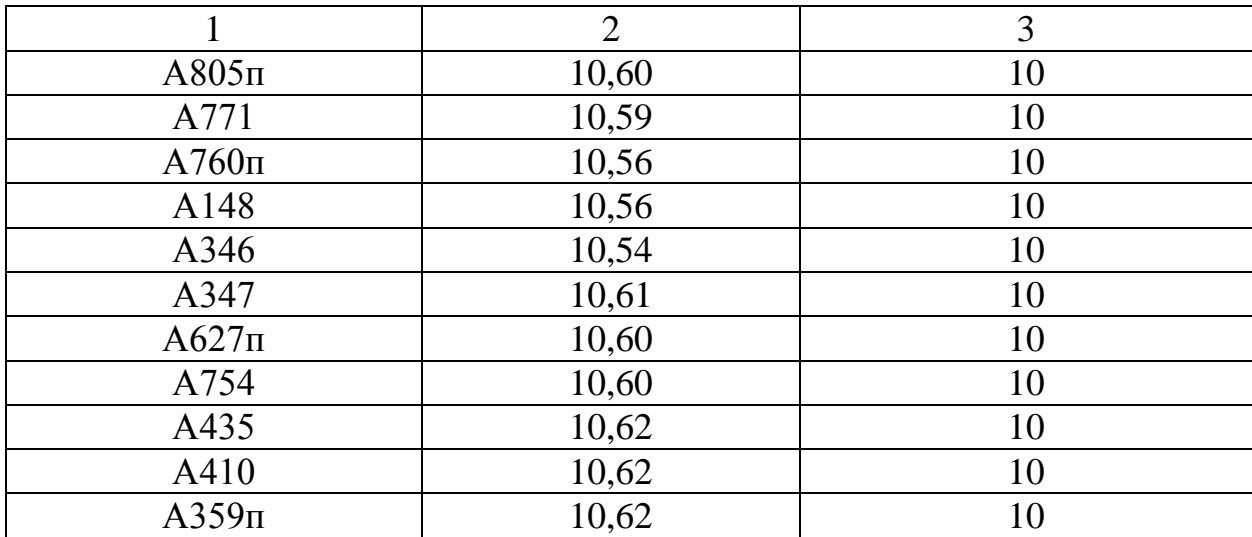

## Таблица 10 – Токовая загрузка линии в районе ПС «Каменка», расчет в ПВК

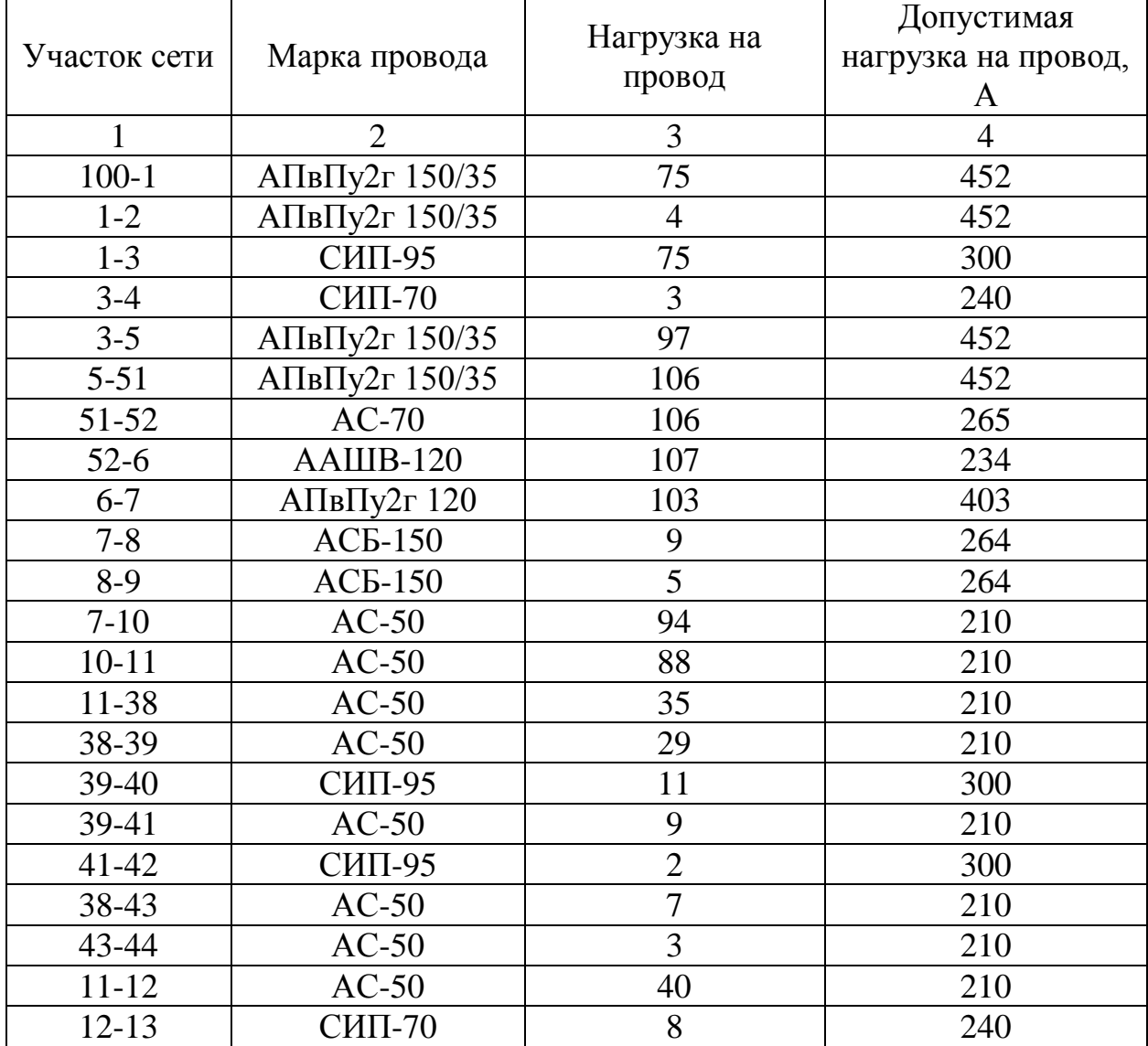

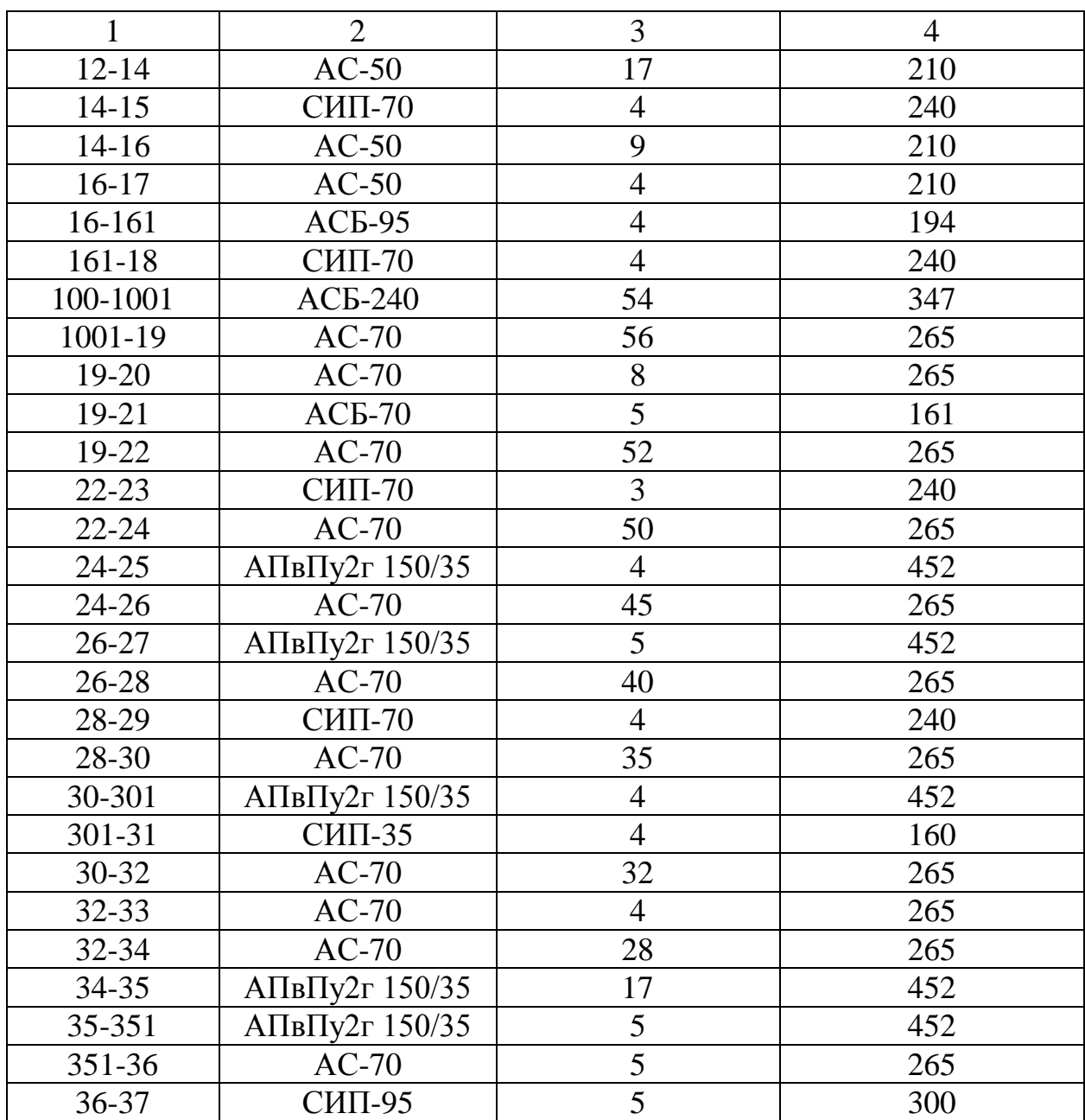

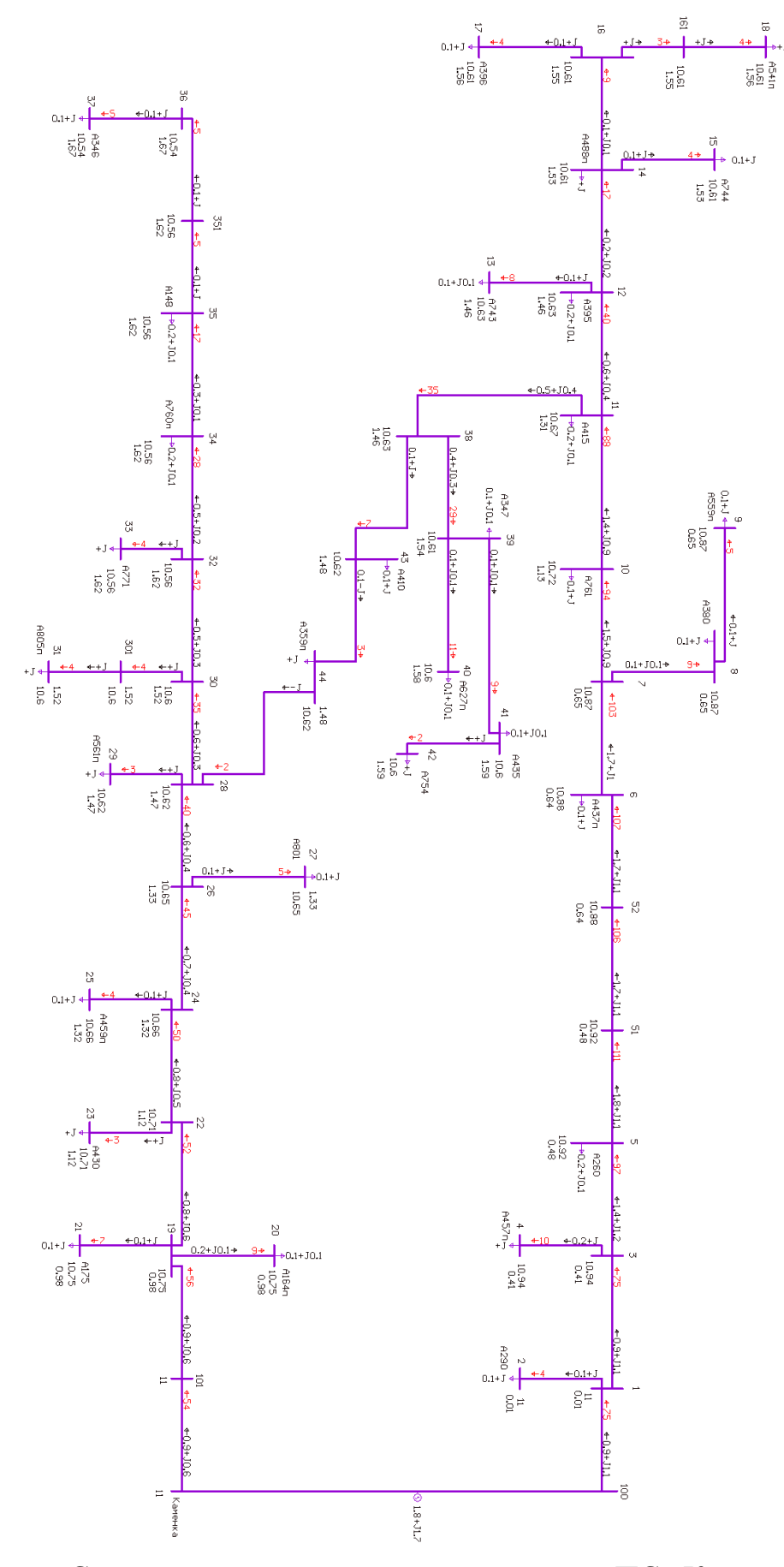

Рисунок 7 – Схема максимального режима в районе ПС «Каменка» в ПВК

RastrWin3

Таблица 11 – Напряжения в узлах при максимальном режиме в районе ПС

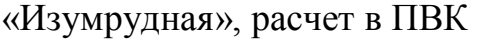

|                 | Напряжение на  | Номинальное напряжение, |  |  |
|-----------------|----------------|-------------------------|--|--|
| Наименование ПС | шинах ВН, кВ   | $\kappa$ B              |  |  |
| 1               | $\overline{2}$ | 3                       |  |  |
| A727            | 10,99          | 10                      |  |  |
| $A23\pi$        | 10,87          | 10                      |  |  |
| $A524\pi$       | 10,87          | 10                      |  |  |
| A384            | 10,87          | 10                      |  |  |
| A117            | 10,86          | 10                      |  |  |
| $A783\pi$       | 10,85          | 10                      |  |  |
| A712            | 10,85          | 10                      |  |  |
| $A793\pi$       | 10,84          | 10                      |  |  |
| A215            | 10,83          | 10                      |  |  |
| A713            | 10,82          | 10                      |  |  |
| A480            | 10,82          | 10                      |  |  |
| A216            | 10,82          | 10                      |  |  |
| A145            | 10,81          | 10                      |  |  |
| A745            | 10,81          | 10                      |  |  |
| A819            | 10,80          | 10                      |  |  |
| A341            | 10,78          | 10                      |  |  |
| A217            | 10,77          | 10                      |  |  |
| $A442\pi$       | 10,87          | 10                      |  |  |
| A299            | 10,87          | 10                      |  |  |
| $A787\pi$       | 10,87          | 10                      |  |  |
| A288            | 10,90          | 10                      |  |  |
| A294            | 10,94          | 10                      |  |  |
| A265            | 10,98          | 10                      |  |  |
| A275            | 10,98          | 10                      |  |  |

Таблица 12 – Токовая загрузка линий, район ПС «Изумрудная»

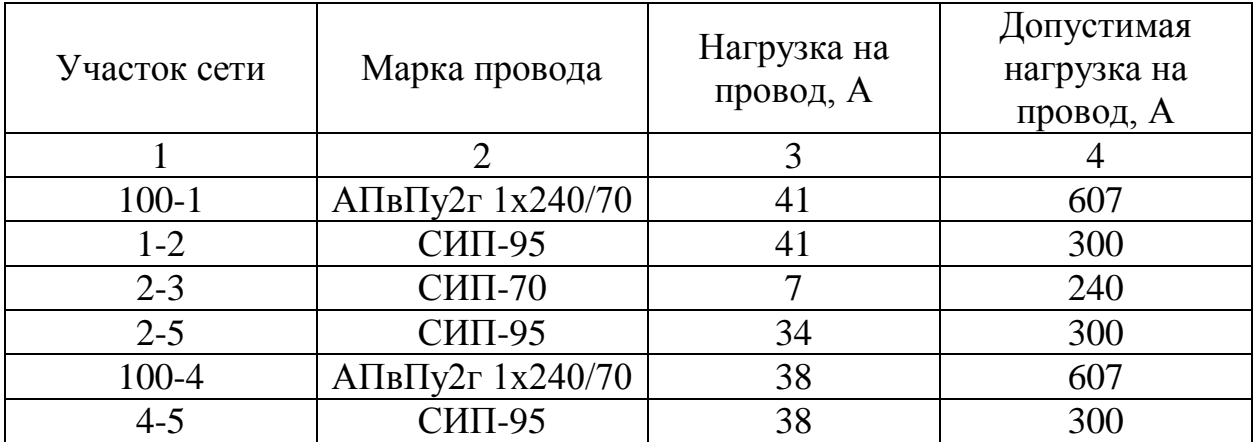

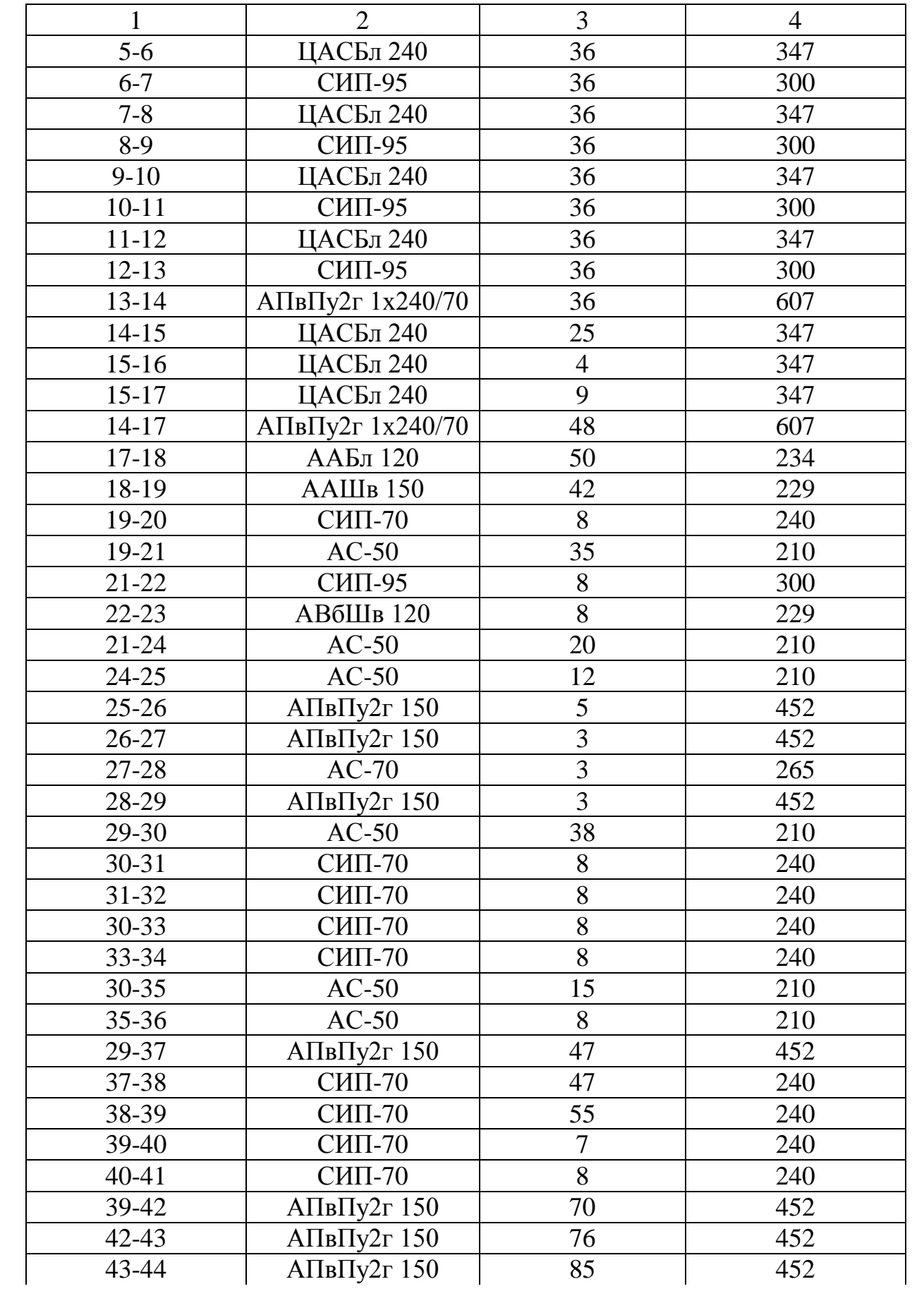

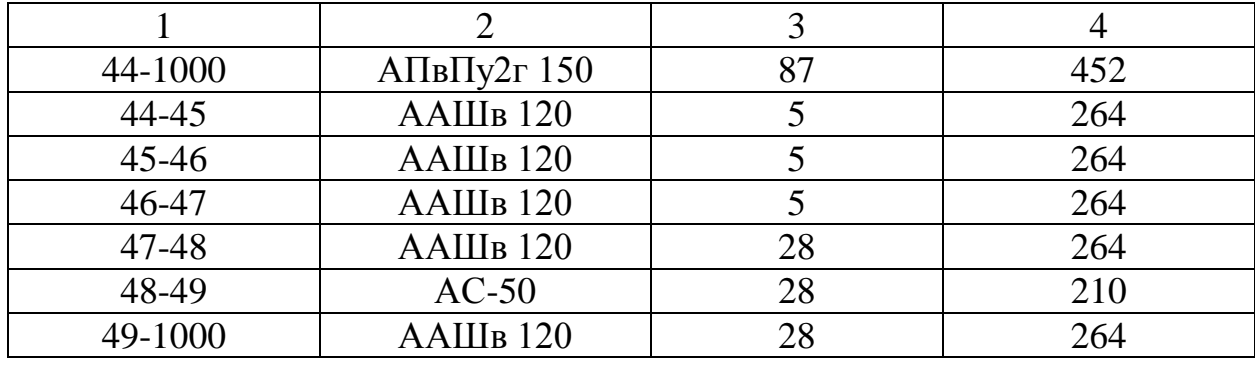

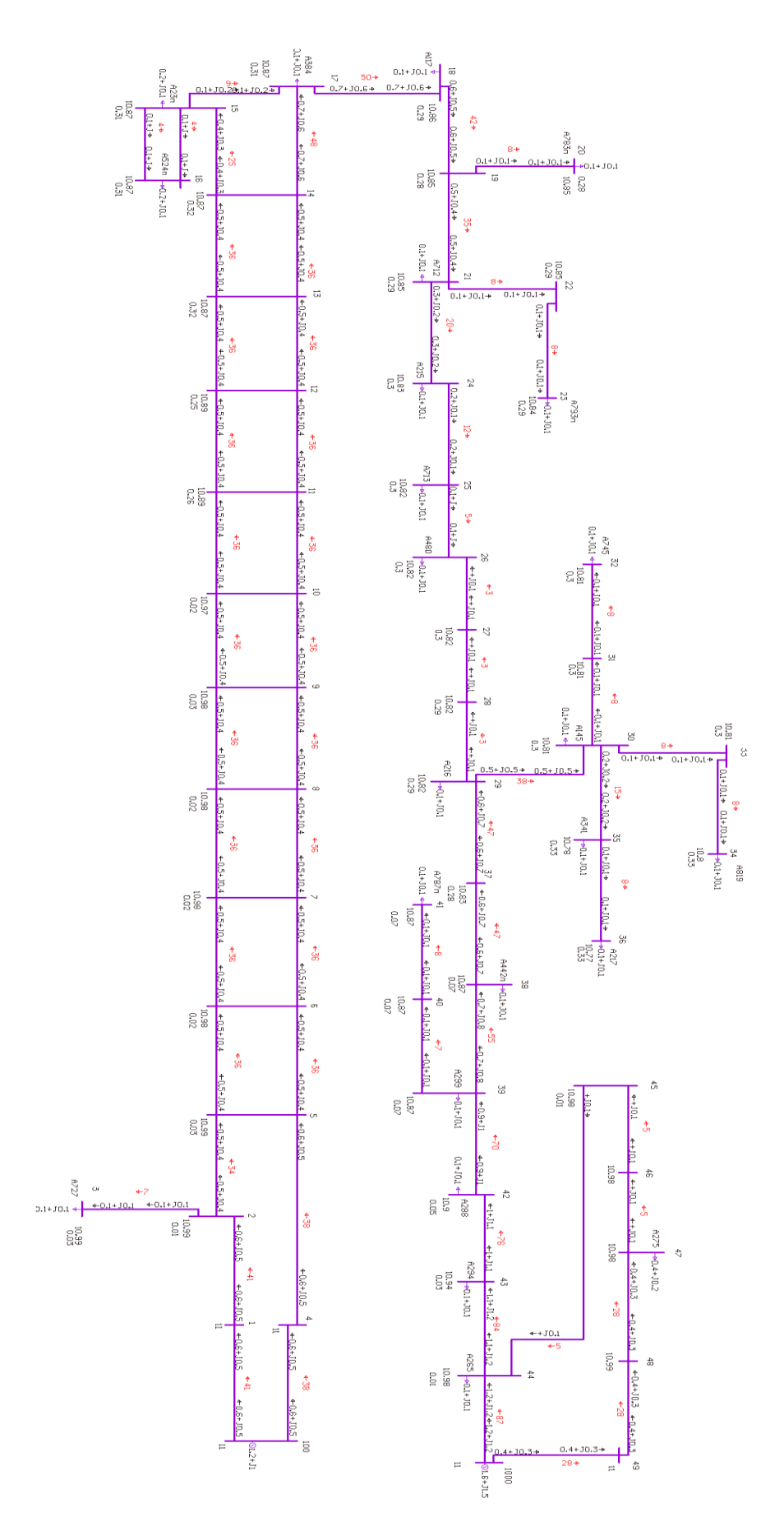

Рисунок 8 – Схема максимального режима в районе ПС «Изумрудная» в ПВК RastrWin3

### **3.4 Расчет послеаварийного режима сети**

В качестве послеаварийного режима были рассмотрены следующие ситуации:

- отключение самого нагруженного участка сети

Предположим, в зимний период времени произошло отключение самого нагруженного участка сети. Результаты расчетов режима приведены ниже. Напряжения на источниках питания примем 11 кВ.

Таблица 13 – Напряжения в узлах отключении загруженной линии, район ПС «Каменка», расчет в ПВК

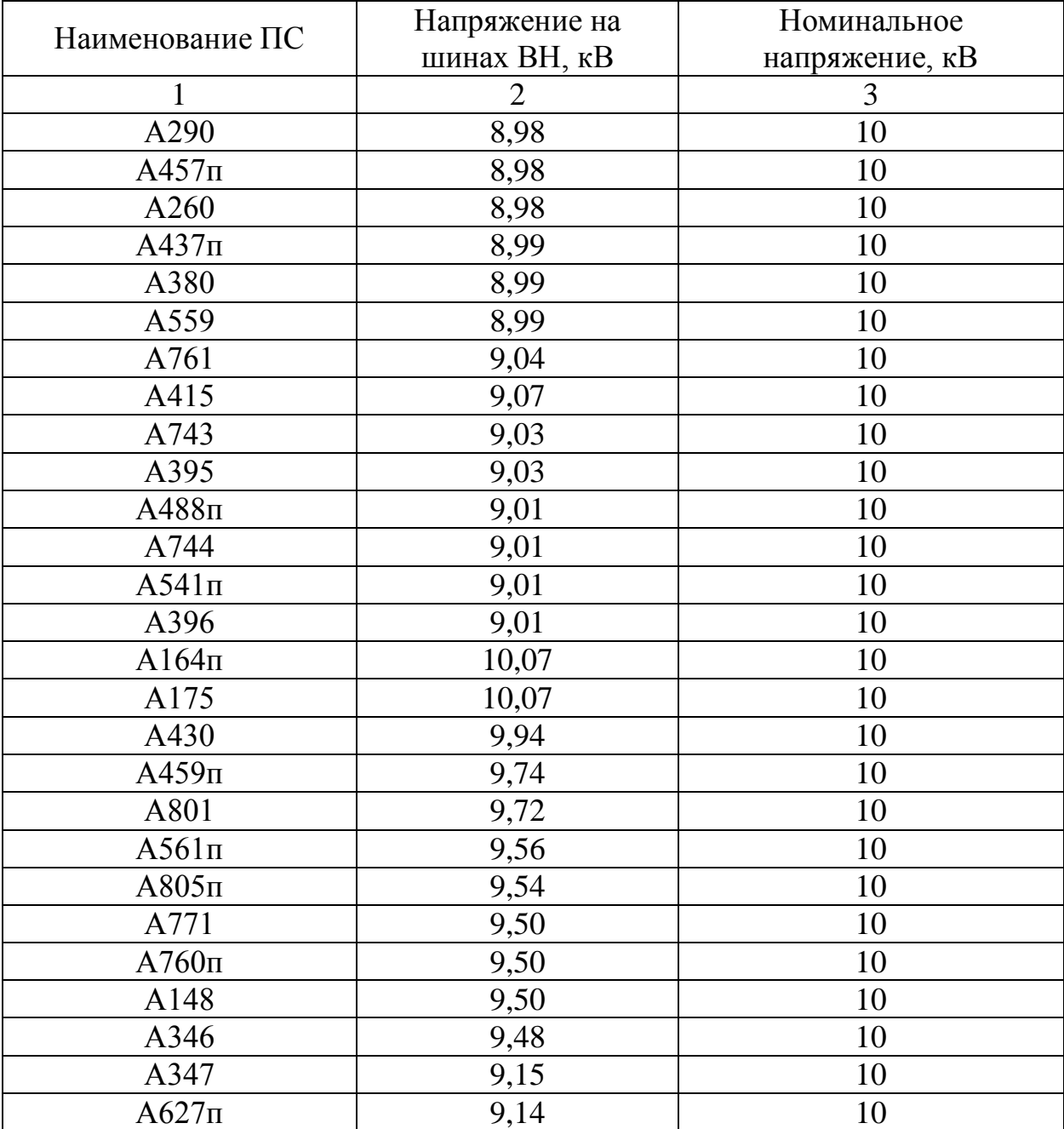

Продолжение таблицы 13

| A754      | 9,14 |  |
|-----------|------|--|
| A435      | 9,14 |  |
| A410      | 9,32 |  |
| $A359\pi$ | 9.42 |  |

Таблица 14 – Токовая загрузка линии, район ПС «Каменка», расчет в ПВК

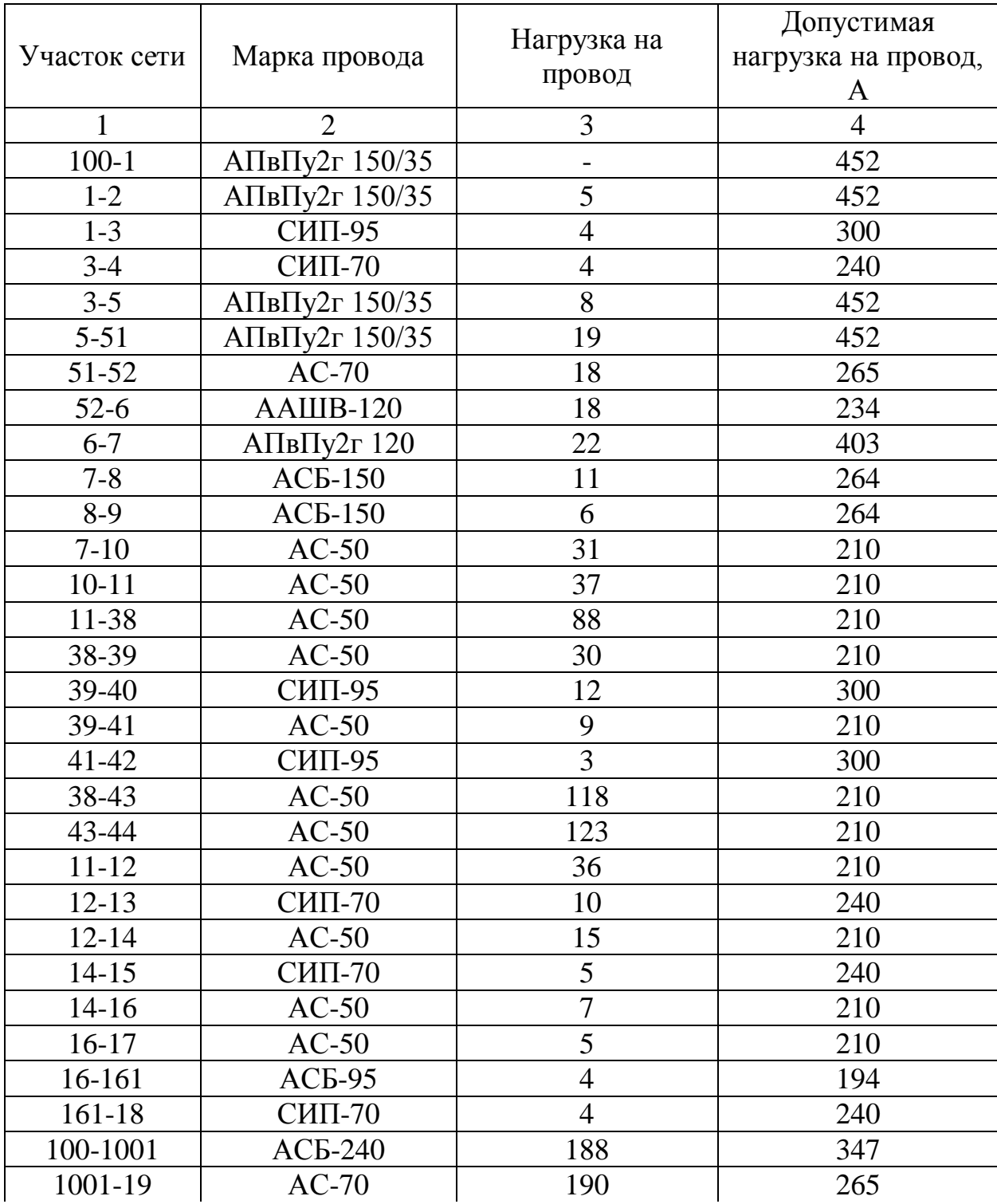

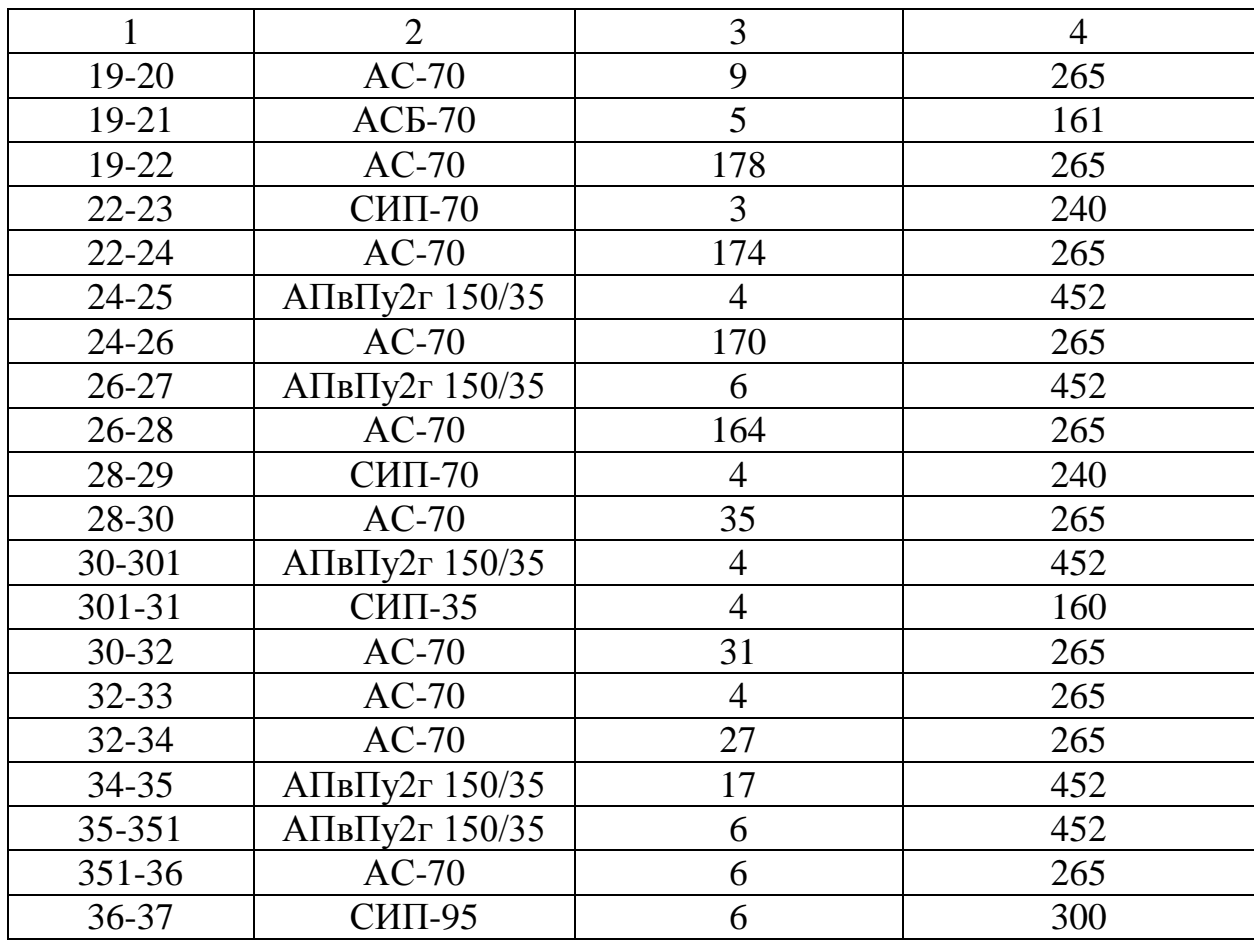

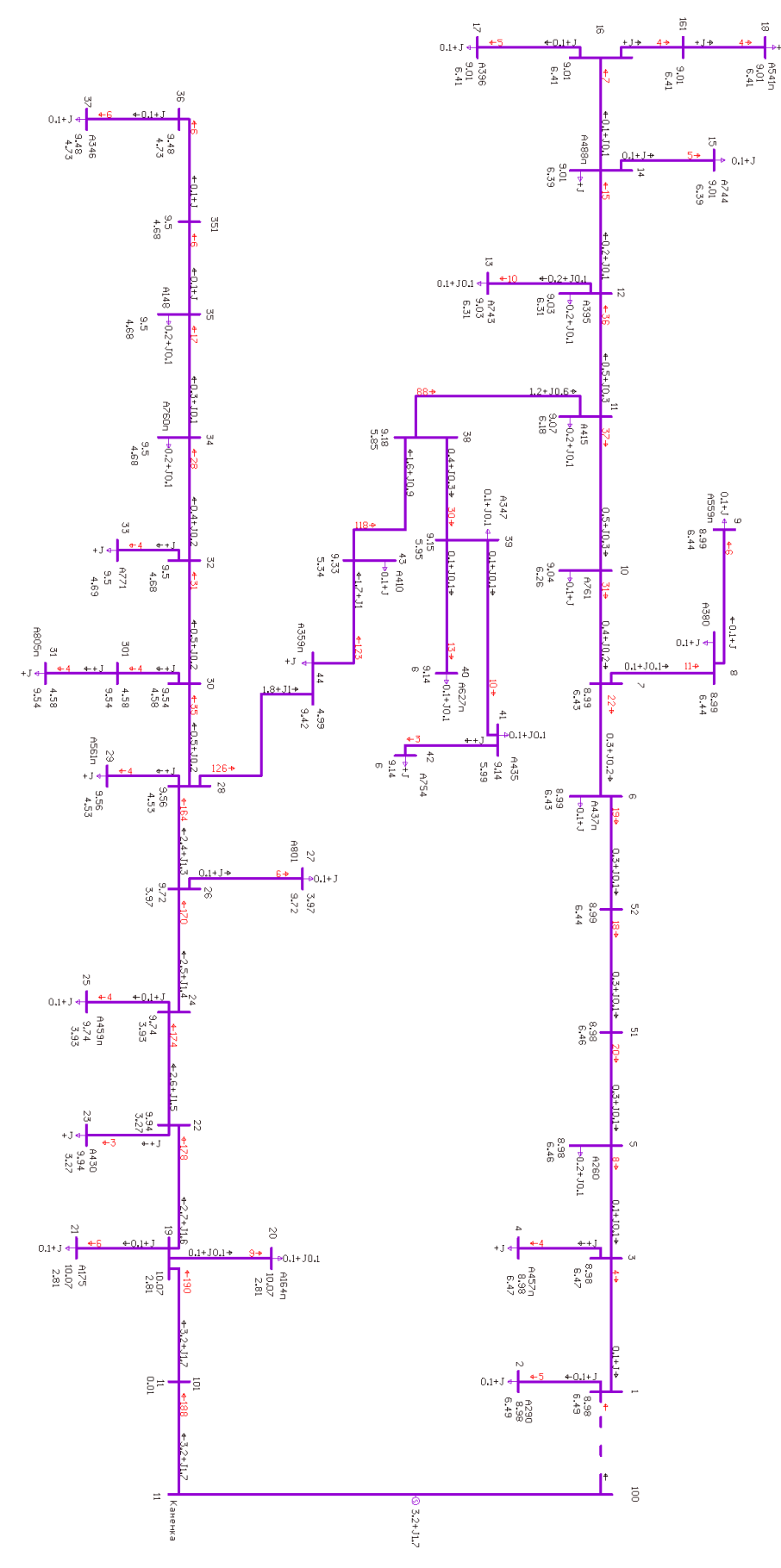

Рисунок 9 – Схема пслеаварийного режима в районе ПС «Каменка» в ПВК RastrWin3

Таблица 15 – Напряжения в узлах отключении загруженной линии, район ПС «Изумрудная», расчет в ПВК

| Наименование ПС | Напряжение на  | Номинальное напряжение, |  |  |
|-----------------|----------------|-------------------------|--|--|
|                 | шинах ВН, кВ   | $\kappa$ B              |  |  |
| 1               | $\overline{2}$ | 3                       |  |  |
| A727            | 10,99          | 10                      |  |  |
| $A23\pi$        | 10,84          | 10                      |  |  |
| $A524\pi$       | 10,84          | 10                      |  |  |
| A384            | 10,84          | 10                      |  |  |
| A117            | 10,83          | 10                      |  |  |
| $A783\pi$       | 10,83          | 10                      |  |  |
| A712            | 10,82          | 10                      |  |  |
| $A793\pi$       | 10,82          | 10                      |  |  |
| A215            | 10,79          | 10                      |  |  |
| A713            | 10,77          | 10                      |  |  |
| A480            | 10,77          | 10                      |  |  |
| A216            | 10,76          | 10                      |  |  |
| A145            | 10,74          | 10                      |  |  |
| A745            | 10,74          | 10                      |  |  |
| A819            | 10,74          | 10                      |  |  |
| A341            | 10,71          | 10                      |  |  |
| A217            | 10,71          | 10                      |  |  |
| $A442\pi$       | 10,79          | 10                      |  |  |
| A299            | 10,80          | 10                      |  |  |
| $A787\pi$       | 10,80          | 10                      |  |  |
| A288            | 10,82          | 10                      |  |  |
| A294            | 10,85          | 10                      |  |  |
| A265            | 10,86          | 10                      |  |  |
| A275            | 10,94          | 10                      |  |  |

Таблица 16 – Токовая загрузка линий, район ПС «Изумрудная»

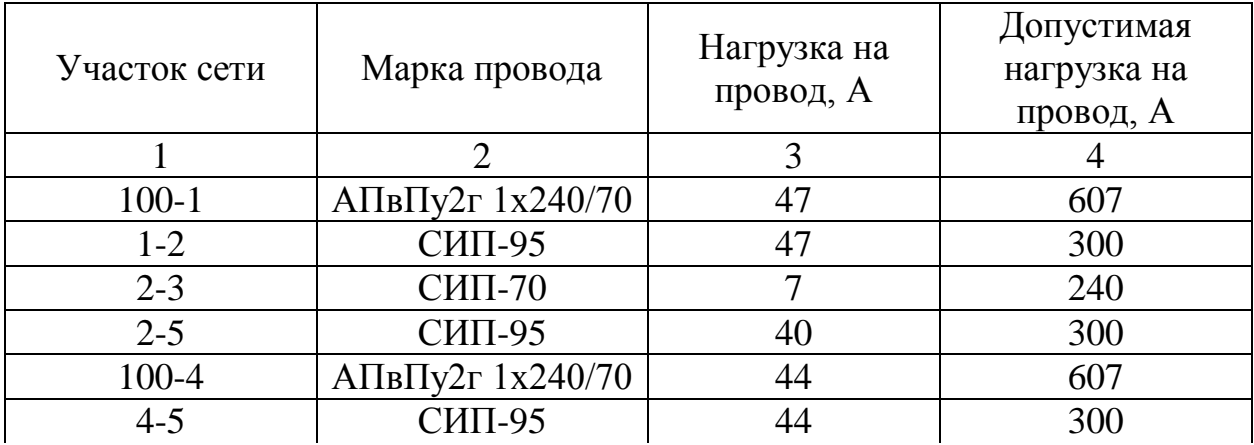

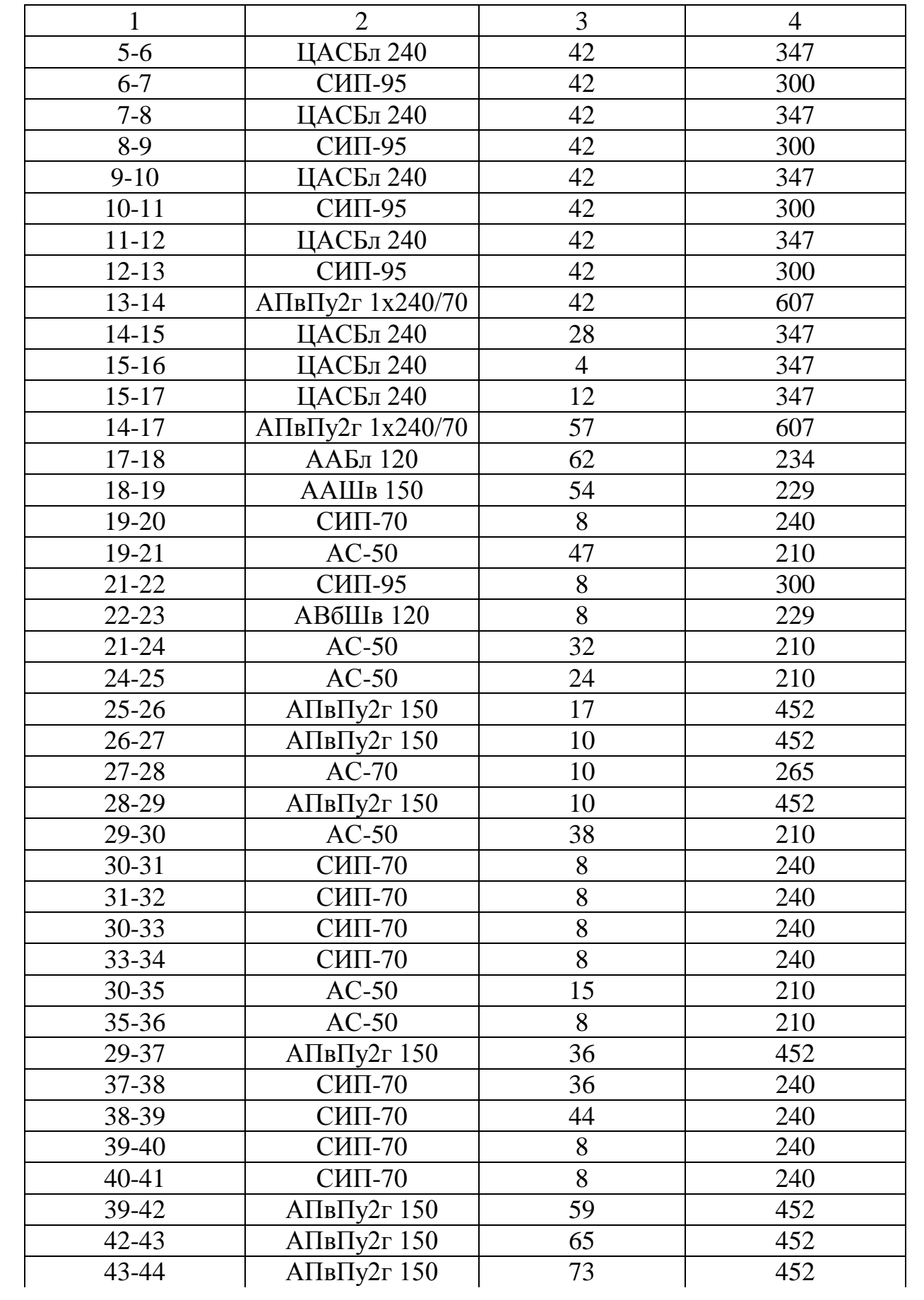

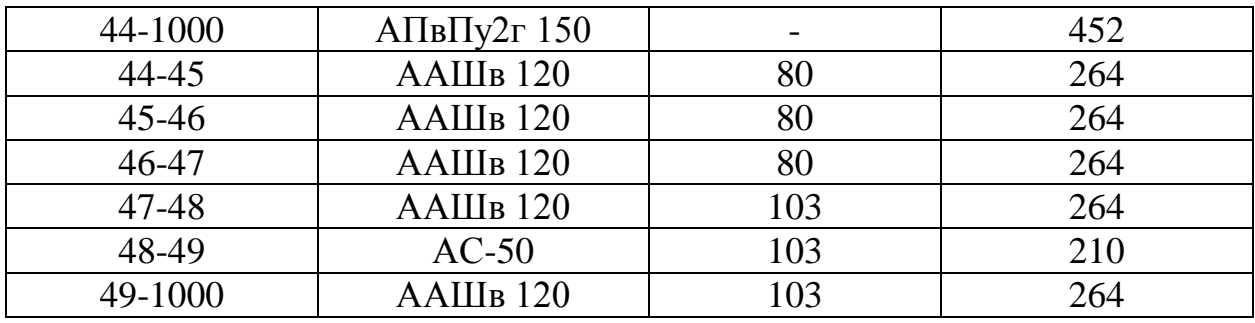

По результатам расчётов отклонение напряжения от  $U_{\hbox{\tiny HOM}}$  находятся в допустимых пределах (не более  $\pm 10\%$  от  $U_{\text{\tiny HOM}}$ ).

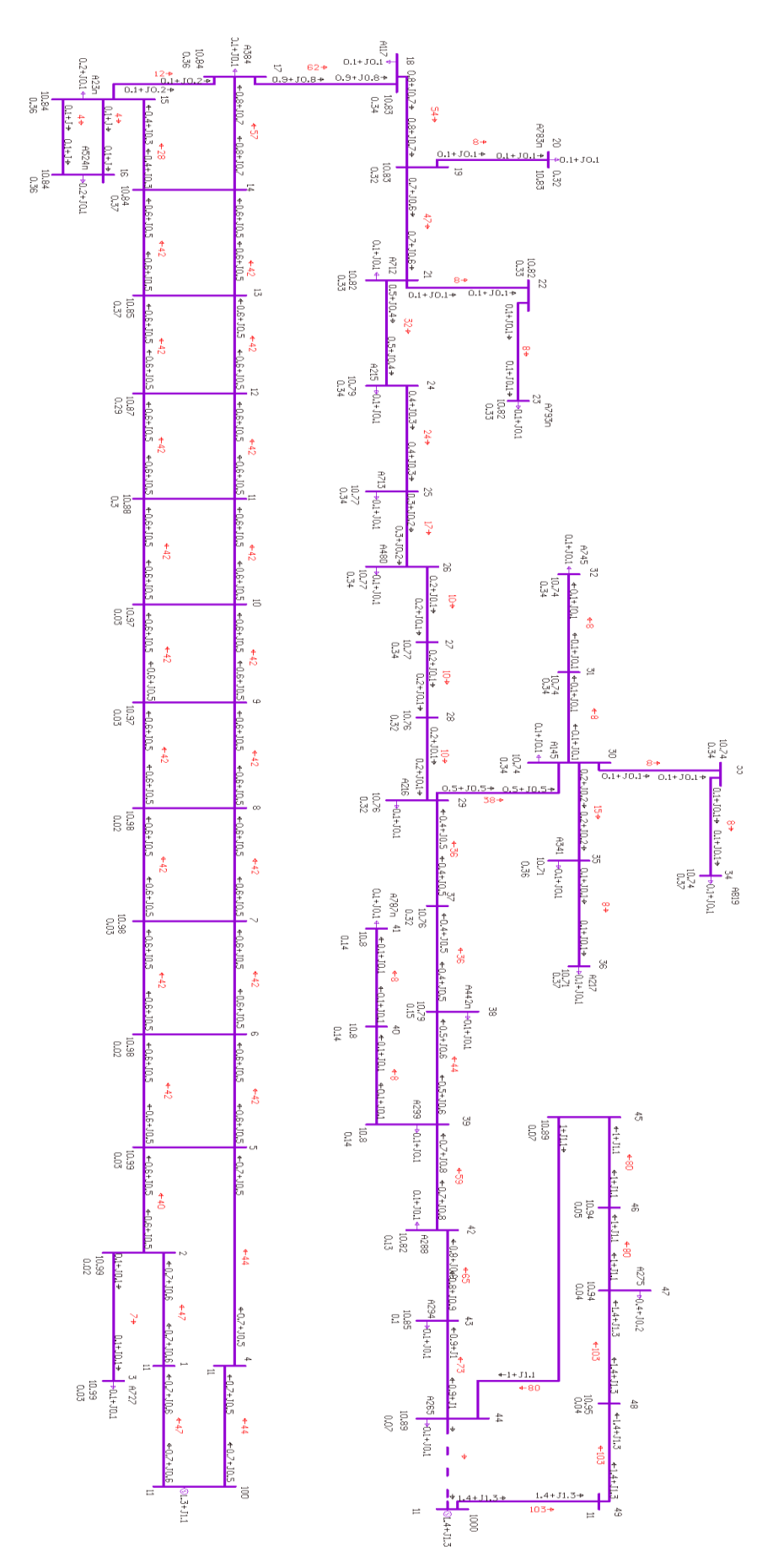

Рисунок 10 – Схема пслеаварийного режима в районе ПС «Изумрудная» в

ПВК RastrWin3

#### 4 РАСЧЁТ ТОКОВ КОРОТКОГО ЗАМЫКАНИЯ

#### **4.1 Общие сведенья**

Для выбора и проверки электрооборудования по условиям к.з. необходимо предварительно определить [14]:

- начальное действующее значение периодической составляющей тока к.з. и значение этой составляющей в расчетный момент времени (к моменту начала расхождения дугогасительных контактов выключателей и к моменту погасания дуги);

- начальное значение апериодической составляющей тока короткого замыкания и значение этой составляющей в расчетный момент времени;

- ударный ток к.з.

Для расчета токов короткого замыкания воспользуемся RastrKZ в составе ПВК «RastrWin3». Программный комплекс предназначен для расчета токов коротких замыканий и несимметричных режимов.

Исходные данные задаются с помощью стандартного табличного ввода ПК «RastrWin3». Основной является схема замещения прямой последовательности. Необходимые данные были получены и внесены в ПВК в предыдущем пункте. Все исходные данные хранятся в шаблоне «динамика.rst». Формы для работы с несимметрией собраны в коллекцию «несимметрия» [12].

Несиммметрия рассчитывается по данным шаблона «динамика.rst» с заданной информацией по параметрам схем прямой последовательности. Расчет запускается по нажатию на кнопку с молнией.

### **4.2 Составление схемы замещения**

Неотъемлемым этапом расчета любого несимметричного режима является составление схем замещения прямой, обратной и нулевой последовательностей. Следует отметить, что эти вопросы проще всего решаются именно для прямой последовательности. Схема замещения по

66

форме практически полностью повторяет схему замещения для расчета симметричного трехфазного КЗ.

## **4.3 Определение параметров элементов схемы замещения для расчета в ПВК «RastrWin3»**

Для расчета потребуются параметры схемы замещения, которые определяются по веденным ниже формулам.

Сопротивление генератора:

$$
X_{z} = X_{d}^{*} \cdot \frac{U_{cp\mu}^{2}}{S_{n}} \tag{12}
$$

где  $X_d^*$  - переходное сопротивление генератора;

<sup>2</sup> *Uср н* - квадрат среднего напряжения;

 $S_{\mu}$  - номинальная мощность генератора.

ЭДС генератора:

$$
E = E_d^{\dagger} \cdot U_{\mu},\tag{13}
$$

где  $E_a^*$  - переходная ЭДС генератора;

*Uн* - номинальное напряжение.

Расчёт параметров генератора представлен в приложении В.

#### **4.4 Результаты расчётов токов короткого замыкания**

Расчетный вид короткого замыкания – трехфазное, по которому согласно ПУЭ, проверяется динамическая устойчивость шин и аппаратов, отключающая способность выключателей, а также термическая устойчивость токоведущих частей электроустановок и аппаратов.

В процессе расчета токов короткого замыкания необходимо определить следующие их значения:

 $I_{\text{no}}$  - периодическая составляющая тока короткого замыкания;

 $i_{y\delta}$  - ударный ток короткого замыкания;

*а i* - апериодическая составляющая тока короткого замыкания в начальный момент времени.

Полученные результаты расчета в ПВК «RastrWin3» приведены в таблице 17.

Таблица 17 – Токи короткого замыкания в узлах района ПС «Каменка»

| Номер узла | 3 фазное       | 2 фазное | 1 фазное |
|------------|----------------|----------|----------|
|            | $\overline{2}$ | 3        |          |
| 28         | 1,903          | 0,985    | 0,565    |
| 44         | 1,936          | 0,965    | 0,582    |
| 38         | 2,2919         | 1,105    | 0,685    |
| 10         | 2,946          | 1,466    | 0,942    |
| 22         | 1,977          | 0,985    | 0,570    |

Таблица 18 – Токи короткого замыкания в узлах района ПС «Изумрудная»

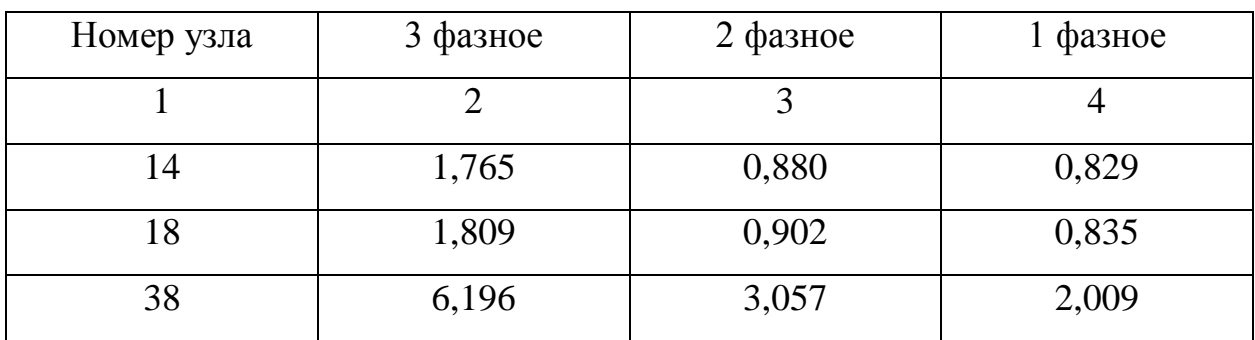

#### 5 ВЫБОР ОБОРУДОВАНИЯ

#### **5.1 Выбор сечения проводов ВЛ**

Для выбора сечения проводов для проектируемой сети учитываются: пропускная способность сечения по нагреву в послеаварийных условиях; прочности механической проводов воздушных линий.

На магистралях ВЛ 6 – 20 кВ следует применять неизолированный провод по ГОСТ 839 или защищенный провод по ГОСТ 31946 сечением не менее 70 мм<sup>2</sup>. На ответвлениях от магистралей рекомендуется применение проводов типа АС или защищенных проводов сечением не мение 35 мм<sup>2</sup>.

В настоящее время сечение проводов ВЛЭП выбирается по экономическим токовым интервалам. Для этого нужно определить расчетную токовую загрузку данной линии:

$$
I_{\max} = \frac{\sqrt{P_{\max 3}^2 + Q_{\max 3}^2}}{\sqrt{3} \cdot U_{\max} \cdot n_{u}} \cdot 10^3
$$
 (14)

где  $I_{max}$  – максимальный ток, A;

*Pmax.з* – поток активной максимальной мощности, передаваемой по линии в зимний период, МВт;

*Qнеск.з* – поток максимальной реактивной мощности, передаваемой по линии в зимний период, МВАр;

*n<sup>ц</sup>* – количество цепей линии;

*Uном* – номинальное напряжение, кВ.

Потоки активной и реактивной мощности на участках сети для каждого из вариантов посчитаны ранее. Расчеты приведены в приложении А.

Далее определим расчетные токи на участках линии, в зависимости от которых, по экономическим токовым интервалам выберем сечение проводов ЛЭП:

где  $I_{max}$  – максимальный ток, A;

*α<sup>i</sup>* – коэффициент, учитывающий изменение тока по годам эксплуатации, равный 1,05;

*α<sup>t</sup>* – коэффициент, учитывающий число часов использования максимальной нагрузки  $T_{\text{max}}$ . Примем данный коэффициент равным 1.

Далее необходимо оценить, сможет ли выбранный провод выдержать аварийный режим. Для этого необходимо сравнить длительно допустимый ток сечения с расчетным послеаварийным током. Значения послеаварийного тока должно быть меньше длительного допустимого тока, тогда провод выбран правильно.

$$
I_{\mathcal{J},\mathcal{J}} \ge I_{P.\mathcal{I}} \tag{16}
$$

где I<sub>Д.Д</sub> – длительно допустимый ток выбранного сечения, А;  $I_{P\Pi}$  – расчетный послеаварийный ток.

Рассчитаем параметры для выбора провода на участке А359п – А561п.

$$
I_{\text{max}} = \frac{\sqrt{18^2 + 1^2}}{\sqrt{3} \cdot 10 \cdot 1} \cdot 10^3 = 119 \text{ A},
$$
  

$$
I_{P.II} = 119 \cdot 1 \cdot 1,05 = 124,95 \text{ A}.
$$

Так как планируется подключение новых потребителей к фидеру К-5, выбираем провод с большей пропускной способностью. Примем к установке на участке 28-44 провод АС – 50 с длительно допустимым током  $I_{\text{A},\text{A}}$ =210 A.

#### **5.2 Выбор реклоузеров**

На заре появления реклоузеров был только один тип реклоузеров - РВА/TEL производства компании "Таврида Электрик". Реклоузеры "Таврида Электрик" тогда стоили, как и сейчас, огромных денег, но у потребителей не

было выбора и поэтому даже не возникало необходимости обсуждать технические характеристики реклоузеров.

К счастью, технический прогресс не стоит на месте, и сейчас можно выбрать реклоузер под любой бюджет и технические требования.

Основные покупатели реклоузеров - потребители электроэнергии, подключающие к линии электропередачи новые промышленные производства и сельскохозяйственные предприятия, а также жилые микрорайоны и коттеджные поселки. В отличие от нефтегазовых и энергетических компаний, эти предприятия умеют считать деньги и хотят получить необходимые функции за разумную цену.

Если у вас уже есть технические условия на подключение к сетям электроснабжения, то нужно внимательно прочитать разделы, посвященные защите линии и учету электроэнергии.

В дальнейшем на основании этих технических условий от вас, скорее всего, потребуют разработать (заказать в проектной организации) проект для согласования в сетевой компании. На этапе разработки проекта вам будет необходимо выбрать конкретные технического решения. Впоследствии отступать от этих решений будет очень сложно, поэтому лучше все продумать и просчитать бюджет заранее.

Прежде всего нужно определиться с техническими требованиями и ценовой категорией реклоузера. Причем это нужно делать одновременно, так как эти параметры взаимосвязаны, а некоторые технические решения автоматически предполагают значительную прибавку к цене.

Пример 1. Реклоузер с минимальной ценой без функции учета электроэнергии

Используем следующие комплектующие:

 вакуумный выключатель ВВР "Росвакуум", как самый доступный по цене;

71

 микропроцессорную защиту выбираем из следующих вариантов: РС80 (Москва), "Агат" (Москва), "Эстра" (Новосибирск), "Микро" (Новосибирск).

При этом понимаем, что обеспечивается только базовый уровень защиты - МТЗ и ТО. Автоматическое повторное включение - однократное. Для измерения параметров линии используем два трансформатора тока.

Цена комплекта - менее 420 тыс. руб. с НДС.

Пример 2. Реклоузер с минимальной ценой с функцией учета электроэнергии

К комплектации из Примера 1 необходимо добавить:

 три трансформатора напряжения для учета электроэнергии по схеме 2ТТ-3ТН;

 счетчик электроэнергии бюджетного класса, например, Меркурий-230;

 модем для передачи данных учета электроэнергии в систему АСКУЭ (если требуется).

Цена комплекта увеличивается, но, как правило, не выходит за рамки 470 тыс. руб. с НДС

Пример 3. Реклоузер - функциональный аналог реклоузера РВА/TEL (REC15) "Таврида Электрик"

Предположим, проектом предусмотрена установка на объекте реклоузера, и проектировщики остановили свой выбор на самом продвинутом реклоузере РВА/TEL (он же REC15) производства компании "Таврида Электрик". Однако, узнав цену этого реклоузера, вы задались законным вопросом, нельзя ли ту же самую функциональность реализовать за меньшую стоимость?

Давайте попробуем подобрать комплектацию реклоузера, не уступающую по набору функций лидеру рынка. Конечно, по массогабаритным

72
показателям наш реклоузер будет уступать реклоузеру РВА/TEL, но зато не будет столь сильно подрывать наш бюджет.

 Используем вакуумный выключатель ВВ/TEL "Таврида Электрик". Пусть, это самое дорогое устройство в своем классе, но у нас будет уверенность, что параметры выключателя соответствуют наивысшим требованиям;

 Применим микропроцессорную защиту DRP-100 от другого лидера рынка - компании "Механотроника РА";

 Установим дополнительный трансформатор тока (теперь их будет три) и три трансформатора напряжения. Это позволит нам реализовать дополнительные защиты и функцию определения места повреждения.

Цена такого комплекта - почти 600 тыс. руб

Однако если сопоставлять цену реклоузера и реконструкции 2 ТП, очевидно по экономическим соображениям выигрывают реклоузеры.

Завод изготовитель рекомендует выбирать реклоузеры по напряжению, максимальному току, проходящему через него и отключающей способности.

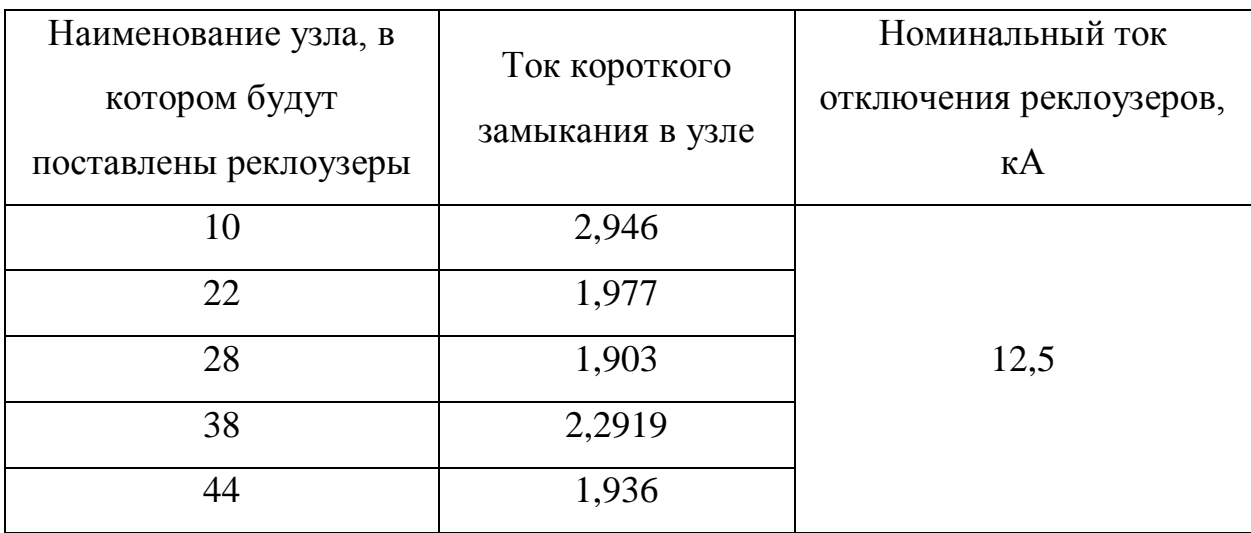

Таблица 19 – Выбор реклоузеров по токам КЗ, район ПС «Каменка»

Выбираем вакуумный реклоузер REC15, так как он подходит нам по всем характеристикам.

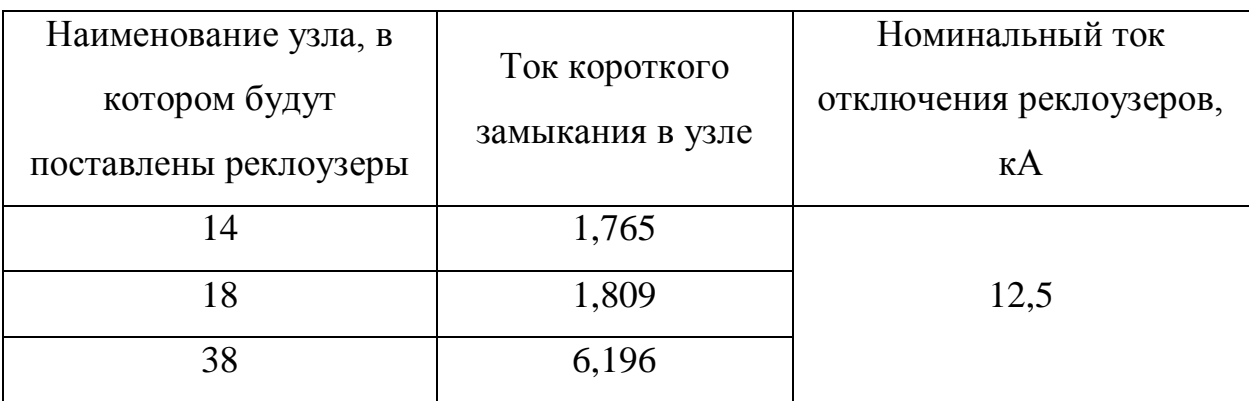

Таблица 20 – Выбор реклоузеров по токам КЗ, район ПС «Изумрудная»

Выбираем вакуумный реклоузер REC15, так как он подходит нам по всем характеристикам.

### **5.3 Выбор места установки и количества реклоузеров**

При выборе мест установки и определения количества реклоузеров используются следующие индексы:

- SAIFI;
- ARAE;
- RNRE.

SAIFI (System Average Interruption Frequency Index) – среднее количество продолжительных отключений на потребителя за год.

$$
SAIFI = \frac{\sum_{i=1}^{S} n_i \cdot \lambda_i}{N_c},
$$
\n(17)

где  $\lambda_i$  - количество устойчивых отключений на i – ом участке;

*i n* - количество потребителей, расположенных на i – ом участке;

 $N_c$  – общее количество потребителей.

RNRE (relative network reconstruction efficiency) – отосительная эффективность реконструкции сети:

$$
RNRE = 1 - \frac{SAIFI}{SAIFI_{(0)}}
$$
, (18)

где *SAIFI*(0), SAIFI – среднее количество установившихся отключений в год на одного потребителя до и после реконструкции соответственно.

Индекс RNRE характеризует, на сколько улучшился SAIFI после реконструкции по сравнению с ситуацией до реконструкции (в долях от начального значения SAIFI).

Согласно [29] в таблице П3.1. по значению индекса RNRE выбирается количество реклоузеров, которое будет установлено на реконструируемую сеть.

ARAE (average recloser application efficiency) – средняя эффективность применения реклоузеров:

$$
ARAE = RNRE \cdot \frac{F}{R} \tag{19}
$$

где F – количество фидеров, входящих в реконструированную сеть;

R – количество установленных в процессе реконструкции реклоузеров.

Индекс ARAE характеризует среднюю эффективность применения, то есть насколько удалось улучшить SAIFI каждого фидера реконструированной сети по сравнению с ситуацией до реконструкции в пересчете на один реклоузер.

Данный индекс позволяет выбрать наиболее эффективные с точки зрения возврата инвестиций (затрат) варианты реконструкции.

Согласно [29] в таблице П3.2. по значению индекса ARAE выбирается количество реклоузеров, которое будет установлено на реконструируемую сеть.

При выолнении автоматизации электрической сети с помощью установки реклоузеров в первую очередь рекомендуется выполнять реконструкцию фидерных ячеек в центрах питания.

Данные рекомендации обусловлены тем, что наибольший вклад в повышение надежности электроснабжения потребителей вносит увеличение кратности АПВ, так как при этом обеспечивается устранение неустойчивых повреждений:

- Уменьшение SAIFI на 80% при применении двукратного АПВ на фидерах, где АПВ было выведено;
- Улучшение SAIFI на 20% при применении двукратного АПВ на фидерах, где было установлено однократное АПВ.

Объем работ по реконструкции:

Замена маломасляного выключателя на вакуумный выключатель;

В случае, если реконструкцию линейной ячейки в центре питания выполнить невозможно, то реклоузер рекомендуется устанавливать сразу за фидерным выключателем со стороны линии.

Для радиальной сети к установке, как правило, будет требоваться 1 или 2 реклоузера. Большее количество использовать не рекомендуется, так как при этом резко падает эффективность инвестиции (индекс ARAE).

Для кольцевой сети, в большинстве случаев, к установке будет требоваться от 2 до 4 реклоузеров. При этом эффективность инвестиций падает незначительно. Большее количество использовать допускается. При этом эффективность инвестиций тоже будет снижаться, как в случае с радиальным фидером, но более плавно (индекс ARAE).

Выбор мест установки реклоузеров осуществляется по критерию минимального значения показателя SAIFI.

Минимальное значение SAIFI достигается при равенстве произведения количества потребителей (N) на протяженность трассы ЛЭП (L) со всеми отпайками на каждом из участков.

где N<sup>i</sup> – количество потребителей, подключенных к участку i;

 $L_i$  – суммарная протяженность линии с отпайками на участке i.

Данное условие выбора мест установки реклоузеров справедливо для кольцевых и радиальных фидеров.

При выборе мест установки реклоузеров по условию (20) значение SAIFI будет стремиться к целевому. Незначительные отличия будут обусловленны тем, что реальные места установки реклоузеров могут отличаться от планируемых (когда выполняется равенство (20) для каждого из участков) изза корректировок:

По условиям близости к дорогам;

По условиям отсутствия связи;

 По условиям неравномерности распределения потребителей по трассе ЛЭП;

 По иным причинам невозможности установки реклоузера в конкретном месте.

Рассчитаем количество реклоузеров для фидеров на ПС «Каменка» и ПС «Изумрудная».

В таблице 21 приведены данные, которые удалось узнать на предприятии.

Таблица 21 – Исходные данные для расчета реклоузеров

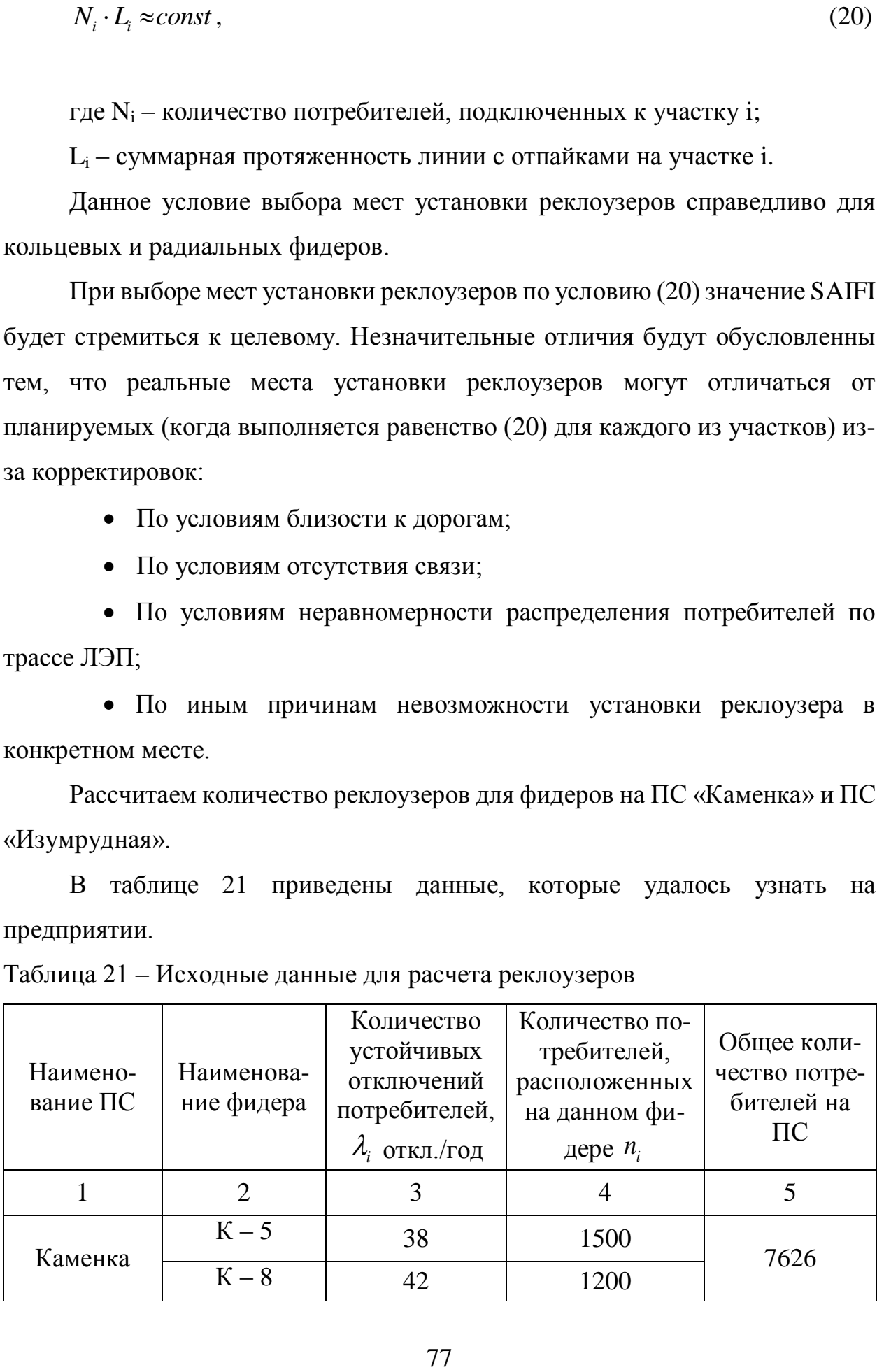

Продолжение таблицы 21

| Изумрудная | $\overline{0}$ | 561  | 1027 |
|------------|----------------|------|------|
|            | 202            | 823  |      |
|            |                | 1427 |      |

Рассчитаем количество реклоузеров для фидеров, отходящих от ПС «Каменка». Примем к сведению, что АПВ выведено по режиму, решение

главного инженера согласно ПТЭ.  
\n
$$
SAIFI = \frac{38 \cdot 1500 + 42 \cdot 1200}{7626} = 14,083,
$$
\n
$$
SAIFI_{(0)AIB} = 14,083 - \frac{14,083}{100} \cdot 80 = 2,8,
$$

Предположим, что в сети после реконструкции, требуется обеспечить показатель SAIFI=1, тогда:

$$
RNRE = 1 - \frac{1}{2,8} = 0,642 ,
$$

Согласно [29] в таблице П3.1. по значению индекса RNRE выбирается количество реклоузеров: R=5,

$$
ARAE = 0,642 \cdot \frac{2}{5} = 0,257,
$$

Что и показывает правильность выбора количества реклоузеров.

Рассчитаем количество реклоузеров для фидеров, отходящих от ПС «Изумрудная». Примем к сведению, что АПВ выведено по режиму, решение

главного инженера согласно ПТЭ.  
\n
$$
SAIFI = \frac{37 \cdot 1427 + 21 \cdot 823 + 12 \cdot 561}{10027} = 7,661,
$$
\n
$$
SAIFI_{(0)AIB} = 7,661 - \frac{7,661}{100} \cdot 80 = 1,532,
$$

Предположим, что в сети после реконструкции так же требуется обеспечить показатель SAIFI=1, тогда:

$$
RNRE = 1 - \frac{1}{1,532} = 0,347
$$

Согласно [29] в таблице П3.1. по значению индекса RNRE выбирается количество реклоузеров: R=3,

$$
ARAE = 0,347 \cdot \frac{3}{3} = 0,347,
$$

Что и показывает правильность выбора количества реклоузеров.

 $\frac{1}{532} = 0,347$ ,<br>
B таблице П3.1. по<br>
epoв: R=3,<br>  $\frac{3}{3} = 0,347$ ,<br>
вает правильность вы<br>
м их на с проектиру<br>
злах 28,44,38,10,22. Устанавливаем их на с проектируемой линии между фидерами К5 и К8 на ПС Каменка, в узлах 28,44,38,10,22. А также на ПС «Изумрудная» в узлах 14,18,38.

### 6 БЕЗОПАСНОСТЬ И ЭКОЛОГИЧНОСТЬ

#### 6.1 Безопасность.

Безопасность играет важную роль в жизни предприятия, ведь это очень важный фактор, который отражается на здоровье рабочего персонала. Давайте разберем что же такое безопасность в целом и безопасность на предприятии.

Безопасность - это свойство системы «человек - среда обитания» взаимодействия сохранять условия  $\mathbf{c}$ минимальной возможностью возникновению ущерба людским, природным и материальным ресурсам.

Среда обитания – окружающая человека среда, обусловленная в данный момент времени совокупностью факторов, способных оказывать прямое или косвенное, немедленное или отдаленное воздействие на человека и его потомство. Есть два основных вида среды:

- Техносфера, которая включает в себя три подвида:
	- Производственная среда;
	- Бытовая среда;
	- Среда населенных мест.
- Биосфера (Природная среда)

Техносфера – среда обитания, возникшая с помощью прямого или косвенного воздействия людей или технических средств на природную среду, с целью наилучшего ее соответствия социально-экономическим потребностям человека.

При развитии техносферы появляются более опасные виды трудовой деятельности. ДЛЯ обеспечения должного уровня безопасности на предприятиях необходима система сохранения жизни и здоровья работника в процессе трудовой деятельности включающая в себя правовые, социальноорганизационно-технические, санитарно-гигиенические, экономические, лечебно-профилактические, реабилитационные и иные мероприятия. Данная система называется охраной труда. Для наглядности ниже приведен пример

инструкции для электромонтажника по силовым сетям и электрооборудованию.

Инструкция по охране труда для электромонтажника по силовым сетям и электрооборудованию.

1.Общие требования безопасности

1.1 Для выполнения обязанностей электромонтажника по силовым сетям и электрооборудованию (далее электромонтажник) могут быть назначены лица, не моложе 18 лет и не имеющие медицинских противопоказаний и прошедшие:

- вводный инструктаж по охране труда и пожарной безопасности;

- первичный инструктаж на рабочем месте;

- обучение безопасным методам и приемам труда по соответствующей программе;

- инструктаж по электробезопасности на рабочем месте и проверку усвоения его содержания;

- проверку знаний по охране труда, ППБ и ПТЭ.

1.2 Электромонтажник обязан:

- соблюдать правила внутреннего распорядка;

- соблюдать требования инструкций о мерах пожарной безопасности;

- уметь пользоваться первичными средствами пожаротушения;

- уметь оказывать первую помощь пострадавшим при несчастных случаях;

- знать местонахождения аптечки, средств связи для сообщения о происшествиях;

- использовать по назначению и бережно относиться к выданным средствам индивидуальной защиты;

1.3 Электромонтажник обязан пользоваться следующей спецодеждой, спец обувью и средствами индивидуальной защиты: костюм из смешанной ткани для защиты от общих производственных загрязнений и механических

воздействий, перчатки с полимерным покрытием, ботинки кожаные с жестким подноском, очки защитные, наушники противошумные.

Ношение защитных касок с застегнутым подбородочным ремнем, является обязательным при прохождении в зоне производства работ.

1.4 За несоблюдение требований настоящей инструкции, электромонтажники несут дисциплинарную, административную и уголовную ответственность в соответствии с законодательством РФ.

2.Требования безопасности перед началом работы

2.1. Надеть спецодежду.

2.2. Получить задание от руководителя работ.

2.3. Подготовить инструмент, приспособления, соответствующие средства индивидуальной защиты.

2.4. Подготовить средства подмащивания, которые будут использоваться во время работы, изготовленные в соответствии с планом подготовки работ (ППР) или технологической карты.

2.5. Проверить исправность инструмента, приспособлений и соответствие их правилам охраны труда.

2.6. Убедиться в достаточной освещенности рабочей зоны.

При необходимости пользоваться переносными электролампами с защитными сетками, напряжением 42 В - в помещениях без повышенной опасности и 12 В - в особо опасных.

2.7. Убрать из рабочей зоны ненужные предметы.

2.8. Обнаруженные нарушения требований безопасности должны быть устранены собственными силами, а при невозможности сделать это электромонтажник обязан сообщить о них непосредственному руководителю. Приступать к работам до устранения обнаруженных нарушений запрещается.

3.Требования безопасности во время выполнения работы

3.1. Запрещается выполнять электромонтажные работы в неосвещенных или затемненных местах.

3.2. Во время работы на высоте необходимо пользоваться испытанными предохранительными средствами и приспособлениями (предохранительные пояса, леса, помости).

3.3. Запрещается выполнять наружные электромонтажные работы во время грозы, тумана, гололеда, при ветре силой 15 м/с, и более.

3.4. Работать с помостов, лесов разрешается только при наличии по всему периметру ограждения высотой не менее 1,1 м и сплошного настила.

3.5. Для переноса и хранения инструмента и мелких деталей электромонтажник должен пользоваться специальной сумкой.

3.6. Запрещается бросать любые предметы работающему наверху; передавать их следует с помощью веревки, при этом один конец веревки должен держать рабочий, который находится наверху, а второй тот, что внизу.

3.7. Запрещается передвигаться вдоль страховочного троса одновременно более чем двум электромонтажникам, а также навстречу друг другу.

3.8. Запрещается переносить грузы по подкрановым балкам.

3.9. Запрещается устанавливать приставную стремянку к тросовому проводу.

3.10. Запрещается работать электродрелью с приставных стремянок.

3.11. Во время работы на приставных стремянках на высоте более 1,8 м необходимо применять предохранительный пояс. Места установки стремянок на участках движения транспортных средств или людей на время выполнения работ, необходимо оградить или охранять.

3.12. Запрещается работать без очков при зачистке металлической щеткой.

3.13. Концы труб для прокладывания проводов должны быть опиленными и зачищенными от заусениц.

3.14. Прислонять трубы к металлоконструкциям или стенам не разрешается, их необходимо размещать на полу с применением прокладок.

3.15. Проверять целостность проводов, жил контрольных кабелей необходимо специальными приборами или лампами накаливания напряжением не более12 В.

Проверку целостности проводов и жил в сырых помещениях и на открытом воздухе следует выполнять с использованием средств индивидуальной защиты (диэлектрические боты и прочее).

3.16. Измерение сопротивления изоляции должно выполняться двумя рабочими.

Предварительно следует убедиться в том, что контролируемый участок цепи отключен от источника питания, проверить по схеме, куда входят разветвленные участки цепи, закрыть к ним доступ посторонних лиц и вывесить в этих местах предупредительные плакаты или поставить наблюдателя на время выполнения измерений.

Измерение сопротивления заземления оборудования разрешается только после снятия с него напряжения.

3.17. Все электромонтажные работы на токопроводящих частях или вблизи них, а также подсоединение или отсоединение проводов в действующих электроустановках напряжением свыше 42 В разрешается выполнять только после снятия напряжения.

3.18. Подачу напряжения для испытания реле, автоматов, выключателей и других приборов, и аппаратов необходимо выполнять по указанию руководителя работ после проверки правильности выполнения работ.

3.19. Перед установкой групповых щитов, распределительных пунктов, светильников и прочее, необходимо проверить надежность крепления, на котором они будут устанавливаться.

3.20. При подключении патронов осветительной арматуры необходимо фазовый провод подключать на язычок патрона, а нулевой провод - на юбку патрона. Выключатель должен разрывать цепь фазового провода.

3.21. При монтаже тросовых проводок их окончательное натяжение следует выполнять с применением специальных натяжных приспособлений и только после установки промежуточных подвесок.

3.22. Натягивать провода сечением более 4 мм<sup>2</sup> в горизонтальном направлении с приставных или раздвижных стремянок запрещается.

Эти работы следует выполнять с лесов и помостов.

3.23. В взрывоопасных помещениях и наружных взрывоопасных установках монтажные работы с применением открытого огня следует выполнять по письменному разрешению главного инженера, согласованному с главным энергетиком и местной пожарной охраной.

3.24. Выполнять электромонтажные работы в помещениях, где возможное появление газа, можно только после предварительного проветривания помещения и проверки воздушной среды на допустимую загазованность.

3.25. Запрещается применять автотрансформаторы и дроссельные катушки для получения пониженного напряжения.

3.26. Для подсоединения переносных понижающих трансформаторов к сети необходимо применять шланговый провод, а при его отсутствии - провод в резиновом шланге.

3.27. Включать в сеть электроинструмент, приборы освещения и прочие токоприемники разрешается только с помощью специальных пусковых (включающих) аппаратов и приборов (магнитные пускатели, рубильники и прочее).

3.28 Запрещается работать на монтируемых конструкциях, винопроводах, лотках, ходить по ним, а также перелезать через ограждения.

3.29 Запрещается применять в качестве средств подмащивания ящики, бочки или другие случайные предметы.

3.3 При работе на действующих предприятиях необходимо выполнять требования безопасности этих предприятий, выполнять правила внутреннего распорядка.

3.31 Руководствоваться требованиями наряда-допуска, выданного на выполняемую работу.

3.32 При производстве работ запрещается использовать для закрепления технологической и монтажной оснастки действующие трубопроводы и оборудование, а также технологические конструкции.

3.4 Во время монтажа распределительных устройств необходимо при подъеме, перемещении и установки разъединителей и других аппаратов рубящего типа привести в положение «Включено», аппаратов, снабженных возвратными пружинами или механизмами свободного распределения, в положение «Отключено».

3.41 При регулировке выключателей и разъединителей, соединенных с приводами, принять меры, исключающие их самопроизвольное включение и отключение.

3.42 Проверку одновременности включения контактов масляных выключателей выполнить при напряжении не выше 12 В.

3.43 При работах на трансформаторах тока их вторичные обмотки до полного окончания монтажа подключаемых к ним цепей замкнуть накоротко непосредственно на зажимах трансформатора и заземлить.

3.5 При монтаже силовых трансформаторов, выполнять их строповку за специально предусмотренные заводом-изготовителем подъемные крюки и проушины.

3.51 Запрещается производить какие-либо работы или находиться на трансформаторах во время их перемещения. При установке перемещаемых трансформаторов в проектное положение обязательна установка упоров (клиньев).

3.52 Во избежание воспламенения паров масла, сварочные работы на корпусе трансформатора выполнять после заливки его маслом до уровня 200- 300мм выше места сварки.

3.53 При сушке трансформаторов переменным и постоянным током, место работы должно быть ограждено.

3.54 При монтаже силовых трансформаторов, их выводы на все время монтажных работ должны быть закорочены и заземлены.

3.6 При обнаружении во время работы неисправностей средств подмащивания, применяемого оборудования, инструмента, средств защиты, при которых согласно требованиям инструкций заводов-изготовителей, запрещается их эксплуатация, работу следует прекратить и доложить руководителю работ.

4. Требования безопасности после окончания работы

4.1. Привести в порядок рабочее место, удалив с прохода посторонние предметы.

4.2. Отключить электрофицированный инструмент и другое использованное в работе оборудование.

4.3 В случае выполнения работ при снятии напряжения сообщить допускающему лицу об окончании работ.

4.3. Снять спецодежду, спец обувь, помыть руки, лицо с мылом, при возможности принять душ.

4.4. Доложить руководителю работ обо всех недостатках, которые имели место во время работы.

5. Требования безопасности в аварийных ситуациях

5.1. При выполнении работ по монтажу силовых сетей и электрооборудованию может возникнуть ситуация, которая может привести к аварии или несчастному случаю: поражение электрическим током, падение с высоты; загромождение рабочей зоны; падение предметов и прочее.

5.2. В случае возникновения такой ситуации необходимо немедленно прекратить работу, отключить электроинструмент от электросети путем разъединения штепсельного соединения.

5.3. Оградить опасную зону, не допускать в нее посторонних лиц.

5.4. Доложить о том, что произошло, руководителю работ.

5.5. Если имеются пострадавшие, оказать им первую медицинскую помощь, при необходимости вызвать скорую медицинскую помощь.

На энергетических предприятиях деятельность человека можно разграничить на три основные группы по характеру выполняемых функций человеком:

- Физический труд;
- Механизированные формы физического труда;
- Умственный труд.

Физическим трудом или работой называется выполнение человеком энергетических функций в системе «человек – орудие труда». Физическая работа требует значительной мышечной активности, эта работа подразделяется на два вида:

Динамическая работа;

Статическая.

Динамическая работа – связана с перемещением тела человека, его рук и пальцев в пространстве. Динамическая физическая работа, при которой в процессе трудовой деятельности задействовано более 2/3 мышц – называется общей. При участии от 1/3 до 2/3 называется – региональной. При локальной динамической физической работе задействовано меньше 1/3 мышц.

Статическая работа связана с воздействием нагрузки на верхние конечности, мышцы, кожу и ноги при удержании груза.

Физическая тяжесть работы определяется энергозатратами в процессе трудовой деятельности, делятся на:

- Легкие физические работы;
- Физические работы среди тяжести;
- Тяжелые физические работы.

Механизированные формы физического труда в системе «человекмашина» различают несколько типов оперативной деятельности в технических системах, классифицируемых в зависимости от основной функции, выполняемой человеком и доли мысленной и физической нагрузки включенных в операторскую работу.

Умственный труд - это труд, объединяемый работы, связанные с приемом и переработкой информации, требующие преимущественно напряжения внимания сенсорного аппарата, памяти, а также активации процессов мышления эмоциональной среды.

Произведем расчет показателей эффективности работы по охране труда.

Эффективность работы по охране труда определяют по наличию несчастных случаев (в том числе тяжелых несчастных случаев, несчастных случаев со смертельным исходом), а также путем сравнения относительных показателей травматизма и профессиональной заболеваемости в данном году в сравнении с предшествующими годами в организации и регионе. Мне удалось найти данные за 2019 год, по ним и будет произведен расчет показателей производственного профессиональных травматизма  $\boldsymbol{\mathrm{M}}$ заболеваний.

Таблица 22 - Исходные данные

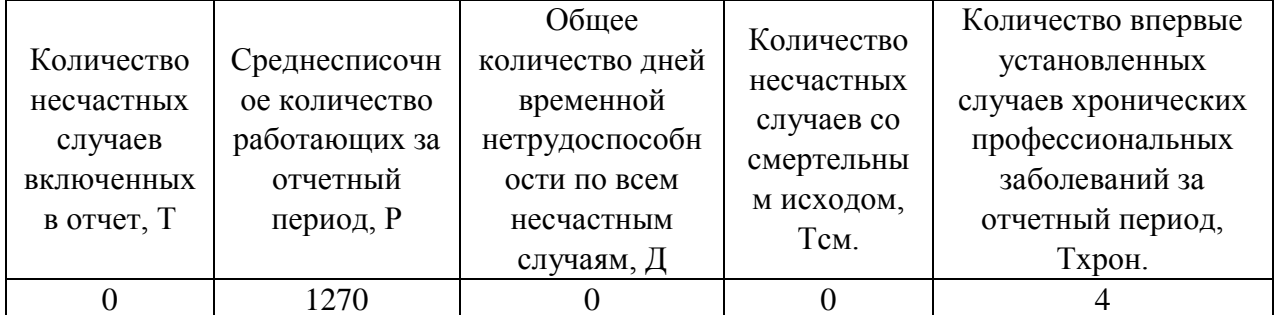

Коэффициент частоты травматизма - количество несчастных случаев, приходящихся на 1000 работающих за отчетный период. Определяется по формуле:

$$
K_{q} = 1000 \cdot \frac{T}{P},
$$
  

$$
K_{q} = 1000 \cdot \frac{0}{1270} = 0
$$

где Т - количество несчастных случаев, включенных в отчет, за отчетный период;

Р - среднесписочное количество работников за отчетный период.

 $K<sub>Y</sub>$  показывает, насколько часто, происходят несчастные случаи в данной организации, однако он не отражает «тяжести» повреждений.

Коэффициент травматизма временной тяжести  $\omega_{\rm{eff}}$ число лней нетрудоспособности, приходящейся на ОЛИН несчастный случай. Определяется по формуле:

$$
K_T = \frac{\underline{H}}{T}
$$

где  $\overline{A}$  - общее количество дней временной нетрудоспособности по всем несчастным случаям за отчетный период;

Т' - суммарно количество несчастных случаев за тот же промежуток, за исключением случаев с летальным или инвалидным исходом.

 $T'=T-T_{CM},$ 

Так как показатели общее временной количество дней нетрудоспособности по всем несчастным случаям за отчетный период и суммарно количество несчастных случаев за тот же промежуток равны нулю, исходя из данной информации можно сказать, что на предприятии соблюдаются правила охраны труда.

Для более точного определения состояния охраны труда введен общий показатель производственного травматизма  $K_{o6u}$ :

 $K_{\sigma \tilde{\sigma} u} = K_u \cdot K_T,$ 

Так как коэффициент частоты травматизма и коэффициент тяжести травматизма равны нулю, то можно сказать, что на предприятии соблюдаются правила охраны труда.

Коэффициент смертности определяется по формуле:

$$
K_{CM} = 1000 \cdot \frac{T_{CM}}{T},
$$

где *ТСМ* - количество несчастных случаев со смертельным исходом за отчетный период.

Так как количество несчастных случаев со смертельным исходом за отчетный период равен нулю, и количество несчастных случаев, включенных в отчет, за отчетный период тоже равен нулю, обозначает что на предприятии соблюдаются правила охраны труда.

Коэффициент профессиональной заболеваемости - количество случаев хронических заболеваний за год, приходящихся на 10000 работающих. Определяется по формуле:

$$
K_{XPOH} = 10000 \cdot \frac{T_{XPOH}}{P},
$$
  

$$
K_{XPOH} = 10000 \cdot \frac{4}{1270} = 31,496,
$$

где *ТХРОН* - количество впервые установленных случаев хронических профессиональных заболеваний за отчетный период.

Исходя из расчетов не нулевой показатель коэффициента профессиональной заболеваемости говорит о нарушениях правил по охране труда. Нулевые показатели коэффициентов смертности, общественного травматизма, частоты травматизма, тяжести травматизма, как было сказано выше, показывают то, что на предприятии в большей степени соблюдается правила по охране труда. Для повышения эффективности работы по охране труда необходимо принять соответствующие меры, для снижения показателя коэффициента профессиональной заболеваемости. А именно провести дополнительные инструктажи, проверить целостность и сроки проверки индивидуальных средств защиты.

### **6.2 Экологичность.**

Экологичность для предприятий является тоже не маловажным фактором. Экология предприятия - взаимодействие промышленности (как отдельных предприятий, так и техносферы) и окружающей среды, и наоборот — влияние условий природной среды на функционирование предприятий и их комплексов. Экологическая деятельность на предприятии должна учитывать следующие факторы:

Особенности региона, территории предприятия;

 Предполагаемые финансовые издержки экологической деятельности предприятия и их источники покрытия;

 Экологические риски, методы их регулирования и компенсации потерь от нанесенного ущерба при загрязняющих выбросах в окружающую среду;

 Мероприятия по диагностики и предотвращению различных аварийных ситуаций;

 Регулирование использования исходных материалов топливноэнергетических ресурсов, комплектующих и сырья, условий хранения и транспортировки энергоносителей;

Задачи экологии предприятия:

1. Обеспечение наличия всей документацией по охране окружающей среды: обосновывающей, разрешительной, организационнораспорядительной, плановой, договорной и отчетной.

2. Снижение вредного воздействия производственного предприятия на окружающую среду:

2.1. Организация работы с отходами производства в соответствии с требованиями нормативных документов.

2.2. Организация защиты атмосферного воздуха на предприятии.

2.3. Организация защиты водных объектов.

3. Производственный контроль за соблюдением требований экологического законодательства на производстве.

К специальным функциям управления в области охраны окружающей среды на предприятии относятся:

планирование мероприятий по охране окружающей среды;

организация их инженерного обеспечения;

 контроль и регулирование качества технологических процессов в соответствии с требованиями охраны окружающей среды;

- повышение квалификации сотрудников;
- анализ эколого-экономической эффективности.

### **6.3 Чрезвычайные ситуации**

Чрезвычайные ситуации – обстановка на определенной территории, сложившаяся в результате аварии опасного природного явления, катастрофы, стихийного или иного действия, которые могут повлечь или повлекли за собой человеческие жертвы, ущерб здоровью людей или окружающей среде, значительные материальные потери и нарушения условия жизнедеятельности людей.

Виды опасности среды обитания:

 Естественная (природная) – свойство системы «человек – среда обитания» обусловленная климатическим и природным явлением;

 Антропогенная опасность – возникают в результате ошибочных и не санкционированных действий человека или группы людей;

 Техногенная опасность – создают элементы техносферы (сооружения, машины и т.д.).

Чрезвычайные ситуации на энергетических объектах можно разделить на несколько групп:

 Химическая авария – это нарушение технологического процесса на производстве, повреждение какого-либо хранилища, емкости, трубопроводов, которое привело к выбросу химически опасных веществ в атмосферу, в количестве, представляющих опасность для здоровья и жизни людей, а также нормальному функционированию биосферы;

 Радиационная авария – это нарушение эксплуатации ядерноэнергетической установки, устройства или оборудования, при котором произошел выброс радиоактивных продуктов или излучения, за пределы их безопасной эксплуатации, что привело к облучению населения и загрязнению окружающей среды. В основном поражающими факторами является радиационное воздействие и радиоактивное загрязнение. А также аварии такого типа могут сопровождаться пожарами и даже взрывами;

 Гидродинамическая авария – связанна с выходом из строя, или разрушением гидротехнического сооружения или его части. Из-за большой массой воды, которая не управляема, происходят значительные разрушения несущих конструкций, затопление территорий и повреждению людей, а также нести за собой повреждения и разрушения гидроузлов, что послужит кратковременному или долговременному прекращению выполнения своих функций;

 Внезапное обрушение здания – эта ситуация возникает по причине ошибок, допущенных при проектировании здания, отступлении от проектируемой части, нарушение правил монтажных работ при вводе в эксплуатацию здания, нарушение правил эксплуатации здания, а также в следствии природной или техногенной чрезвычайной ситуации;

 Пожары и взрывы – наиболее распространенными источниками возникновения ЧС техногенного характера являются пожары и взрывы, которые происходят:

o на промышленных объектах;

o в зданиях и сооружениях жилого, социально-бытового и культурного назначения;

o на подстанциях;

o в шахтах, горных выработках, метрополитенах.

Пожар – это процесс горения, который в свою очередь вышел из-под контроля и создает угрозу жизни и здоровью людей. Основными причинами пожара являются неисправности в электрических сетях, нарушение мер пожарной безопасности, а также технологического режима. Основными опасными факторами пожара, являются тепловое излучение, отравляющее действие дыма и высокая температура.

Взрыв – это горение, которое сопровождается выбросом большого количества энергии за короткий промежуток времени. Взрывы приводят к образованию и распространению со сверхзвуковой скоростью взрывной волны (с избыточным давлением более 5 кПа), оказывающей ударное механическое воздействие на окружающие предметы.

#### ЗАКЛЮЧЕНИЕ

В представленной мною выпускной квалификационной работе на тему «Инновационное развитие Адлерского сетевого района на основе цифровизации» было предложено вариант инновационного развития распределительных электрических сетей с применением реклоузеров REC15 и программы «ПСИЭнергоКонтроль» компании ООО «ОРЕХсофт».

Объектом исследования данной выпускной квалификационной работы являлись участки распределительной сети Адлерского РЭС филиала ПАО «Кубаньэнерго» Сочинские электрические сети, центрами питания которых являются фидера 101, 202 ПС Изумрудная, и фидера Км-5 и Км-8 ПС Каменка.

В результате проведенной работы были достигнуты следующие цели:

 Повышение надежности электроснабжения потребителей, сокращении затрат на восстановление электроснабжения;

 Произведен расчет и подбор оборудования для внедрения «Интеллектуальной распределительной сети» 10 кВ на примере пилотных участков.

Внедрение концепции «Интеллектуальной сети» в распределительные сети 6 (10) кВ является перспективным и технологически оправданным.

Ее применение позволит снизить ущерб от недоотпуска электроэнергии и повысить надежность электроснабжения. Внедрение концепций «Интеллектуальных сетей» несет положительный эффект, так как увеличивается эффективность работы всего энергетического предприятия.

Уже сегодня можно с полной уверенностью сказать, что проектирование и строительство «Интеллектуальных» электрических сетей позволит в недалеком будущем вывести отечественные электрические сети среднего напряжения на новый уровень автоматизации и управления.

В результате выполнения выпускной квалификационной работы мною были закреплены знания, полученные в процессе учебы. А также закреплены навыки по поиску и применению необходимой для расчета информации.

### БИБЛИОГРАФИЧЕСКИЙ СПИСОК

1 Правила устройства электроустановок. Мин. Энерго России. – 7 изд.; Перераб. и доп. – М.: Энергоатомиздат, 2002. – 648 с.

2 Нормы технологического проектирования подстанций с высшим напряжением 35-750 кВ. – М.: Минэнерго СССР, 1978. – 40 с.

3 Типовые схемы принципиальные электрические распределительных устройств 6-750 кВ подстанций и указания по их применению. – М.: Энергосетьпроект, 1993 г. – 58 с.

4 Инструкция по организации в Министерстве энергетики Российской Федерации работы по расчёту и обоснованию нормативов технологических потерь электроэнергии при ее передаче по электрическим сетям: Приказ Минэнерго РФ № 326 от 30.12.2008.

5 Приказ Минэнерго РФ от 15.07.2010 N 333 "Об утверждении схемы и программы развития Единой энергетической системы России на 2010 - 2016 годы" (15 июля 2010 г.)

6 Карапетян, И.Г. Справочник по проектированию электрических сетей: учеб. / ред. Д.Л. Файбисович, И.М. Шапиро, И.Г. Карапетян. - 4-е издание. - М.: изд-во НЦ ЭНАС, 2012. - 376 стр.

7 Идельчик В.И. Электрические системы и сети: Учебник для вузов. – М.: Энергоатомиздат, 2003. – 592 с.

8 Электротехнический справочник. Т 3. Кн. 1. Производство и распределение электрической энергии/Под общей ред. профессоров МЭИ И.Н. Орлова и др. М.: Энергоатомиздат, 1988. – 385 с.

9 Ставка рефинансирования Центрального банка Российской Федерации. [Электронный ресурс]. - Режим доступа : http://www.cbr.ru/print.asp?file=/statistics/credit\_statistics/refinancing\_rates.htm.h tm- 20.04.15.

10 Программный комплекс «RastrWin-3» – 4-е изд., с изм. и доп. – спб.: ДЕАН, 2013. – 52 с. Руководство пользователя.

11 С.С. Ананичева, А.Л. Мызин, С.Н. Шелюг Справочные материалы для курсового и дипломного проектирования [Текст]: учеб. пособие: рек. ДВ УМЦ/ 2008. – 54 с.

12 Блок, В.М. Пособие к курсовому и дипломному проектированию для электро-энергетических специальностей вузов /В.М. Блок, Г.К. Обушев, Л.Б. Паперно и др.; Под ред. В.М. Блок. – М.: Высш. шк., 1990. – 383 с.

13 Рожкова, Л.Д. Козулин В.С. Электрооборудование станций и подстанций: учебник для техникумов. – 3-е изд., перераб. и доп. – М.: Энергоатомиздат,1987 – 647 с.

14 Электрическая часть электростанций и подстанций: Справочные материалы для курсового и дипломного проектирования: учебное пособие/ Б.Н. Неклепаев, И.П. Крючков - М.:Энергоатомиздат, 2002. - 608 с.

15 Фёдоров, А.А. Учебное пособие для курсового и дипломного проектирования по электроснабжению промышленных предприятий: учебное пособие для Вузов/А.А. Федоров, Л.Е. Старкова - М.: Энергоатомиздат, 1987.  $-368$  c.

16 Базуткин, В.В. Техника высоких напряжений: Учебник для вузов. – М.: Энергоатомиздат, 2001. – 487 с.

17 Попов, Е.Н. Механическая часть воздушных линий электропередач: учебное пособие для Вузов/А.А. Федоров, Л.Е. Старкова - М.: Энергоатомиздат, 1999. – 44 с.

18 Гуревич, Ю.Е. Расчеты устойчивости и противоаварийной автоматики в энергосистемах / Ю.Е. Гуревич, Л.Е. Либова, А.А. Окин. – М.: Энергоатомиздат, 2010. – 192 с.

19 Жданов, П.С. Вопросы надёжности и устойчивости электрических систем / П.С. Жданов. – М.: Энергия, 2006. – 456 с.

20 Андреев В.А. Релейная защита и автоматика систем электроснабжения. – М.: Высшая школа, 2007. – 639 с.

21 Беркович М.А. и др. Основы техники релейной защиты. – М.: Энергоатомиздат, 1984. – 376 с.

22 Плащанский Л.А. Основы электроснабжения. Раздел «Релейная защита электроустановок»: Учебное пособие. – М.: Изд-во Московского гос.горного ун-та, 2003. – 141 с.

23 Шабад М.А. Расчеты релейной защиты и автоматики распределительных сетей: Монография. – СПб.: ПЭИПК, 2003. – 555 с.

24 Шестаков, Д.Н. Расчет максимальной токовой защиты и токовых отсечек линий 6, 10, 35 кВ. – Курган: Изд-во Курганского гос. ун-та, 2007. -31 с.

25 Руководящие указания по релейной защите. Вып. 13Б. Релейная защита понижающих трансформаторов и автотрансформаторов 110–500 кВ. Расчеты. – М.: Энергоатомиздат, 1985. – 96 с.

26 Рекомендации по выбору уставок устройств защиты трансформаторов «Сириус-Т» и «Сириус-Т3», ЗАО «Радиус Автоматика».- М.,  $2004. - 11$  c.

27 Сибикин, Ю.Д. Техническое обслуживание, ремонт электрооборудования и сетей промышленных предприятий / Ю.Д. Сибикин, М.Ю. Сибикин. – М.:ПрофОбр – Издат, 2002. - 432 с.

28 Инструкция по тушению пожаров в электроустановках электростанций и подстанций: Приказ МЧС РФ № 630 от 31.12.2002

29 Техническая информация вакуумный реклоузер REC15/REC25, 147 с., 04.2020.

30 СТО 34.01-21.1-001-2017 «Распределительные электрические сети напряжением 0,4-110 кВ. Требования к техническому проектированию»  $-233$  c., 02.08.2017.

## ПРИЛОЖЕНИЕ А

Расчет параметров электрической сети ПС Каменка в ПВК MathCad 14

Расчет параметров схемы замещения Параметры линий

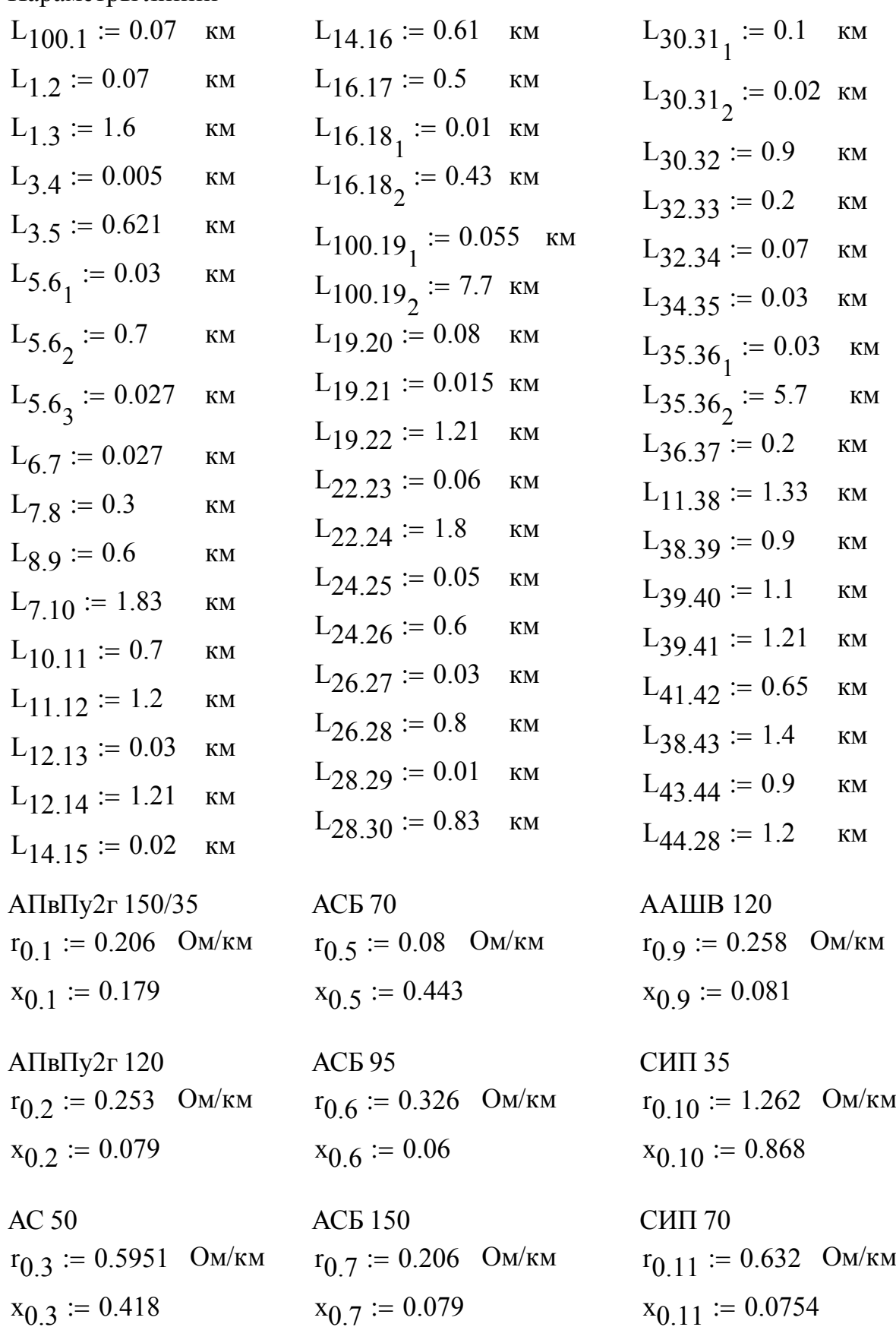

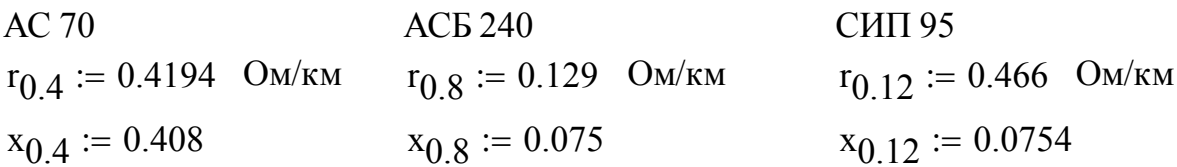

Сопротивление линий

 $R_{100.1}$  =  $r_{0.1} L_{100.1} = 0.014$  Om  $R_{1,2} := r_{0,1} \cdot L_{1,2} = 0.014$  Om  $R_{1,3}$  :=  $r_{0.12}L_{1,3} = 0.746$  OM  $R_{3.4} := r_{0.11} L_{3.4} = 3.16 \times 10^{-3}$  OM  $R_3 = r_0 + L_3 = 0.128$  OM  $R_{5.51}$  =  $r_{0.1} L_{5.6}$  = 6.18 × 10<sup>-3</sup> OM  $R_{51.52}$  =  $r_{0.4}L_{5.6}$  = 0.294 OM  $R_{52.6}$  =  $r_{0.9}L_{5.6}$  = 6.966 × 10<sup>-3</sup> OM  $R_{6.7}$  =  $r_{0.2}L_{6.7}$  = 6.831 × 10<sup>-3</sup> OM  $R_{7.8} := r_{0.7} L_{7.8} = 0.062$  $O<sub>M</sub>$  $R_{89} := r_0 7 L_{89} = 0.124$  $O<sub>M</sub>$  $R_{7.10}$  =  $r_{0.3}L_{7.10}$  = 1.089 OM  $R_{10.11}$  =  $r_{0.3}L_{10.11}$  = 0.417 OM  $R_{11.12}$  =  $r_{0.3}L_{11.12}$  = 0.714 OM  $R_{12.13}$  :=  $r_{0.11}L_{12.13}$  = 0.019 OM  $R_{12.14}$  =  $r_{0.3}L_{12.14}$  = 0.72 OM  $R_{14.15}$  =  $r_{0.11}L_{14.15}$  = 0.013 OM  $R_{14.16}$  =  $r_{0.3}$ ·L<sub>14.16</sub> = 0.363 OM  $R_{16}$  17 =  $r_0$  3  $L_{16}$  17 = 0.298 OM  $R_{16.161}$  :=  $r_{0.11}L_{16.18}$ <sub>1</sub> = 6.32 × 10<sup>-3</sup> O<sub>M</sub>  $R_{161.18}$  =  $r_{0.6}L_{16.18}$  = 0.14 Om  $R_{100.101}$  =  $r_{0.8}$ ·L<sub>100.19<sub>1</sub> = 7.095 × 10<sup>-3</sup> OM</sub>  $R_{101.19} = r_{0.4} \cdot L_{100.19} = 3.229$  $O<sub>M</sub>$ 

### Продолжение ПРИЛОЖЕНИЯ А

 $R_{19,20}$  =: $r_{0.4}$ · $L_{19,20}$  =0.034 OM  $R_{19,21} = r_{0.5}L_{19,21} = 1.2 \times 10^{-3}$  OM  $R_{19,22}$  =  $r_{0.4}L_{19,22}$  = 0.507 OM  $R_{22.23}$  :=  $r_{0.11}L_{22.23}$  = 0.038 OM  $R_{22,24}$  =  $r_{0,4}L_{22,24}$  = 0.755 OM  $R_{24.25}$  =  $r_{0.1}L_{24.25} = 0.01$  Om  $R_{24,26}$  =  $r_{0,4}L_{24,26}$  = 0.252 OM  $R_{26.27}$  =  $r_{0.2}L_{26.27}$  = 7.59 × O<sub>M</sub><sup>3</sup>  $R_{26.28}$  =  $r_{0.4}L_{26.28}$  = 0.336 OM  $R_{28.29}$  =  $r_{0.11}L_{28.29}$  = 6.32 × 10<sup>-3</sup> O<sub>M</sub>  $R_{28.30}$  =  $r_{0.4} \cdot L_{28.30}$  = 0.348 OM  $R_{30.301}$  =  $r_{0.1}L_{30.31}$  = 0.021 OM  $R_{301.31}$  =  $r_{0.10}L_{30.31}$  = 0.025 OM  $R_{30.32}$  :=  $r_{0.4} \cdot L_{30.32}$  = 0.377 OM  $R_{32.33}$  :=  $r_{0.10}L_{32.33}$  = 0.252 OM  $R_{32.34}$  =  $r_{0.4} \cdot L_{32.34}$  = 0.029 OM  $R_{34.35}$  :=  $r_{0.1}L_{34.35}$  = 6.18 × 10<sup>-3</sup> OM  $R_{35.351}$  =  $r_{0.1}L_{35.36}$  = 6.18 × 10<sup>-3</sup> OM  $R_{351.36}$  =  $r_{0.4}L_{35.36}$  = 2.391 OM  $R_{36.37}$  :=  $r_{0.12}L_{36.37}$  = 0.093 OM  $R_{11.38} := r_{0.3} \cdot L_{11.38} = 0.791$  $O<sub>M</sub>$  $R_{38.39}$  =  $r_{0.3}L_{38.39}$  = 0.536  $O<sub>M</sub>$  $R_{39,40}$  =  $r_{0.12}L_{39,40}$  = 0.513 OM  $R_{39,41}$  :=  $r_{0.3}L_{39,41}$  = 0.72 OM  $R_{41.42}$  =  $r_{0.12}L_{41.42}$  = 0.303 OM  $R_{38.43}$  :=  $r_{0.3} \cdot L_{38.43}$  = 0.833  $OM$  $R_{43,44}$  =  $r_{0.3}L_{43,44}$  = 0.536  $O<sub>M</sub>$ 

 $R_{44.28}$  =: $r_{0.3}L_{44.28}$  =0.714 OM Индуктивное сопротивление линий  $X_{100.1}$  =  $x_{0.1}L_{100.1}$  = 0.013 OM  $X_{1,2} := X_{0,1} \cdot L_{1,2} = 0.013$  Om  $X_{1,3} := X_{0,12} \cdot L_{1,3} = 0.121$  Om  $X_{3,4} := x_{0,11} \cdot L_{3,4} = 3.77 \times 10^{-4}$  Om  $X_{3,5} = x_{0,1} \cdot L_{3,5} = 0.111$  Om  $X_{5.51}$  :=  $x_{0.1}L_{5.6}$  = 5.37 × 10<sup>-3</sup> OM  $X_{51.52}$  =  $x_{0.4}L_{5.6}$  = 0.286 OM  $X_{52.6} = x_{0.9} L_{5.62} = 2.187 \times 10^{-3}$  OM  $X_{6.7}$  =  $x_{0.2}L_{6.7}$  = 2.133 × 10<sup>-3</sup> OM  $X_7$   $\chi$  :=  $X_0$   $\tau$  ·  $L_7$   $\chi$  = 0.024 OM  $X_{89} := X_{07} \cdot L_{89} = 0.047$  Om  $X_{7.10} = x_{0.3} L_{7.10} = 0.765$  OM  $X_{10,11} := X_{0,3} \cdot L_{10,11} = 0.293$  Om  $X_{11.12}$  =  $x_{0.3}L_{11.12}$  = 0.502 OM  $X_{12.13}$  =  $x_{0.11}L_{12.13} = 2.262 \times 10^{-3}$  Om  $X_{12.14} := X_{0.3} \cdot L_{12.14} = 0.506$  OM  $X_{14.15}$  =  $x_{0.11}L_{14.15} = 1.508 \times 10^{-3}$  Om  $X_{14.16} = x_{0.3} \cdot L_{14.16} = 0.255$  OM  $X_{16.17}$  =  $x_{0.3}L_{16.17} = 0.209$  OM  $X_{16.161}$  =  $x_{0.11}L_{16.18}$  = 7.54 × 10<sup>-4</sup> OM  $X_{161.18}$  =  $x_{0.6}L_{16.18}$  = 0.026 OM  $X_{100.101}$  =  $x_{0.8}L_{100.19}$  = 4.125 × 10<sup>-3</sup> O<sub>M</sub>  $X_{101.19} = X_{0.4} \cdot L_{100.19} = 3.142$  Om  $X_{19,20} = x_{0.4}L_{19,20} = 0.033$  OM

# Продолжение ПРИЛОЖЕНИЯ А

 $X_{19,21} := x_{0.5} \cdot L_{19,21} = 6.645 \times 10^{-3}$  OM

$$
X_{19} 22 := x_0 4 \cdot L_{19} 22 = 0.494
$$
 OM  
\n
$$
X_{22.23} := x_0 11 \cdot L_{22.23} = 4.524 \times 10^{-3}
$$
 OM  
\n
$$
X_{22.24} := x_0 4 \cdot L_{22.24} = 0.734
$$
 OM  
\n
$$
X_{24.25} := x_0 1 \cdot L_{24.25} = 8.95 \times 10^{-3}
$$
 OM  
\n
$$
X_{26.27} := x_0 2 \cdot L_{26.27} = 2.37 \times 10^{-3}
$$
 OM  
\n
$$
X_{26.28} := x_0 4 \cdot L_{26.28} = 0.326
$$
 OM  
\n
$$
X_{28.29} := x_0 11 \cdot L_{28.29} = 7.54 \times 10^{-4}
$$
 OM  
\n
$$
X_{28.30} := x_0 11 \cdot L_{28.30} = 0.339
$$
 OM  
\n
$$
X_{30.301} := x_0 11 \cdot L_{30.31} = 0.018
$$
 OM  
\n
$$
X_{30.301} := x_0 10 \cdot L_{30.31} = 0.017
$$
 OM  
\n
$$
X_{30.32} := x_0 11 \cdot L_{30.31} = 0.017
$$
 OM  
\n
$$
X_{32.33} := x_0 11 \cdot L_{32.34} = 0.029
$$
 OM  
\n
$$
X_{32.34} := x_0 11 \cdot L_{34.35} = 5.37 \times 10^{-3}
$$
 OM  
\n
$$
X_{35.351} := x_0 1 \cdot L_{34.35} = 5.37 \times 10^{-3}
$$
 OM  
\n
$$
X_{35.351} := x_0 1 \cdot L_{35.36} = 2.326
$$
 OM  
\n
$$
X_{36.37} := x_0 12 \cdot L_{36.37} = 0.015
$$
 OM  
\n
$$
X_{38.
$$

# ПРИЛОЖЕНИЕ Б

Расчет параметров электрической сети ПС Изумрудная в ПВК MathCad 14

Расчет параметров линий

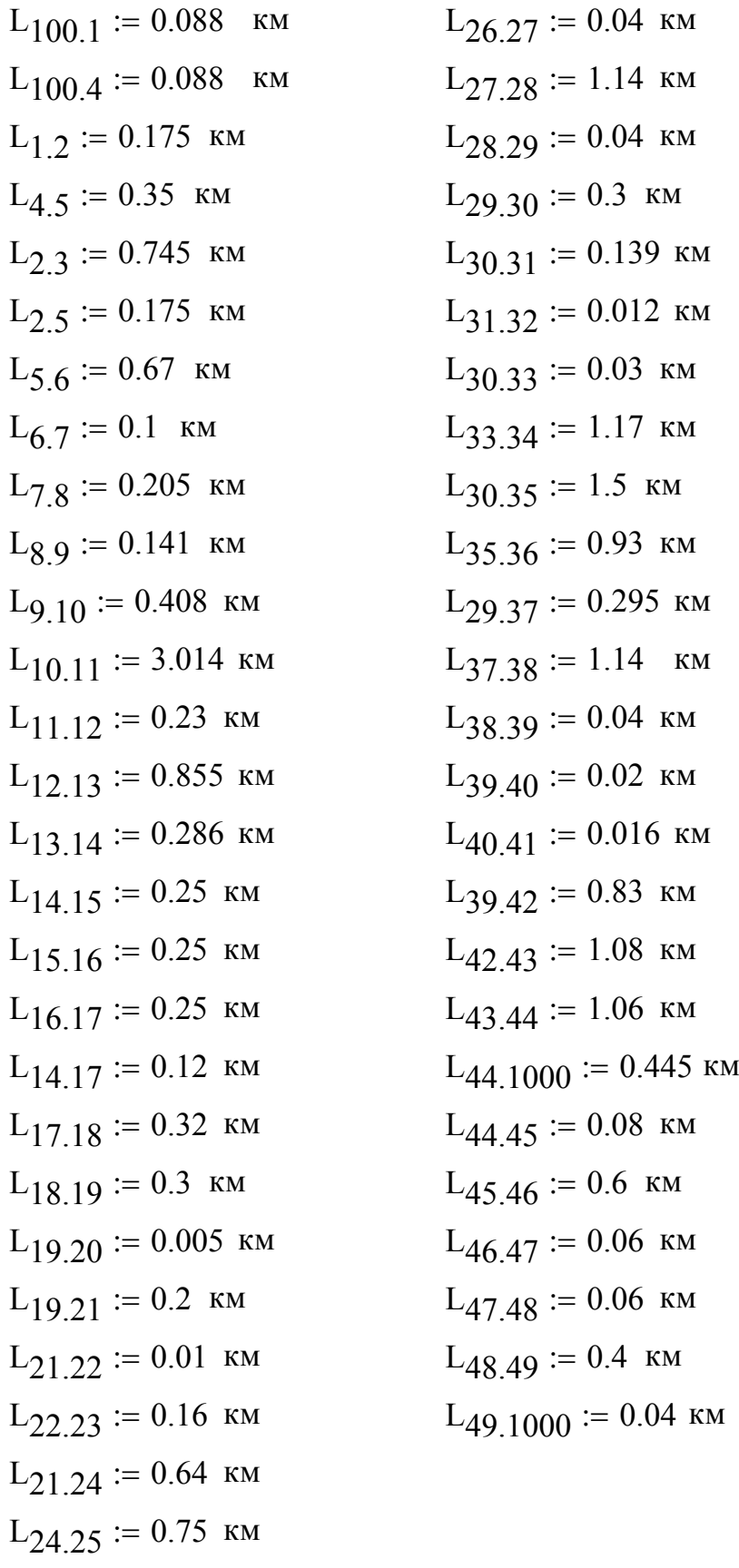

 $L_{25.26} = 0.04$  km

### Продолжение ПРИЛОЖЕНИЯ Б

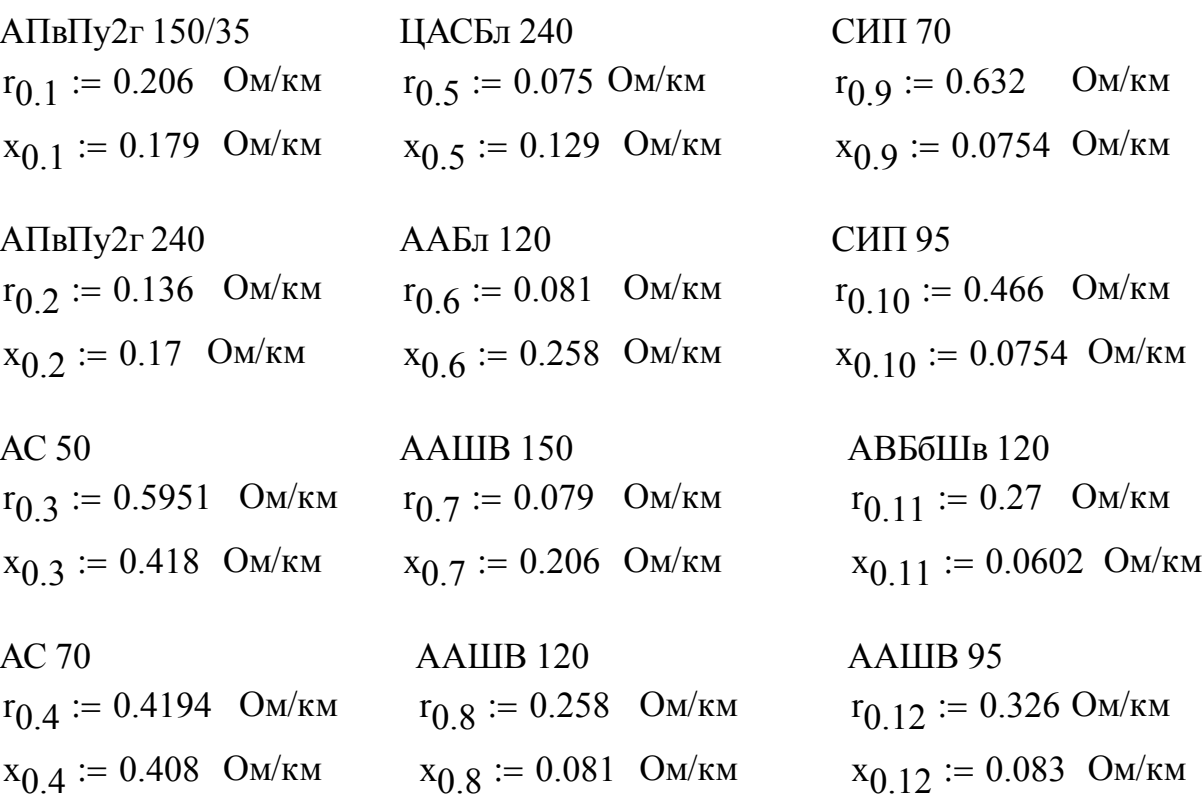

### Активное сопротивление линии

 $R_{100.1}$  = L<sub>100.1</sub> · r<sub>0.2</sub> = 0.012 OM  $R_{1,2} := L_{1,2} \cdot r_{0,10} = 0.082$  OM  $R_{2,3}$  := L<sub>2,3</sub>·r<sub>0.10</sub> = 0.347 O<sub>M</sub>  $R_{2.5} = L_{2.5} r_{0.10} = 0.082$  OM  $R_{100.4}$  = L<sub>100.4</sub>·r<sub>0.2</sub> = 0.012 O<sub>M</sub>  $R_{4.5}$  := L<sub>4.5</sub>·r<sub>0.10</sub> = 0.163 O<sub>M</sub>  $R_{5.6}$  := L<sub>5.6</sub>·r<sub>0.5</sub> = 0.05 O<sub>M</sub>  $R_{6.7}$  = L<sub>6.7</sub>·r<sub>0.10</sub> = 0.047 O<sub>M</sub>  $R_7 g := L_7 g \cdot r_0 5 = 0.015$  Om  $R_{8,9}$  := L<sub>8,9</sub>·r<sub>0.10</sub> = 0.066 O<sub>M</sub>  $R_{9.10}$  = L<sub>9.10</sub>·r<sub>0.5</sub> = 0.031 O<sub>M</sub>  $R_{10.11}$  :=  $L_{10.11}$  ·  $r_{0.10}$  = 1.405 OM  $R_{11.12}$  =  $L_{11.12}$  ·  $r_{0.5}$  = 0.017 OM  $R_{12,13}$  = L<sub>12.13</sub>·r<sub>0.10</sub> = 0.398 O<sub>M</sub>  $R_{13,14}$  = L<sub>13</sub>  $_{14}$ ·r<sub>0</sub>  $_{2}$  = 0.039 O<sub>M</sub>  $R_{14.15}$  :=  $L_{14.15}$ ·r<sub>0.5</sub> = 0.019 Om

 $R_{15,16}$  = L<sub>15.16</sub>·r<sub>0.5</sub> = 0.019 O<sub>M</sub>  $R_{16.17}$  = L<sub>16.17</sub>·r<sub>0.5</sub> = 0.019 O<sub>M</sub>  $R_{14.17}$  :=  $L_{14.17}$ ·r<sub>0.2</sub> = 0.016 OM  $R_{17.18}$  = L<sub>17.18</sub>·r<sub>0.6</sub> = 0.026 OM  $R_{18,19}$  :=  $L_{18,19} \cdot r_{0.7}$  = 0.024 OM  $R_{19,20}$  = L<sub>19.20</sub>·r<sub>0</sub> 9 = 3.16 × 10<sup>-3</sup> O<sub>M</sub>  $R_{19,21}$  :=  $L_{19,21} \cdot r_{0.3}$  = 0.119 Om  $R_{21,22}$  =  $L_{21,22}$ · $r_{0.10}$  = 4.66 × 10<sup>-3</sup> O<sub>M</sub>  $R_{22,23}$  :=  $L_{22,23}$  ·  $r_{0.11}$  = 0.043 OM  $R_{21.24}$  = L<sub>21.24</sub>·r<sub>0.3</sub> = 0.381 O<sub>M</sub>  $R_{24.25} = L_{24.25} \cdot r_{0.3} = 0.446$  Om  $R_{25.26} = L_{25.26} \cdot r_{0.1} = 8.24 \times 10^{-3}$  $O<sub>M</sub>$  $R_{26.27}$  = L<sub>26.27</sub>·r<sub>0</sub> 1 = 8.24 × 10<sup>-3</sup>  $Q_{\rm M}$  $R_{27,28}$  := L<sub>27.28</sub>·r<sub>0.4</sub> = 0.478 OM  $R_{28,29}$  := L<sub>28.29</sub>·r<sub>0.1</sub> = 8.24 × 10<sup>-3</sup> O<sub>M</sub>  $R_{29.30} = L_{29.30} \cdot r_{0.3} = 0.179$  OM  $R_{30.31}$  :=  $L_{30.31}$  ·  $r_{0.9}$  = 0.088 OM  $R_{31.32}$  =  $L_{31.32}$ · $r_{0.9}$  = 7.584 × 10<sup>-3</sup> O<sub>M</sub>  $R_{30.33}$  := L<sub>30.33</sub>·r<sub>0.9</sub> = 0.019 O<sub>M</sub>  $R_{33,34}$  :=  $L_{33,34}$ ·r<sub>0.9</sub> = 0.739 Om  $R_{30.35}$  := L<sub>30.35</sub>·r<sub>0.3</sub> = 0.893 O<sub>M</sub>  $R_{35.36}$  := L<sub>35.36</sub>·r<sub>0.3</sub> = 0.553 O<sub>M</sub>  $R_{29.37}$  := L<sub>29</sub> 37 · r<sub>0</sub> 1 = 0.061 OM  $R_{37.38}$  := L<sub>37.38</sub>·r<sub>0.9</sub> = 0.72 OM  $R_{38.39}$  := L<sub>38.39</sub>·r<sub>0.9</sub> = 0.025 OM  $R_{39,40}$  = L<sub>39.40</sub>·r<sub>0.9</sub> = 0.013 O<sub>M</sub>  $R_{40.41}$  =  $L_{40.41}$  ·  $r_{0.9}$  = 0.01 OM  $R_{39,42}$  :=  $L_{39,42}$ · $r_{0,1}$  = 0.171 Om
$R_{42,43}$  := L<sub>42,43</sub>·r<sub>0.1</sub> = 0.222 O<sub>M</sub>  $R_{43,44}$  := L<sub>43.44</sub> · r<sub>0.1</sub> = 0.218 O<sub>M</sub>  $R_{44,1000}$  = L<sub>44,1000</sub>·r<sub>0.1</sub> = 0.092 O<sub>M</sub>  $R_{44,45}$  := L<sub>44,45</sub>·r<sub>0.12</sub> = 0.026 O<sub>M</sub>  $R_{45,46}$  = L<sub>45.46</sub>·r<sub>0.4</sub> = 0.252 O<sub>M</sub>  $R_{46.47}$  = L<sub>46.47</sub> · r<sub>0.12</sub> = 0.02 O<sub>M</sub>  $R_{47,48}$  = L<sub>47</sub> <sub>48</sub> · r<sub>0</sub>  $_8$  = 0.015 O<sub>M</sub>  $R_{48.49}$  := L<sub>48.49</sub>·r<sub>0.3</sub> = 0.238 O<sub>M</sub>  $R_{49,1000} = L_{49,1000} \cdot r_{0.8} = 0.01$  Om

## Индуктивное сопротивление линии

 $X_{100}$  1 = L<sub>100</sub> 1 ·  $X_0$  2 = 0.015 OM  $X_{1,2} := L_{1,2} \cdot x_{0.10} = 0.013$  Om  $X_{2,3}$  := L<sub>2.3</sub>·x<sub>0.10</sub> = 0.056 OM  $X_2$   $\zeta$  = L<sub>2</sub>  $\zeta$  ·  $X_0$  10 = 0.013 OM  $X_{100.4}$  := L<sub>100.4</sub> · x<sub>0.2</sub> = 0.015 O<sub>M</sub>  $X_{4.5}$  = L<sub>4.5</sub>·x<sub>0.10</sub> = 0.026 O<sub>M</sub>  $X_{5.6} = L_{5.6} x_{0.5} = 0.086$  OM  $X_{6.7}$  = L<sub>6.7</sub>·x<sub>0.10</sub> = 7.54 × 10<sup>-3</sup> O<sub>M</sub>  $X_{7,8}$  := L<sub>7</sub>  $8 \cdot x_0$  5 = 0.026 OM  $X_{8,9}$  := L<sub>8.9</sub>·x<sub>0.10</sub> = 0.011 O<sub>M</sub>  $X_{9,10} = L_{9,10} \cdot x_0$   $\zeta = 0.053$  Om  $X_{10,11} := L_{10,11} \cdot x_{0,10} = 0.227$  Om  $X_{11,12} := L_{11,12} \cdot x_{0.5} = 0.03$  Om  $X_{12,13} := L_{12,13} \cdot x_{0.10} = 0.064$  Om  $X_{13,14} = L_{13,14} \cdot x_{0,2} = 0.049$  Om  $X_{14.15} = L_{14.15} \cdot x_{0.5} = 0.032$  OM  $X_{15,16} = L_{15,16} \cdot x_{0.5} = 0.032$  Om  $X_{16.17} = L_{16.17} \cdot x_{0.5} = 0.032$  OM  $X_{14,17} := L_{14,17} \cdot x_0$  2 = 0.02 OM

## Продолжение ПРИЛОЖЕНИЯ Б

 $X_{17.18}$  = L<sub>17.18</sub>·x<sub>0.6</sub> = 0.083 O<sub>M</sub>  $X_{18,19}$  = L<sub>18.19</sub>·x<sub>0.7</sub> = 0.062 O<sub>M</sub>  $X_{19,20} = L_{19,20} \cdot x_0$   $q = 3.77 \times 10^{-4}$  Om  $X_{19,21}$  = L<sub>19,21</sub> · x<sub>0,3</sub> = 0.084 OM  $X_{21,22}$  =  $L_{21,22}$   $\cdot x_0$  10 = 7.54  $\times$  10<sup>-4</sup>  $Q<sub>M</sub>$  $X_{22.23}$  = L<sub>22.23</sub>·x<sub>0.11</sub> = 9.632 × 10<sup>-3</sup> O<sub>M</sub>  $X_{21,24}$  := L<sub>21.24</sub>·x<sub>0</sub> 3 = 0.268 OM  $X_{24,25}$  = L<sub>24.25</sub>·x<sub>0.3</sub> = 0.313 OM  $X_{25,26} = L_{25,26} \cdot x_{0,1} = 7.16 \times 10^{-3}$  OM  $X_{26.27} = L_{26.27} \cdot x_{0.1} = 7.16 \times 10^{-3}$  OM  $X_{27,28}$  = L<sub>27.28</sub>·x<sub>0.4</sub> = 0.465 OM  $X_{28,29}$  = L<sub>28</sub> 29.  $x_{0,1}$  = 7.16  $\times$  10<sup>-3</sup> OM  $X_{29.30}$  := L<sub>29.30</sub>·x<sub>0.3</sub> = 0.125 OM  $X_{30.31}$  := L<sub>30.31</sub>·x<sub>0.9</sub> = 0.01 OM  $X_{31,32}$  = L<sub>31,32</sub> · x<sub>0</sub> q = 9.048 × 10<sup>-4</sup> O<sub>M</sub>  $X_{30.33}$  := L<sub>30.33</sub> · x<sub>0.9</sub> = 2.262 × 10<sup>-3</sup> O<sub>M</sub>  $X_{33,34}$  := L<sub>33.34</sub> · x<sub>0.9</sub> = 0.088 OM  $X_{30.35}$  := L<sub>30.35</sub> · x<sub>0.3</sub> = 0.627 OM  $X_{35,36} := L_{35,36} \cdot x_{0,3} = 0.389$  Om  $X_{29.37}$  := L<sub>29.37</sub> · x<sub>0.1</sub> = 0.053 OM  $X_{37,38}$  := L<sub>37,38</sub>·x<sub>0.9</sub> = 0.086 OM  $X_{38,39}$  := L<sub>38</sub> 39.  $x_0$  9 = 3.016 × 10<sup>-3</sup> OM  $X_{39,40}$  = L<sub>39</sub> <sub>40</sub> · x<sub>0</sub> q = 1.508 × 10<sup>-3</sup>  $Q_{\rm M}$  $X_{40.41}$  := L<sub>40.41</sub> · x<sub>0</sub> 9 = 1.206 × 10<sup>-3</sup> O<sub>M</sub>  $X_{39,42}$  := L<sub>39.42</sub> · x<sub>0</sub> 1 = 0.149 OM  $X_{42.43}$  := L<sub>42.43</sub> · x<sub>0.1</sub> = 0.193 OM  $X_{43,44} := L_{43,44} \cdot x_{0,1} = 0.19$  Om  $X_{44,1000}$  = L<sub>44.1000</sub>  $x_{0,1}$  = 0.08 OM

## Продолжение ПРИЛОЖЕНИЯ Б

 $X_{44.45}$  := L<sub>44.45</sub>·x<sub>0.12</sub> = 6.64 × 10<sup>-3</sup> O<sub>M</sub>  $X_{45.46}$  := L<sub>45.46</sub>  $x_{0.4}$  = 0.245 Om  $X_{46.47}$  := L<sub>46.47</sub>·x<sub>0.12</sub> = 4.98 × 10<sup>-3</sup> O<sub>M</sub>  $X_{47.48}$  := L<sub>47.48</sub> ·  $x_{0.8}$  = 4.86 × 10<sup>-3</sup> O<sub>M</sub>  $X_{48,49} := L_{48,49} \cdot x_{0.3} = 0.167$  Om  $X_{49,1000} := L_{49,1000} \cdot x_{0.8} = 3.24 \times 10^{-3}$  Om